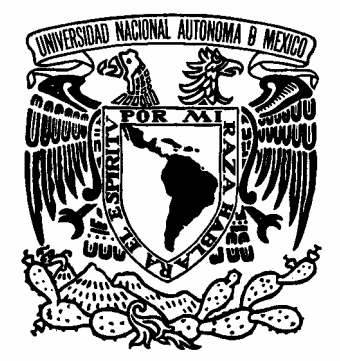

*UNIVERSIDAD NACIONAL AUTÓNOMA DE MÉXICO*

#### *PROGRAMA DE MAESTRÍA Y DOCTORADO EN INGENIERÍA*

FACULTAD DE INGENIERÍA

*"SISTEMA ELECTRÓNICO Y VIRTUAL PARA LA MEDICIÓN EN LÍNEA DE LOS INCONDENSABLES PRESENTES EN EL FLUJO DE VAPOR GEOTÉRMICO"* 

# T E S I S

QUE PARA OPTAR POR EL GRADO DE:

# **MAESTRO EN INGENIERÍA**

INGENIERÍA ELÉCTRICA – SISTEMAS ELECTRÓNICOS

### P R E S E N T A :

# **JOSÉ ALEJANDRO PÉREZ CENTENO**

TUTOR: Dr. NICOLAS C. KEMPER VALVERDE

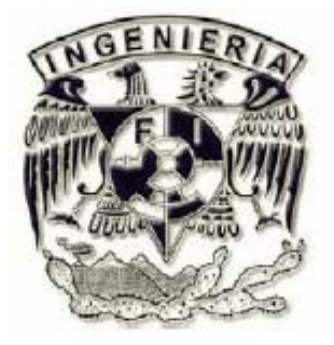

CIUDAD UNIVERSITARIA, MÉXICO, D.F. 2008.

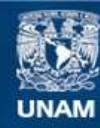

Universidad Nacional Autónoma de México

**UNAM – Dirección General de Bibliotecas Tesis Digitales Restricciones de uso**

#### **DERECHOS RESERVADOS © PROHIBIDA SU REPRODUCCIÓN TOTAL O PARCIAL**

Todo el material contenido en esta tesis esta protegido por la Ley Federal del Derecho de Autor (LFDA) de los Estados Unidos Mexicanos (México).

**Biblioteca Central** 

Dirección General de Bibliotecas de la UNAM

El uso de imágenes, fragmentos de videos, y demás material que sea objeto de protección de los derechos de autor, será exclusivamente para fines educativos e informativos y deberá citar la fuente donde la obtuvo mencionando el autor o autores. Cualquier uso distinto como el lucro, reproducción, edición o modificación, será perseguido y sancionado por el respectivo titular de los Derechos de Autor.

#### **JURADO ASIGNADO:**

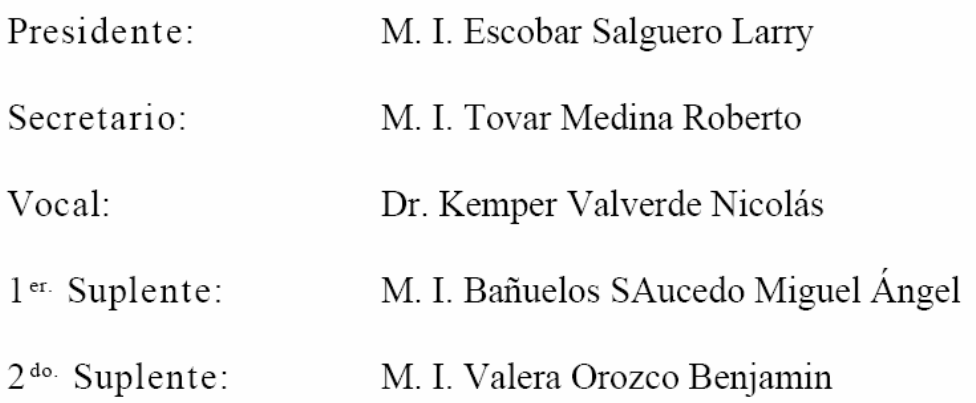

Lugar o lugares donde se realizó la tesis:

Centro de Ciencias Aplicadas y Desarrollo Tecnológico, UNAM

#### TUTOR DE TESIS:

Dr. Nicolás Kemper Valverde

**FIRMA** 

# Agradecimientos

A la Universidad Nacional Autónoma de México y a la Facultad de Ingeniería.

A mis padres José y Ofelia por su apoyo y comprensión.

Al Centro de Ciencias Aplicadas y Desarrollo Tecnológico.

Al personal del LAPEM-CFE y de la planta geotermoeléctrica de Los Azufres, Michoacán.

Al grupo de personas que participaron en el desarrollo de éste proyecto.

A mí jurado por sus observaciones.

A mis amigos.

# Contenido

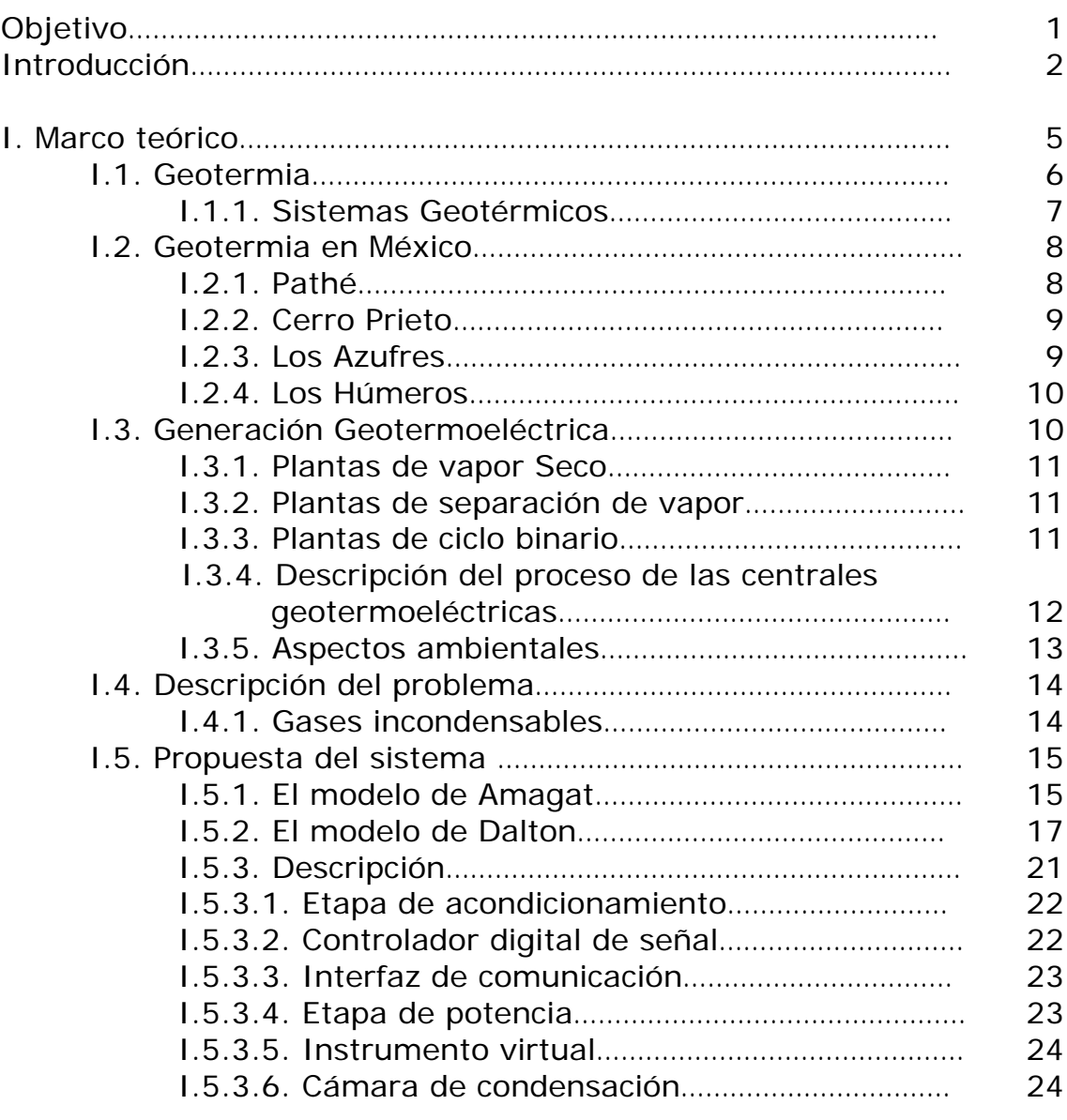

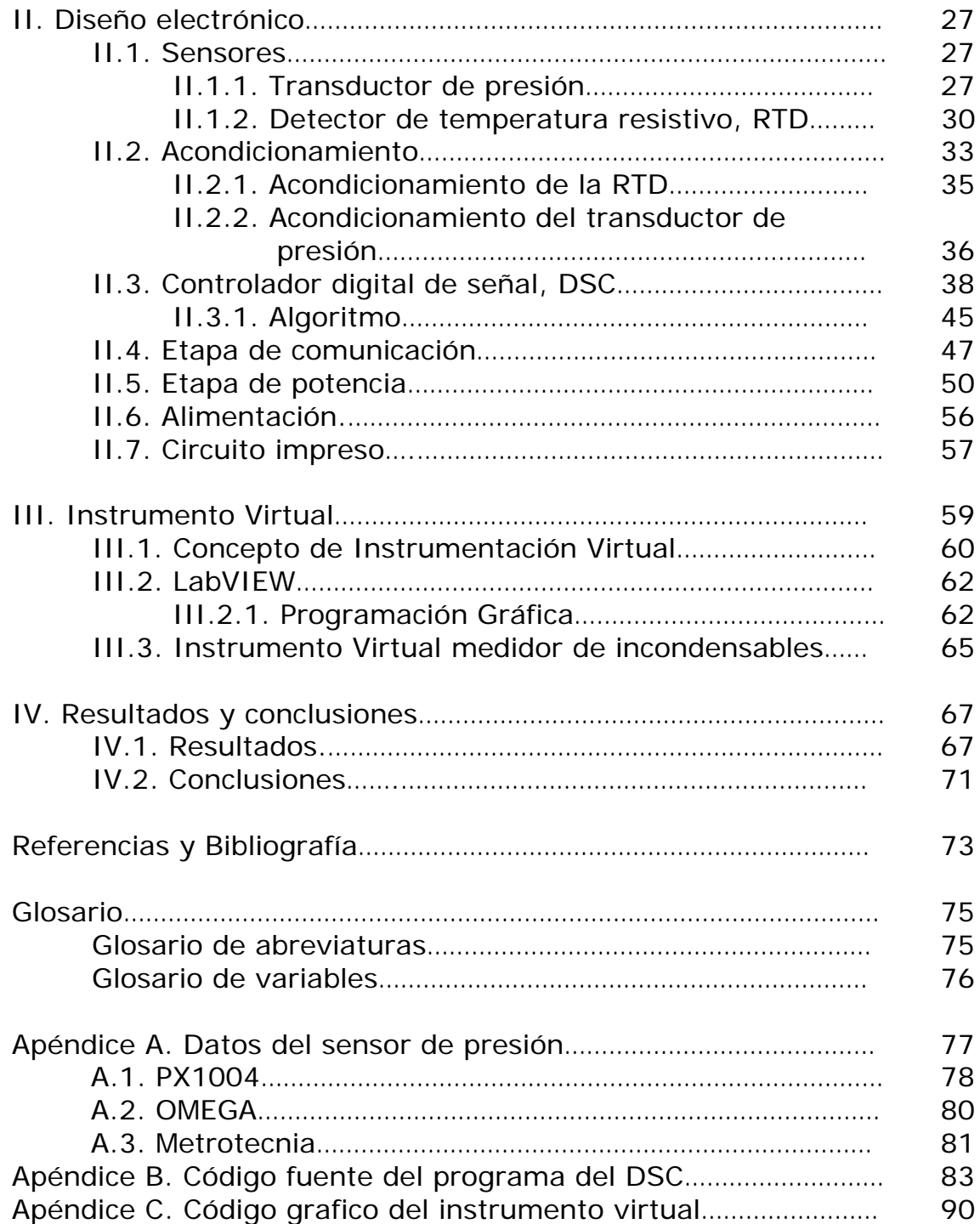

# Índice de figuras

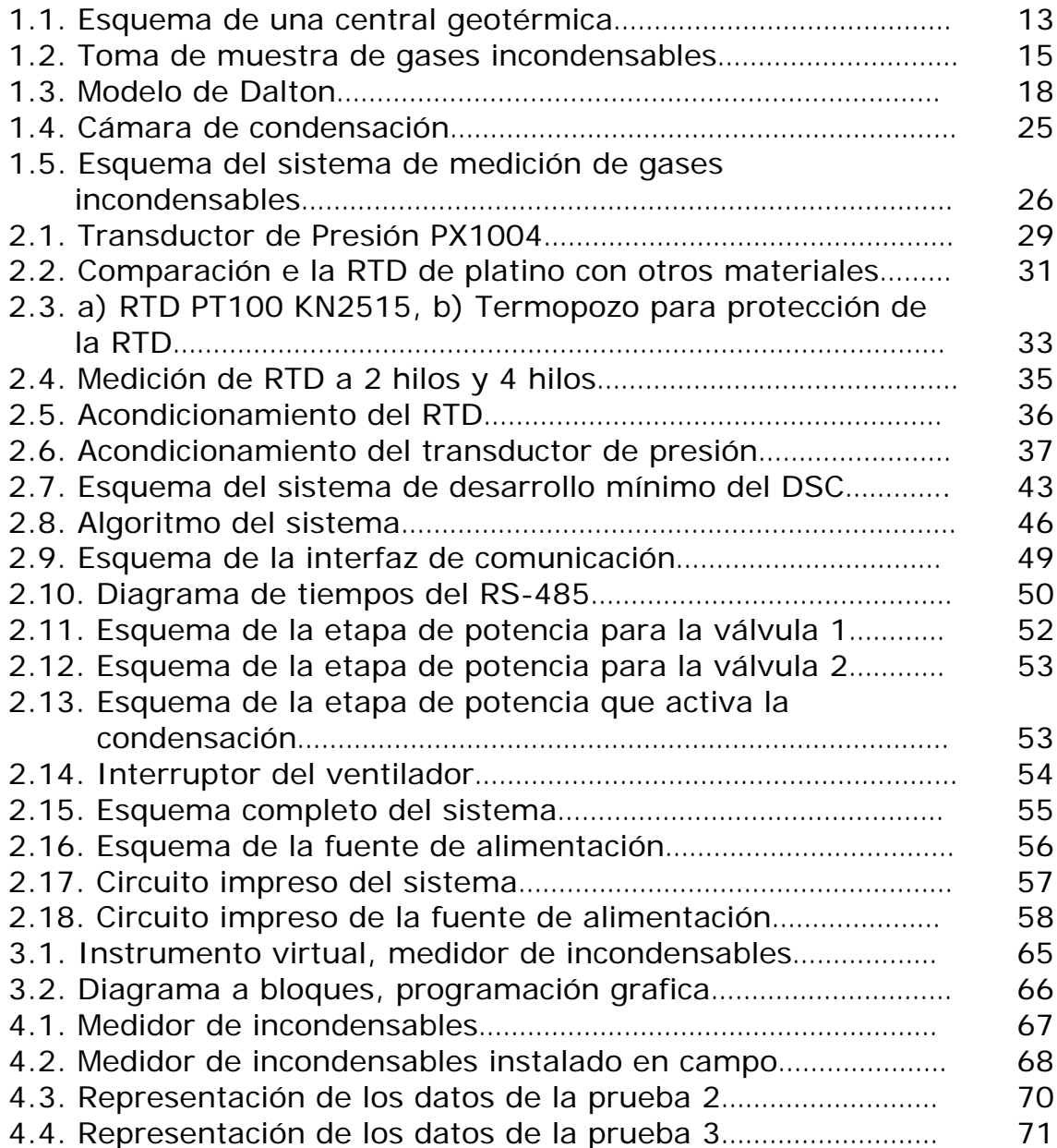

# Objetivo:

Este sistema es parte del proyecto "Desarrollo tecnológico para optimizar el proceso de generación geotermoeléctrica, a través de la gestión en línea del despacho económico de sus centrales", un sistema de monitoreo en línea de una planta de generación Geotermoeléctrica, con el fin de conocer el desempeño en línea y oportuno de las unidades Geotermoeléctricas y así mejorar la operación de las mismas. Este proyecto demandaba el diseño e implementación de un dispositivo que permita medir en línea la fracción de incondensables que lleva el flujo de vapor después del secador y antes de alimentarse a la turbina.

Se busca integrar un desarrollo tecnológico, un sistema basado en un convertidor digital de señal que permita ayudar a conocer el desempeño en línea y oportuno de las unidades geotermoeléctricas para la toma de decisiones, tanto para mejorar la operación de los activos de la Comisión Federal de Electricidad a través del uso eficiente del vapor geotérmico, analizar los beneficios de los mantenimientos y proporcionar información para el despacho económico del sistema eléctrico nacional.

De esta manera se presenta un sistema que proporciona y facilita la medición, y el monitoreo remoto en línea de los gases incondensables presentes en el vapor geotérmico.

# Introducción

El despacho económico del sistema eléctrico nacional entre otras, tiene la facultad de coordinar la operación de las centrales generadoras, tomando en consideración el desempeño del régimen térmico de las unidades térmicas, así mismo, hace lo propio con las unidades hidroeléctricas a partir de los niveles de embalse y de su consumo específico.

Cuando una central geotermoeléctrica inicia su operación comercial, se realizan pruebas de aceptación para verificar y validar las garantías contractuales y en ocasiones posteriores se realizan evaluaciones puntuales antes o después de los mantenimientos programados. Estas son las únicas referencias con que se cuenta para conocer el comportamiento de estas unidades de generación, siendo la práctica el determinar la máxima potencia eléctrica, el flujo de vapor, el rendimiento de la turbina y el consumo específico. Debido a lo anterior, durante la operación comercial de las centrales geotermoeléctricas, no dispone de medición continua y confiable de los parámetros necesarios, que permitan explicar con el paso del tiempo el estado de sus componentes, cuantificar el deterioro acumulado y su impacto económico por el aumento en el consumo específico de vapor geotérmico.

Actualmente el proceso de generación geotermoeléctrico de la Comisión Federal de Electricidad (CFE) no cuenta con un sistema de monitoreo en línea para vigilar, registrar y analizar los cambios sucedidos durante el proceso de generación y explotación de los pozos, siendo necesario contar con este sistema para optimizar el uso eficiente del recurso geotérmico, planear oportunamente los mantenimientos de las unidades, y en caso de ser necesario plantear propuestas de modernización y/o rehabilitación de sus componentes principales.

En particular el diseño de este sistema electrónico permite el monitoreo y el cálculo en línea de la fracción de incondensables presentes en el vapor geotérmico, para ello realiza la medición de la presión y la temperatura, procesa datos, ejecuta un algoritmo de cálculo y el porcentaje de gases incondensables presentes en el vapor, son mostrados tanto localmente como remotamente mediante un instrumento virtual.

El principio de operación esta basado en el modelo de Dalton de las presiones aditivas, que es un modelo de evaluación del comportamiento Pvt (presión, volumen y temperatura) de las mezclas de gases.

El sistema está compuesto por un Controlador Digital de Señal (DSC, por sus siglas inglesas), como unidad central de proceso. Este realiza la adquisición de las señales previamente acondicionadas, el procesamiento de los datos, la ejecución del algoritmo, el despliegue de los datos localmente, el control de apertura de las válvulas, así como establecer la comunicación con el instrumento virtual. La operación consiste en abrir un par de válvulas, entrada y salida, se hace pasar un flujo de vapor desde la tubería principal de la planta hacía una cámara de condensación hasta que se estabilice la temperatura interna de esta cámara, luego se cierra la válvula de salida y se llena la cámara con una muestra de vapor hasta un valor predeterminado de presión y luego se comienza a condensar la muestra hasta un valor de temperatura predeterminada y enseguida se toma un medida de presión. Con dichas medidas de presión se aplica un algoritmo para calcular la fracción de incondensables presentes en el vapor geotérmico.

Se espera obtener un instrumento capaz de medir en línea la fracción de gases incondensables con el fin de ser utilizado en campo y así contribuir con una herramienta para la optimización del proceso de generación geotermoeléctrico.

El presente trabajo consta de cuatro capítulos, donde en cada uno de ellos se expone los aspectos más importantes del sistema desarrollado.

El capitulo I se establece el marco teórico, se presenta lo referente al área de la geotermia, se toca el tema de la geotermia en México y un poco de lo que son los procesos de generación geotermoeléctrica. Con lo anterior se describe el problema y la propuesta para resolverlo.

En la parte final del capitulo I se describen las especificaciones que se consideran en cada una de las etapas que se contemplan para la integración del sistema propuesto.

En el capitulo II "Diseño electrónico", se presentan los principales conceptos para el diseño de cada uno de los elementos que componen al hardware, al inicio se hace la descripción de los sensores que se utilizan.

También en este capitulo II se muestra y explica la etapa de acondicionamiento de las señales de los sensores que ofrece un mejor manejo de datos, se muestra como se configura un amplificador de instrumentación para el acondicionamiento y amplificación de las señales.

En el mismo capitulo II, se presenta la implementación de la etapa de comunicación para interactuar entre el DSC y el instrumento virtual mediante una interfaz basada en el estándar RS-485. También se muestra la implementación de la etapa de potencia ya que con la salida del DSC no es suficiente, esto se obtiene con la realización de un circuito basado en un triac.

Por último en este capitulo II se dedica un apartado para describir la fuente de alimentación y la elaboración de los circuitos impresos del diseño electrónico.

El capitulo III "Instrumento Virtual", se presenta las particularidades de este reciente concepto. El instrumento virtual tiene la función de monitorear remotamente la medición, el estado de la misma, además es aquí donde se configura los parámetros de operación.

En este capitulo III se presentan algunos aspectos fundamentales de la programación gráfica y de la herramienta LabVIEW. Al final se muestra la vista del instrumento virtual, se describen sus componentes gráficos, así como el diagrama de programación grafica.

Finalmente el capitulo IV "Resultados y Conclusiones", donde se presentan las conclusiones de este trabajo basado en los objetivos y resultados alcanzados.

# I. Marco teórico

La Comisión Federal de Electricidad (CFE), se ha preocupado por desarrollar fuentes de energía alternas para generar electricidad; distintas a los combustibles fósiles, a las grandes plantas hidroeléctricas y a las centrales nucleares. Considerando la ubicación geográfica y geológica de México, las fuentes alternas de energía más viables son la energía eólica y la geotérmica.

México tiene historia sobre el aprovechamiento de la geotermia para generar electricidad, misma que se inicia en la década los cincuenta cuando se instaló en Pathé Hidalgo, la primera planta geotermoeléctrica en el continente americano.

La capacidad geotermoeléctrica de México es de 964.50 megawatts (MW), con la cual se generó 3.03% de los 158.367 GWh producidos a nivel nacional a agosto de 2008. El campo geotérmico de Cerro Prieto, el segundo más grande del mundo, produce el 47% de la electricidad que se distribuye en la red de Baja California, que es un sistema aislado del Sistema Eléctrico Nacional [1].

### I.1. Geotermia

En general, la palabra geotermia se refiere a la energía térmica natural existente en el interior de la tierra. En la práctica se le denomina así al estudio y utilización de la energía térmica que transportada a través de la roca y/o fluidos, se desplaza desde el interior de la corteza terrestre hacia los niveles superficiales de la misma, dando origen a los sistemas geotérmicos. Aún cuando la geotermia ha existido siempre, no fue sino hasta principios del siglo pasado que empezó a dársele uso en forma comercial, haciéndose notoria su existencia hace algunas décadas. En los años 70s con el incremento en el costo de los combustibles fósiles se le dio una importancia relevante, ayudando a suministrar parte de los requerimientos de energía de muchos países [2].

La energía geotérmica, es energía calorífica proveniente del núcleo de la tierra, la cual se desplaza hacia arriba en el magma que fluye a través de las fisuras existentes en las rocas sólidas y semisólidas del interior de la tierra, alcanzando niveles cercanos a la superficie, donde existen condiciones geológicas favorables para su acumulación. La geotermia aprovecha el calor y el agua que se han concentrado en estos sitios del subsuelo conocidos como yacimientos geotérmicos.

Este tipo de yacimiento está asociado a fenómenos volcánicos y sísmicos, cuyo origen común son los movimientos profundos que ocurren continuamente entre los límites de las placas litosféricas en las que se divide la porción sólida más externa de la Tierra.

Un yacimiento geotérmico típico se compone de una fuente de calor, un acuífero y la llamada capa sello. La fuente de calor es generalmente una cámara magmática en proceso de enfriamiento. El acuífero es cualquier formación litológica con la permeabilidad suficiente para alojar agua meteórica percolada (filtrada) desde la superficie o desde otros acuíferos someros. La capa sello es otra formación, o parte de ella, con una menor permeabilidad, cuya función es impedir que los fluidos geotérmicos se disipen totalmente en la superficie [1].

#### I.1.1. Sistemas Geotérmicos

El origen de los sistemas geotérmicos está relacionado con el movimiento de las placas oceánicas y continentales, las cuales al chocar o separarse constituyen regiones geológicamente activas en las cuales se presentan los fenómenos de subducción de placas o de debilidad cortical. En el primer caso, la colisión e introducción de una placa por debajo de otra produce elevadas temperaturas, formándose magma que puede llegar a la superficie para crear volcanes. En el segundo caso, al existir placas con movimientos divergentes, el magma del manto puede llegar cerca de la superficie originando vulcanismo [2].

El calor requerido para la formación de un sistema geotérmico puede ser proporcionado por una masa de magma de alta temperatura situada en la corteza terrestre ya sea como una intrusión en proceso de enfriamiento o bien como una cámara magmática que ha alimentado a un volcán o a una caldera. Este calor puede almacenarse en la roca o en acuíferos localizados a pocos kilómetros de profundidad dando origen a los sistemas geotérmicos. Estos en algunas ocasiones se manifiestan en la superficie en forma de volcanes de lodo, fumarolas, géiseres, manantiales hidrotermales, suelos calientes, etc. [2].

Se han identificado cinco tipos de sistemas geotérmicos: hidrotermales, roca seca caliente, geopresurizados, marinos y magmáticos [2].

Los Sistemas Hidrotermales están constituidos por una fuente de calor, agua (líquido y/o vapor) y la roca en donde se almacena el fluido. El agua de los sistemas hidrotermales se origina en la superficie de la tierra en forma de lluvia, hielo o de nieve. Se filtra lentamente en la corteza terrestre, a través de poros y fisuras, penetrando a varios kilómetros de profundidad en donde es calentada por la roca alcanzando en algunas ocasiones temperaturas de hasta 400 ºC.

Estos sistemas pueden clasificarse en tres tipos principales: vapor dominante, líquido dominante alta entalpía y líquido dominante baja entalpía. En la actualidad estos sistemas son los únicos que se explotan comercialmente para la generación eléctrica.

Vapor Dominante. Son sistemas de alta entalpía, generalmente de vapor seco. Existen unos cuantos en el mundo. Los más conocidos son The Geysers (Estados Unidos) y Lardarello (Italia).

Líquido dominante (alta entalpía). Sistemas de salmuera súper caliente, con temperaturas entre 200 ºC y más de 300 ºC. Son más abundantes que los anteriores. Ejemplo: Cerro Prieto (México), Wairakei (Nueva Zelanda), Tiwi (Filipinas).

Líquido Dominante (baja entalpía). Sistemas con salmueras calientes, con temperaturas entre de 100 ºC y 200 ºC aproximadamente. Son más abundantes que los anteriores en una proporción de 10 a 1. Se encuentran en casi todos los países del mundo. Ejemplo: Heber (Estados Unidos), Yangbajin (China) [2].

### I.2. Geotermia en México

A finales de la década de los 40s el ingeniero Luís De Anda, de la CFE, se enteró de los logros obtenidos en el campo geotérmico de Larderello (Italia). Esto lo motivó para efectuar estudios en ese lugar, en donde se familiarizó con las técnicas de exploración y explotación que allí se utilizaban. En el mes de mayo de 1955 se formó la Comisión de Energía Geotérmica, cuyo director fue el mismo ingeniero De Anda [2].

#### I.2.1 Pathé

La explotación de la energía geotérmica en México se inició en Pathé, una localidad del estado de Hidalgo, la cual se encuentra aproximadamente a 130 kilómetros de la Ciudad de México. Debido al éxito de las primeras perforaciones, se decidió instalar una planta piloto de 3.5 MW. Esta unidad inició su operación en el mes de noviembre de 1959.

En Pathé se perforaron 17 pozos. Sin embargo, nunca fue posible obtener suficiente vapor para generar más de 600 kW. La planta se mantuvo generando hasta 1973.

A pesar de todo, la planta de Pathé representó un importante logro, ya que permitió que nuestro país fuera el tercero en el mundo en utilizar la geotermia, poner de manifiesto la capacidad de los ingenieros mexicanos que hicieron el trabajo y servir para capacitar a los cuadros técnicos que habrían de conducir en el futuro el desarrollo de la geotermia en México.

Después de Pathé, la CFE desarrolló los campos de Cerro Prieto en Baja California, Los Azufres en Michoacán y Los Humeros en Puebla.

#### I.2.2. Cerro Prieto

El campo de Cerro Prieto se encuentra localizado a 30 km al sur de la ciudad de Mexicali. Cerro Prieto es el campo geotérmico de líquido dominante más grande del mundo y su explotación ha sido también una de las más exitosas.

En este campo se han perforado más de 200 pozos con profundidades entre 700 y 4,300 metros. Actualmente se tienen instaladas cuatro centrales con una capacidad instalada total de 720 MW.

La central CP-I cuenta con cinco unidades, las primeras dos, de 37.5 MW cada una, entraron en operación en el año de 1973. En 1979 se adicionaron otras dos unidades de 37.5 MW. En 1981 entró en operación una unidad de baja presión de 30 MW.

Las centrales CP-II y CP-III cuentan cada una con dos unidades de 110 MW, mismas que entraron en operación entre 1985 y 1987.

La central Cerro Prieto IV consta de cuatro unidades de 25 MW cada una. Entró en operación en el año 2000.

#### I.2.3. Los Azufres

El campo geotérmico de Los Azufres se encuentra localizado a 200 kilómetros al oeste de la Ciudad de México. Los primeros estudios en este campo se efectuaron en los años cincuenta. En el año de 1977 se perforaron los primeros pozos productores con los que se confirmó la existencia de un potencial energético de magnitud considerable.

En este campo se han perforado más de 60 pozos con profundidades de entre 600 y 3,544 metros, con una temperatura máxima de fondo de 358 °C. En esta zona el flujo de calor promedio es de 0.22 W/ m<sup>2</sup>, lo cual corresponde a un gradiente local de 117 ºC/km, que es casi cuatro veces mayor que el normal.

Actualmente la CFE tiene instalados en este campo 194.5 MW.

#### I.2.4. Los Humeros

El campo geotérmico de Los Humeros se encuentra localizado en el extremo oriental del Cinturón Volcánico Mexicano, aproximadamente a 200 km de la ciudad de México. En el año de 1968, la Comisión Federal de Electricidad efectuó los primeros estudios geológicos, geoquímicos y geofísicos. En el año de 1982 se perforó el primer pozo profundo con el objeto de confirmar los resultados de los estudios. En 1990 se inició la explotación comercial del yacimiento con la instalación de la primera unidad de 5 MW. Hasta el año 2000 se tenían perforados más de 40 pozos y se cuenta con una capacidad instalada de 42 MW, en 7 unidades de 6 MW cada una [2].

### I.3. Generación Geotermoeléctrica

La generación de electricidad por medio de la energía geotérmica está íntimamente ligada con las condiciones naturales del yacimiento. La presión de entrada a las turbinas de vapor está determinada por la presión y la temperatura del yacimiento [2].

Por otro lado, las plantas geotermoeléctricas requieren de pequeñas cantidades de agua de enfriamiento, pero no compiten por este recurso con otras aplicaciones como por ejemplo la agricultura.

La unidad geotermoeléctrica más grande del mundo es de 135 MW (instalada en el campo de los Geysers en Estados Unidos), pero es muy común encontrar unidades de 55 MW, 30 MW, 15 MW, 5 MW y aún más pequeñas. La confiabilidad de las plantas geotermoeléctricas es muy buena y cuentan con factores de eficiencia entre el 80 y 90%. Este factor es muy superior al de otro tipo de plantas [2].

Existen varios tipos de procesos de conversión de energía para generar electricidad por medio de recursos hidrotermales. Actualmente, tres de estos procesos se encuentran en operación comercial: vapor seco, sistemas de separación de vapor y ciclo binario.

#### I.3.1. Plantas de vapor seco

Las plantas de vapor seco se utilizan para producir energía de yacimientos de vapor dominante. En este caso el vapor saturado o ligeramente sobrecalentado que se obtiene en la superficie, se envía directamente a las turbinas. El vapor húmedo a la salida se condensa para regresarse al yacimiento a través de pozos de inyección. Esta es una tecnología bien desarrollada y comercialmente disponible, con tamaños de turbina típicos en el rango de 35 a 120 MW.

Los sistemas de vapor dominante han sido explotados únicamente en Indonesia, Italia, Japón y Estados Unidos. La mitad de la capacidad de generación instalada se encuentra en estos campos. Los campos de líquido dominante son mucho más comunes.

#### I.3.2. Plantas de separación de vapor

En yacimientos geotérmicos dominados por líquido, los pozos generalmente producen una mezcla de agua y vapor en la superficie. Esto se debe a que el fluido del yacimiento sufre un proceso de ebullición en el interior del pozo, causado por la caída de presión a lo largo de la tubería. Cuando la mezcla llega a la superficie, el vapor y el líquido se separan por medio de instalaciones adecuadas. El primero es utilizado para alimentar la turbina, mientras que el líquido se inyecta nuevamente al yacimiento.

Las plantas de separación de vapor se utilizan para producir electricidad de los sistemas de líquido dominante que están lo suficientemente calientes como para permitir la ebullición de una porción importante de líquido en la superficie. Se cuenta con tamaños de turbina típicos en el rango de 10 a 55 MW.

#### I.3.3. Plantas de ciclo binario

Las plantas de ciclo binario son apropiadas para la explotación de los sistemas geotérmicos de líquido dominante que no están los suficientemente calientes como para producir una importante ebullición del fluido geotérmico y para utilizar el calor contenido en los fluidos de desecho de las plantas de separación de vapor.

En estas plantas, el calor que se obtiene del fluido geotérmico se transmite por medio de un intercambiador de calor a un fluido de trabajo secundario con un menor punto de ebullición (por lo general es un refrigerante). El fluido de trabajo se expande en una turbina, se condensa y se recalienta en otro ciclo. Existen unidades de 1 a 25 MW. Actualmente existe en el mundo una capacidad instalada de aproximadamente 300 MW en este tipo de plantas [2].

#### I.3.4. Descripción del proceso de las centrales geotérmicas

Por medio de pozos específicamente perforados, las aguas subterráneas, que poseen una gran cantidad de energía térmica almacenada, se extraen a la superficie transformándose en vapor que se utiliza para generación de energía eléctrica.

Este tipo de central opera con principios análogos a los de una termoeléctrica tipo vapor, excepto en la producción de vapor, que en este caso se extrae del subsuelo. La mezcla agua-vapor que se obtiene del pozo se envía a un separador; el vapor ya seco se dirige a la turbina donde se transforma la energía cinética en mecánica y ésta a su vez se transforma en electricidad en el generador. Un esquema de las centrales geotérmicas se puede observar en la figura 1.1.

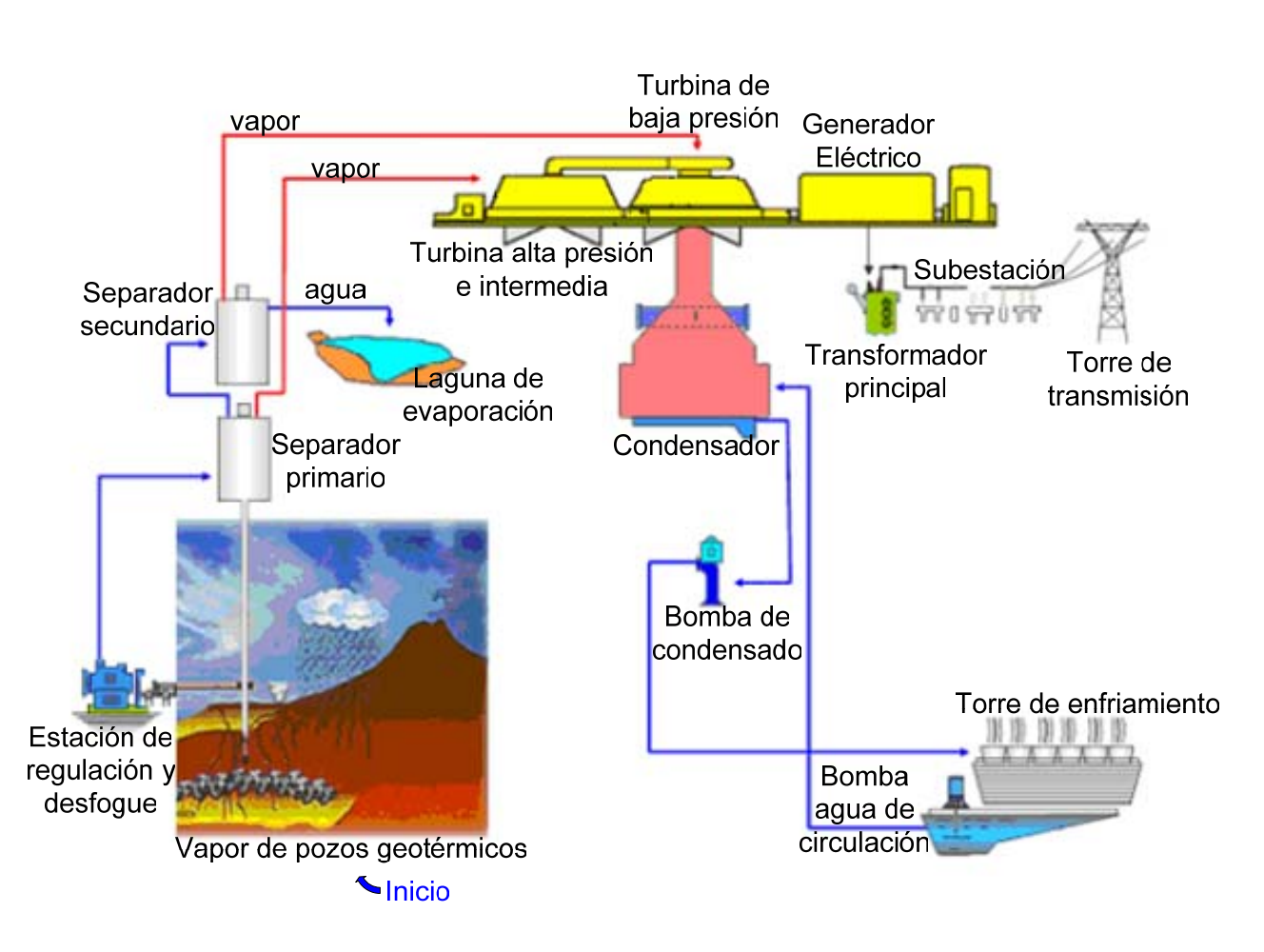

Figura 1.1. Esquema de una central geotérmica

Existen unidades de 5 MW en las que el vapor, una vez que ha trabajado en la turbina, se libera directamente a la atmósfera. En las unidades de 20, 37.5 y 110 MW el vapor se envía a un sistema de condensación; el agua condensada, junto con la proveniente del separador, se reinyecta al subsuelo o bien se descarga en una laguna de evaporación [1].

#### I.3.5. Aspectos Ambientales

La energía geotérmica se considera una fuente de energía limpia. Si se toman las medidas apropiadas para su explotación, el impacto ambiental de los desarrollos geotérmicos se puede eliminar casi completamente.

Las plantas geotermoeléctricas generan aproximadamente un sexto del dióxido de carbono  $(CO<sub>2</sub>)$  que producen las plantas que queman gas natural y prácticamente no producen óxidos de nitrógeno o de azufre.

Cada 1,000 MW generados con geotermia evitan la emisión anual a la atmósfera de aproximadamente 860 toneladas de diversas partículas contaminantes y de 3.5 millones de toneladas de dióxido de carbono de las plantas que queman gas [2].

### I.4. Descripción del problema

Dentro del proyecto "Desarrollo tecnológico para optimizar el proceso de generación geotermoeléctrica, a través de la gestión en línea del despacho económico de sus centrales" se demanda diseñar y desarrollar un dispositivo que permita medir en línea la fracción de incondensables que lleva el flujo de vapor después del secador y antes de alimentarse a la turbina.

#### I.4.1. Gases incondensables

El vapor proveniente de los pozos no es puro, contiene gases incondensables. Aunque estos gases están presentes en pequeñas cantidades (1 a 3% en masa) y compuestos en su mayoría por dióxido de carbono (típicamente 98% de CO<sub>2</sub> y 2% de acido sulfhídrico H<sub>2</sub>S), esto introduce algunas modificaciones importantes en el diseño. Por ejemplo, en el condensador hay que instalar grandes compresores, a veces del mismo tamaño que la turbina, para extraer los gases incondensables. Al ser éste un elemento caro del sistema, se torna indispensable conocer con tiempo y con exactitud el contenido de gases en el vapor y realizar un buen pronóstico de su evolución a lo largo de la vida útil de la planta para así dimensionarlos adecuadamente. Otro efecto del gas es que al condensarse el vapor en su presencia, el condensado se vuelve ácido y corrosivo lo que obliga a usar aceros inoxidables en el circuito de enfriamiento.

Una diferencia importante, en este caso a favor de las centrales geotérmicas en comparación a las convencionales, es que ésta usa el propio vapor condensado como fluido de reposición para las torres de enfriamiento, es decir, en el ciclo geotérmico hay un excedente de agua, generalmente condensado de buena calidad aunque contiene algo de boro, el cual puede tener importantes aplicaciones industriales. En una convencional siempre se requerirá agua de repuesto para el circuito de enfriamiento [3].

### I.5. Propuesta del sistema

La medición de los gases incondensables actualmente se realiza de la siguiente manera, empieza por un operador que realiza la toma de una muestra de condensado de vapor en un bulbo de vidrio. Esta muestra recibe un proceso químico para cuantificar los gases incondensables y saber su composición. Este procedimiento se realiza por lo regular una vez cada mes.

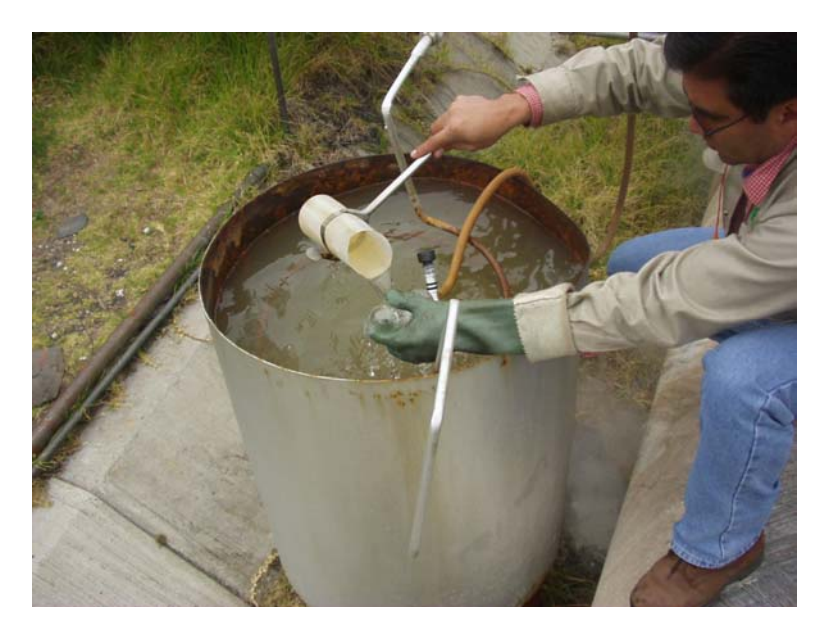

Figura 1.2. Toma de muestra de gases incondensables.

Para crear un sistema que permita que esta medición se realice de una manera automática y además que pueda ser monitoreada de manera remota se necesita saber el comportamiento de las mezclas de gases. Para ello, tenemos dos modelos conocidos, el modelo de Amagat de los volúmenes aditivos y el modelo de Dalton de las presiones aditivas (o presiones parciales). Estos modelos se emplean tanto para mezclas de gases ideales como para mezclas de gases reales [4].

## I.5.1. El modelo de Amagat

Un método de evaluación del comportamiento Pvt (presión, volumen y temperatura) de las mezclas de gases es la basada en la ley de Amagat de los volúmenes aditivos:

"El volumen total de una mezcla de gases es la suma de los volúmenes de los componentes Vi que ocuparían cada uno de los gases si estuvieran solos a la temperatura y presión de la mezcla."[4].

Esta ley viene expresada mediante la relación

$$
V = V_1 + V_2 + ... + V_k = \sum_{i=1}^{k} V_i
$$
 (1.1)

donde  $V_i$  es el volumen del componente *i*-esimo y  $V_i = f(T_i)$ .

La descripción física del volumen del componente V<sub>i</sub> para mezclas de gases ideales se lleva acaba del modo siguiente: considere una mezcla de dos gases ideales en un sistema de volumen V, con una Presión total P y una temperatura T. Hipotéticamente, podrían separarse los gases, de modo que una de las sustancias ocupase sola una determinada parte del volumen y la otra llenase de volumen restante. La temperatura y la presión de cada gas por separado seguirían siendo idénticas. Los volúmenes que ocupan cada una son los volúmenes de los componentes de las dos sustancias.

La ecuación que describe normalmente la relación entre la presión, el volumen, la temperatura y la cantidad en moles de un gas ideal es:

$$
PV = nRT
$$
 (1.2)

 $donde: P = President$ 

 $V = Volume$ 

 $n =$  Moles de gas

R = Constante universal de los gases ideales

T = Temperatura en grados Kelvin

Por tanto, el volumen del componente *i*-esimo ocupado por un gas ideal en una mezcla de gases viene dado por

$$
V_i = \frac{n_i RT}{P}
$$
 (1.3)

donde  $n_i$  es el número de moles del componente *i*-esimo. El volumen de la mezcla gases ideales esta dado por

$$
V_{m} = \frac{n_{m}RT}{P}
$$
 (1.4)

donde  $n_{\rm m}$  es el número de moles de la mezcla.

Ahora, si se divide la ecuación 1.3 entre la ecuación 1.4 para se obtiene

$$
\frac{V_{i}}{V_{m}} = \frac{n_{i}RT/P}{n_{m}RT/P} = \frac{n_{i}}{n_{m}} = y_{i}
$$
 (1.5)

donde yi es la fracción molar.

Como se puede observar este método es a presión constante.

#### I.5.2. El modelo de Dalton

Otra descripción del comportamiento Pvt de las mezclas de gases lo constituye el modelo conocido como la ley de presiones aditivas de Dalton:

"La presión total ejercida por una mezcla de gases es la suma de las presiones  $p_i$  de los componentes que ejercían cada uno de los gases si estuvieran solo a la temperatura de la mezcla ocupando el volumen de ésta."[4].

Por tanto, la ley de Dalton se puede escribir la forma

$$
P = p_1 + p_2 + ... + p_k = \sum_{i=1}^{k} p_i
$$
 (1.6)

Siendo p<sub>i</sub> la presión del componente i-esimo en la mezcla y pi= $f(T,V)$ . En la figura 1.3 se muestra una representación fisica de la regla de las presiones aditivas para el caso de dos gases A y B. Cabe esperar que los gases ideales cumplen exactamente la ley de Dalton, puesto que el concepto de gas ideal implica que las fuerzas intermoleculares son despreciables y gases, por tanto, actúan independientes unos de otros.

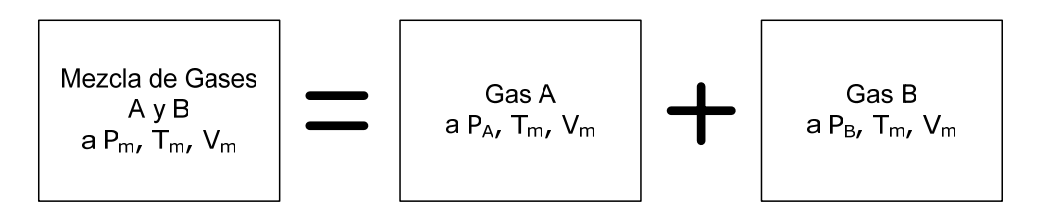

Figura 1.3. Modelo de Dalton.

La presión del componente ejercita por un gas en una mezcla de gases ideales, en virtud de la ley de Dalton, pueden expresarse como

$$
p_i = \frac{n_i RT}{V}
$$
 (1.7)

Donde T y V son la temperatura absoluta y el volumen de la mezcla, R es la constante universal de los gases ideales y  $n_i$  es el numero de moles. La presión total de a mezcla gases ideales vienes dada por

$$
P_T = \frac{n_T RT}{V}
$$
 (1.8)

Dividiendo la ecuación 1.7 entre la 1.8 se obtiene una relación entre la presión del componente pi y su fracción molar *yi*. De esto da como resultado

$$
\frac{p_i}{P} = \frac{n_i RT/V}{n_m RT/V} = \frac{n_i}{n_m} = y_i
$$
\n(1.9)

o, en función de pi

$$
p_i = y_i P \tag{1.10}
$$

El producto *yi*P se define como la presión parcial p*<sup>i</sup>* de un gas. La presión parcial y presión del componente son idénticas únicamente para mezclas de gases ideales.

Cabe mencionar que este modelo es a volumen constante.

Basándose en las ecuaciones 1.5 y 1.10, resulta evidente que

$$
y_{i} = \frac{p_{i}}{P} = \frac{N_{i}}{N_{m}} = \frac{V_{i}}{V}
$$
 (1.11)

Por tanto, para mezclas de gases ideales, la fracción volumétrica, la fracción molar y el cociente entre la presión del componente y la presión total son iguales para un mismo estado. El hecho de que el análisis molar sea idéntico al análisis volumétrico en una mezcla de gases ideales resulta importante. Ello permite convertir análisis volumétricos en análisis molares o gravimetritos necesarios en los cálculos termodinámicos [4].

Evaluando ambos modelos, el modelo de Dalton resulta ser más adecuado para el sistema, debido a la disposición que existe para medir presiones.

Por tanto, para este caso tenemos que la presión total es igual a la suma de la presión del vapor más la presión de los gases incondensables y esta dado por

$$
\mathbf{P}_{\mathrm{T}} = \mathbf{P}_{\mathrm{V}} + \mathbf{P}_{\mathrm{I}} \tag{1.12}
$$

De la ecuaciones 1.7 y 1.8 podemos deducir que la presión total, la presión del vapor y la presión de los gases incondensables esta dada por

$$
P_{T} = P_{1} = \frac{n_{T} R T_{1}}{V}
$$
\n(1.13)

$$
P_{V} = \frac{n_{H_2O} R T_1}{V}
$$
 (1.14)

$$
P_{I} = \frac{n_{I} R T_{I}}{V}
$$
 (1.15)

- donde:  $P_T =$  Presión total de la mezcla
	- $P_1$  = Presión total medida
	- $n<sub>T</sub>$  = Moles totales de la mezcla
	- $P_V$  = Presión del vapor de agua
	- $n_{H2O}$  = Moles del vapor de agua
	- $P_1$  = Presión de los gases incondensables
	- $n_1$  = Moles de los gases incondensables
	- $V = Volume$
	- $R =$  Constante universal de los gases ideales
	- $T_1$  = Temperatura de la mezcla

Sustituyendo las ecuaciones 1.13, 1.14 y 1.15 en la ecuación 1.12 podemos obtener las siguientes expresiones

$$
n_{\rm T}\left(\frac{RT_1}{V}\right) = \left(n_{\rm H_2O} + n_{\rm I}\left(\frac{RT_1}{V}\right)\right) \tag{1.16}
$$

$$
n_{T} = n_{H_{2}O} + n_{I}
$$
 (1.17)

Al enfriar la muestra para condensar el vapor de agua, solo nos queda la presión que ejerce los gases incondensables y esta dada por la siguiente expresión

$$
P_2 = \frac{n_1 R T_2}{V}
$$
 (1.18)

- donde:  $P_2$  = Presión medida de la mezcla condensada
	- $V = VolumeN$
	- $n_1$  = Moles de los gases incondensables
	- R = Constante universal de los gases ideales
	- $T_2$  = Temperatura de la mezcla condensada

De la expresión 1.18 podemos obtener los moles de los gases incondensables quedando de la siguiente forma

$$
n_{I} = \frac{P_2 V}{R T_2}
$$
 (1.19)

Y de la expresión 1.13 obtenemos los moles totales de la mezcla

$$
n_{\rm T} = \frac{P_1 V}{R T_1}
$$
 (1.20)

Debido a que los moles no cambian aunque cambie el estado de la mezcla, se utiliza la expresión 1.17 para obtener el porcentaje de gases incondensables (I%). De la expresión 1.17, si los moles totales de la mezcla es el 100%, podemos obtener la fracción de los gases incondensables con la siguiente expresión

$$
I\% = \frac{n_{\rm I}}{n_{\rm T}} \times 100\tag{1.21}
$$

Sustituyendo las ecuaciones 1.19 y 1.20 en 1.21 tenemos que

$$
I\% = \frac{P_2 T_1}{P_1 T_2} \times 100
$$
 (1.22)

Obteniendo la expresión utilizada en el calculo de la fracción de los gases incondensables.

#### I.5.3. Descripción

Para diseñar un sistema que proporcione la medición en línea de la fracción de incondensables que lleva el flujo de vapor, se implementará un sistema que realice la adquisición de los datos que proporcionarán un sensor de temperatura y un sensor de presión, y en función de dichos datos actuar sobre la medición, además se complementara con el desarrollo de un instrumento virtual con el propósito de la configuración y monitoreo remoto de la medición.

La implementación consiste en montar una tarjeta con un Controlador Digital de Señal (DSC), como unidad central. El DSC cuenta con las características de tener los puertos necesarios para las distintas tareas como son el puerto de comunicación serial (UART), un convertidor analógico digital (ADC), así como periféricos de entrada/salida necesarios para la adquisición de datos y señales de control.

El sistema estará monitoreado a través de un instrumento virtual implementada con la ayuda de LabView, desde este punto se configura y monitorea la medición.

A continuación se menciona a grandes rasgos las especificaciones que se consideraron para el diseño de cada una de las etapas que se contemplan para integrar el sistema, que son:

#### I.5.3.1. Etapa de acondicionamiento

Esta etapa se hace con el propósito de acondicionar la señal de salida que proporcionan tanto el sensor de temperatura (1mA) como el sensor de presión (30mV), esto se vuelve necesario ya que las señales son de valores pequeños y por ende difícil de manejar. Para lograr el cambio de nivel es preciso amplificar las señales y adaptarla al intervalo de tensión de 5V, utilizando una interfaz digital como lo es el convertidor analógico digital (ADC) del DSC.

Se opta por elaborar un acondicionamiento analógico, ya que en este se utilizan elementos pasivos y activos lo que deriva un menor costo. Se acondicionan las señales de los sensores con un amplificador de instrumentación, se busca que sea estable y sin ruido.

#### I.5.3.2. Controlador digital de señal

Este se encarga de la adquisición de la señal que proporciona los sensores previamente acondicionadas, dichas señales pasan por un proceso de cuantificación y procede a realizar la medición. Ejecuta el proceso de la medición que consiste en abrir un par de válvulas, entrada y salida, se hace pasar un flujo de vapor desde la tubería principal de la planta hacía una cámara de condensación hasta que se estabilice la temperatura interna de esta cámara; luego se cierra la válvula de salida y se llena la cámara con una muestra de vapor hasta un valor predeterminado de presión y luego se comienza a condensar la muestra hasta un valor de temperatura predeterminada y enseguida se toma un medida de presión. Con dichas medidas de presión se aplica un algoritmo para calcular la fracción de incondensables presentes en el vapor geotérmico. La característica esencial de utilizar el controlador digital de señal es que cuenta con la capacidad de procesamiento de datos, así como los periféricos con la capacidad de realizar las distintas tareas.

#### I.5.3.3. Interfaz de Comunicación

La necesidad de esta etapa surge al pretender comunicar el sistema de adquisición de datos con el instrumento virtual. Esta se hace mediante transmisión de datos en serie, un bit de dato a la vez es secuencialmente transmitido sobre una sola línea de comunicación. La transmisión serial es benéfica para comunicación a larga distancia (10 a 15 metros).

Esto se realiza mediante el puerto UART (Transmisor-Receptor Asíncrono Universal) del DSC. Se trata de un componente que utilizan ciertos sistemas digitales basados en microprocesador, para convertir los datos en paralelo, en serie, con el fin de comunicarse con otro sistema externo. También realiza el proceso contrario, esto es, convierte los datos serie recibidos de un sistema externo, en paralelo para ser procesados por el DSC.

Para elaborar la interfaz, utilizamos el circuito integrado MAX488 fabricado por Maxim, que tiene la funcionalidad de cambia los niveles TTL del DSC a las señales del tipo diferencial que utiliza el RS-485 cuando se hace una transmisión, y viceversa, cambia los niveles del estándar RS-485 a TTL cuando se tiene una recepción. El estándar RS-485 se describe en el capitulo II.

#### I.5.3.4. Etapa de potencia

Debido a que el DSC proporciona una salida de nivel digital, se necesita una etapa que se encargue de transformar dicho nivel de la señal de control que proporciona el DSC a un nivel de potencia.

En este caso tenemos tres etapas de potencia, dos para controlar la apertura de las válvulas y una más para el control de la condensación del sistema, son idénticas y utilizan corriente alterna.

Para dicha aplicación se opta por utilizar un triac, que es un dispositivo semiconductor que pertenece a la familia de los dispositivos de control por tiristores.

#### I.5.3.5. Instrumento Virtual

El valor de los gases incondensables es desplegado localmente, pero también se despliega remotamente con la ayuda de un instrumento virtual. Aquí es donde se realiza el monitoreo y configuración del sistema. Esto se realiza mediante la colocación de indicadores que muestra el proceso de la medición, estos datos son proporcionados por el DSC, además aquí es donde se configura la frecuencia de la toma de las medidas.

Para desarrollar este instrumento virtual, se utilizó la herramienta LabView que es un ambiente de programación completo con el desempeño y flexibilidad de los lenguajes de programación de propósito general, así como un ambiente de desarrollo rápido de alto nivel para aplicaciones de medición y automatización [5].

#### I.5.3.6. Cámara de condensación

Con apoyo del taller mecánico del CCADET se manufacturo la cámara de condensación, que es un depósito de acero inoxidable. Este cuenta con un serpentín interno que se conecta al sistema de enfriamiento que se emplea para la condensación del vapor. Además, se conectan las válvulas de entrada y salida por donde circula una muestra de vapor proveniente de la línea principal y por supuesto el transductor de presión y la RTD para sensar el proceso. En la figura 1.4 se muestra un diagrama de dicha cámara de condensación.

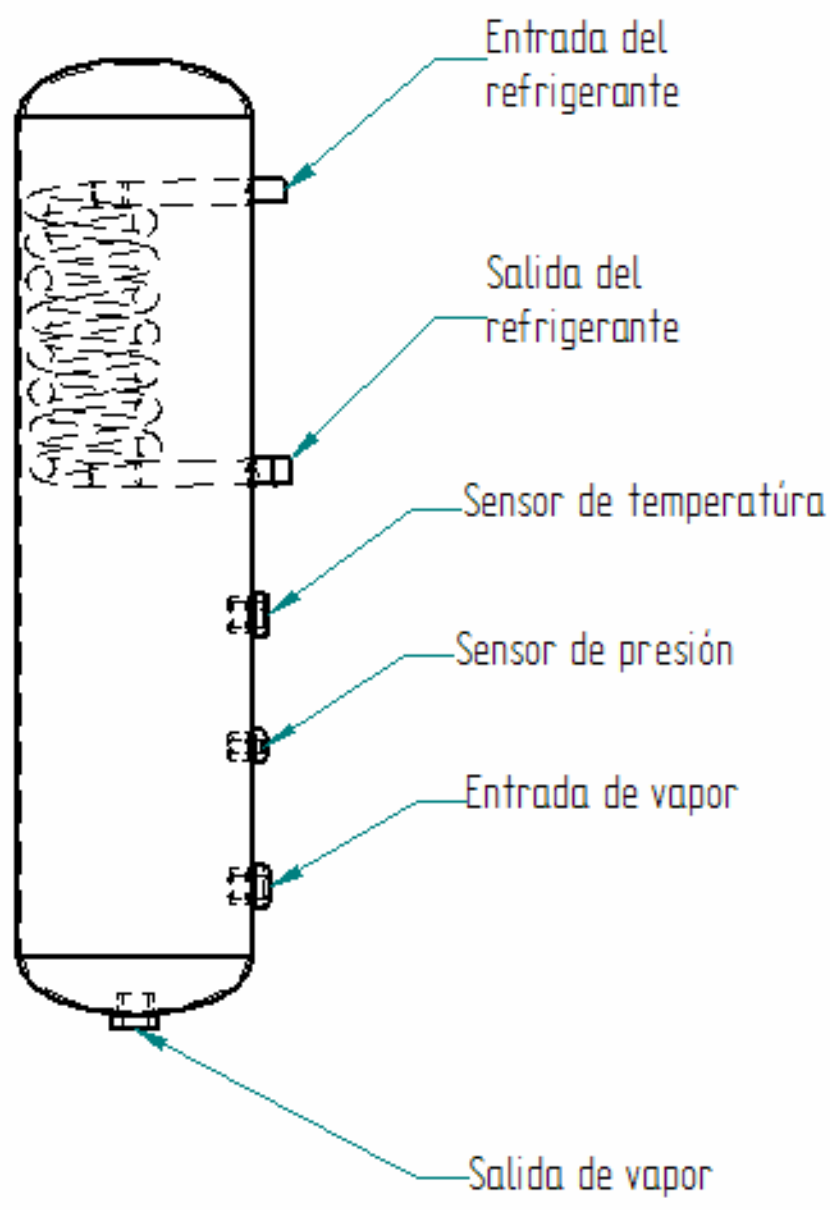

Figura 1.4. Cámara de condensación.

En la figura 1.5 se muestra un esquema general del sistema para la medición de gases incondensables.

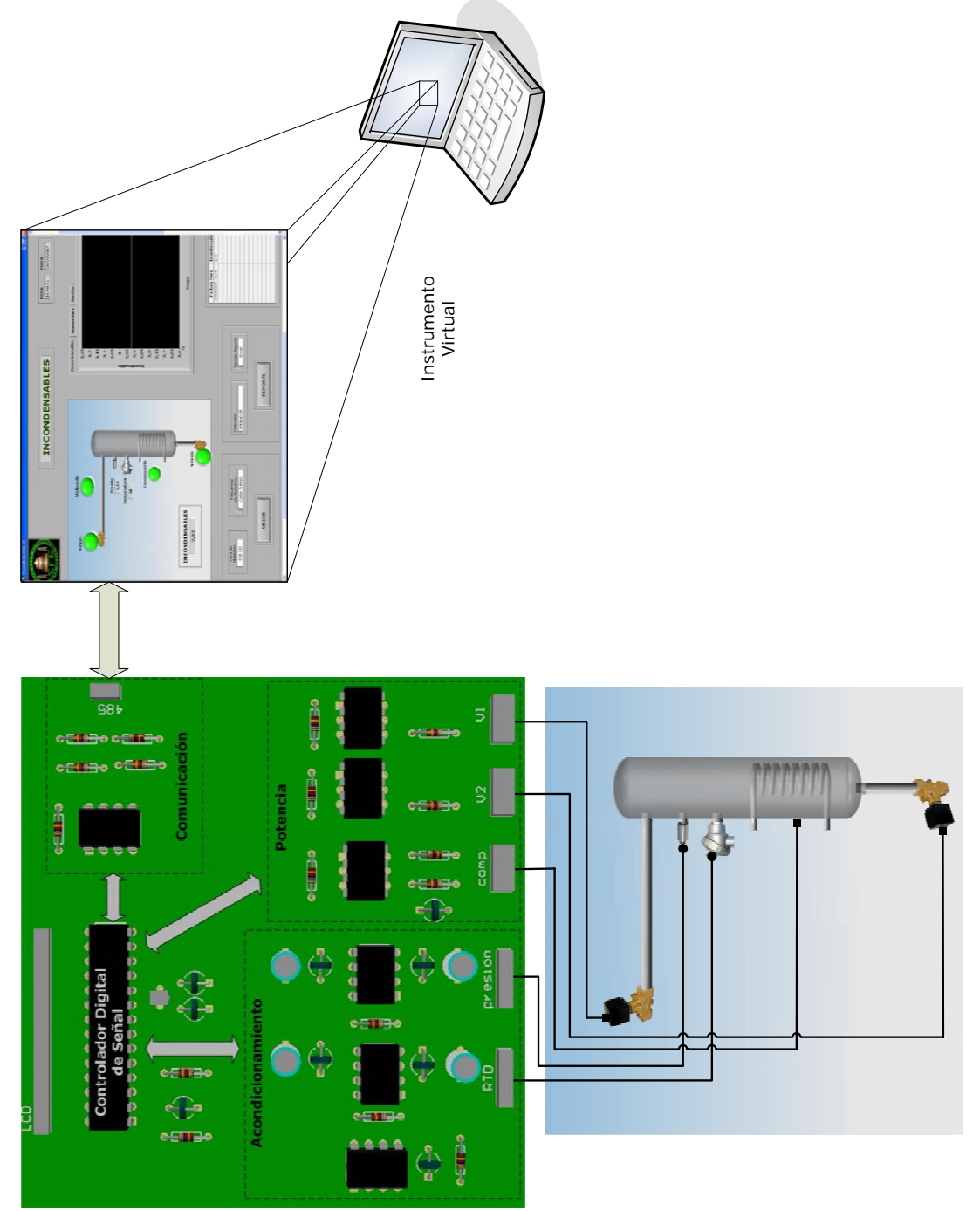

Figura 1.5. Esquema del sistema de medición de gases incondensables.

# II. Diseño Electrónico

# II.1. Sensores

Los sensores con base en la variación de la resistencia eléctrica de un dispositivo son probamente los más abundantes. Esto se debe a que son muchas las magnitudes físicas que afectan al valor de la resistencia eléctrica de un material. En consecuencia, ofrecen una solución valida para numerosos problemas de medida [6].

### II.1.1. Transductor de presión

La medida de presiones en líquidos o gases es una de las más frecuentes, particularmente en control de procesos. Recordando que la presión es una fuerza por unidad de superficie y para su medida se procede a su comparación con otra fuerza conocida y a la detección de su efecto sobre un elemento elástico (medidas por deflexión).

Al aplicar una presión a un elemento elástico, éste se deforma hasta el punto en que las tensiones internas igualan la presión aplicada. Según el material y la geometría empleados, el desplazamiento o deformación resultantes son más o menos amplios, pudiendo aplicar unos u otros sensores. Los dispositivos comúnmente utilizados derivan del tubo Bourdon y del diafragma empotrado por sus bordes [6].

El tubo Bourdon es un tubo de sección elíptica que forma un anillo casi completo, cerrado por un extremo. Al aumentar la presión en el interior del tubo, éste tiende a enderezarse y el movimiento trasmite la presión ejercida [7].

Un diafragma es una placa circular flexible consistente en una membrana tensa o una lámina empotrada que se deforma bajo la acción de la presión o diferencias de presiones a medir. La transducción se realiza entonces detectando el desplazamiento del punto central del diafragma, su deformación global o la deformación local en este caso mediante galgas extensométricas.

Las galgas extensométricas se basan en la variación de la resistencia de un conductor o un semiconductor cuando es sometido a un esfuerzo mecánico. Este efecto fue descubierto por Lord Kelvin en 1856. Si se considera un hilo metálico de longitud *l*, sección A y resistividad ρ, su resistencia eléctrica R es

$$
R = \rho \frac{l}{A}
$$
 (2.1)

Si se somete a un esfuerzo en dirección longitudinal, cada una de las tres magnitudes que intervienen en el valor de R experimenta un cambio y por tanto, R también cambia.

Vemos que existe una relación entre el cambio de resistencia de un material y la deformación que experimenta éste. Si se conoce la relación entre esta deformación y esfuerzo que la provoca, a partir de la medida de los cambios de resistencia se podrán conocer los esfuerzos aplicados y en su caso, las magnitudes que provocan dichos esfuerzos en un sensor apropiado. Un resistor dispuesto de forma que sea sensible a la deformación constituye una galga extensometrica [6].

La galga forma parte de un puente de Wheatstone y cuando esta sin tensión tiene una resistencia eléctrica determinada. Se aplica al circuito una tensión nominal tal que la pequeña corriente que circula por al resistencia crea una caída de tensión en la misma y el puente se equilibra para estas condiciones [7].

Para la medición de la presión se seleccionó el transductor de la serie PX1004 de la marca OMEGA. Estos son transductores de presión de alto desempeño y están especialmente diseñados para servicios de alta temperatura.

Específicamente el transductor de presión empleado es el modelo PX1004 L1 -100AV mostrado en la figura 2.1, como intervalo de trabajo maneja de 0 a 100 psi de presión absoluta, con una salida de 0 a 30 mV nominal, ambas resistencias nominales de entrada y salida de 400 Ω y una precisión de ±0.25%. Esta compuesto como elemento sensor por un puente de 4 brazos activos strain gages, su cuerpo es de acero inoxidable 15-5 y su rango de temperatura es de -54 a 232 ºC [8].

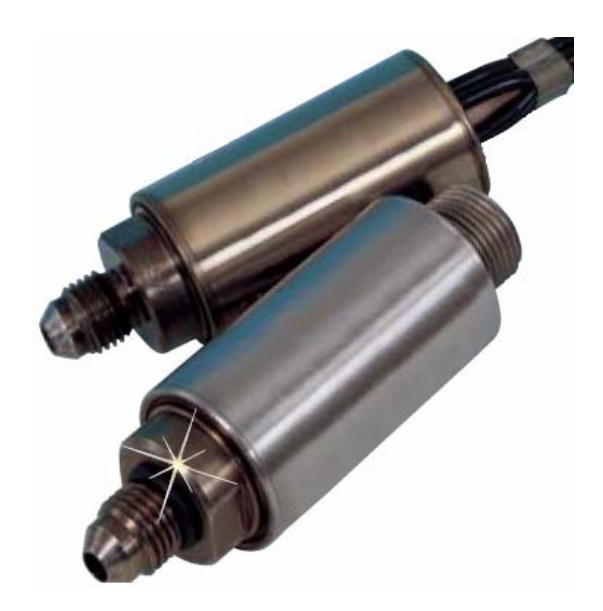

Figura 2.1. Transductor de Presión PX1004.

El fabricante proporciona una hoja de calibración del transductor de presión, esta fue confirmada por Metrotecnia laboratorio de calibración, (apéndice A). De los datos de las hojas de calibración se obtuvieron los siguientes datos:

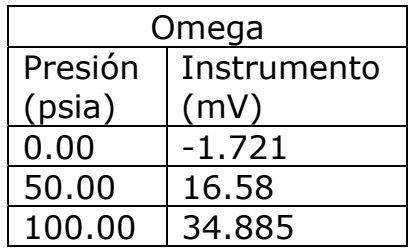

| Metrotecnia |             |
|-------------|-------------|
| Presión     | Instrumento |
| (psia)      | (mV)        |
| 0.45        | $-1.622$    |
| 50.00       | 16.498      |
| 100.00      | 34.807      |

Tabla 2.1. Datos de calibración del transductor de presión.
Basados en los datos de la tabla 2.1 y con un promedio se obtuvo la recta que describe el comportamiento del sensor:

$$
Presión (psia) = 2.732252776 (mV) + 4.644829719 \qquad (2.2)
$$

Esta expresión se utiliza para el sistema.

#### II.1.2. Detector de Temperatura Resistivo, RTD

La medida de temperatura utilizando sondas de resistencia depende de las características de resistencia en función de la temperatura que son propias del elemento de detección.

El elemento consiste usualmente en un arrollamiento de hilo muy fino del conductor adecuado bobinado entre capas de material aislante y protegido con un revestimiento de vidrio o de cerámica.

El material que forma el conductor se caracteriza por el llamado "coeficiente de temperatura de resistencia" que se expresa a una temperatura especifica, la variación de la resistencia en ohms del conductor por cada grado que cambia su temperatura.

La relación entre estos dos factores puede verse en la expresión lineal siguiente

$$
R_t = R_0 (1 + \alpha t) \tag{2.3}
$$

donde:

 $R_0$  = resistencia en ohms a 0 °C  $R_t$  = resistencia en ohms a t <sup>o</sup>C  $\alpha$  = coeficiente de temperatura de la resistencia cuyo valor entre 0 y 100 <sup>o</sup>C es de 0.003850 Ω·Ω<sup>-1</sup>·ºC<sup>-1</sup> en la Escala Práctica de Temperaturas Internacionales (IPTS-68).

El platino es el material más adecuado desde el punto de visita de precisión y de estabilidad pero presenta el inconveniente de su costo. En general la sonda de resistencia de platino utilizada en la industria tiene una resistencia de 100 ohms a 0 ºC.

El níquel es más barato que el platino y posee una resistencia mas elevada con una mayor variación por grado de temperatura, sin embargo, tiene como desventajas la falta de linealidad en su relación resistencia-temperatura y las variaciones que experimenta se coeficiente de resistencia según los lotes fabricados [7].

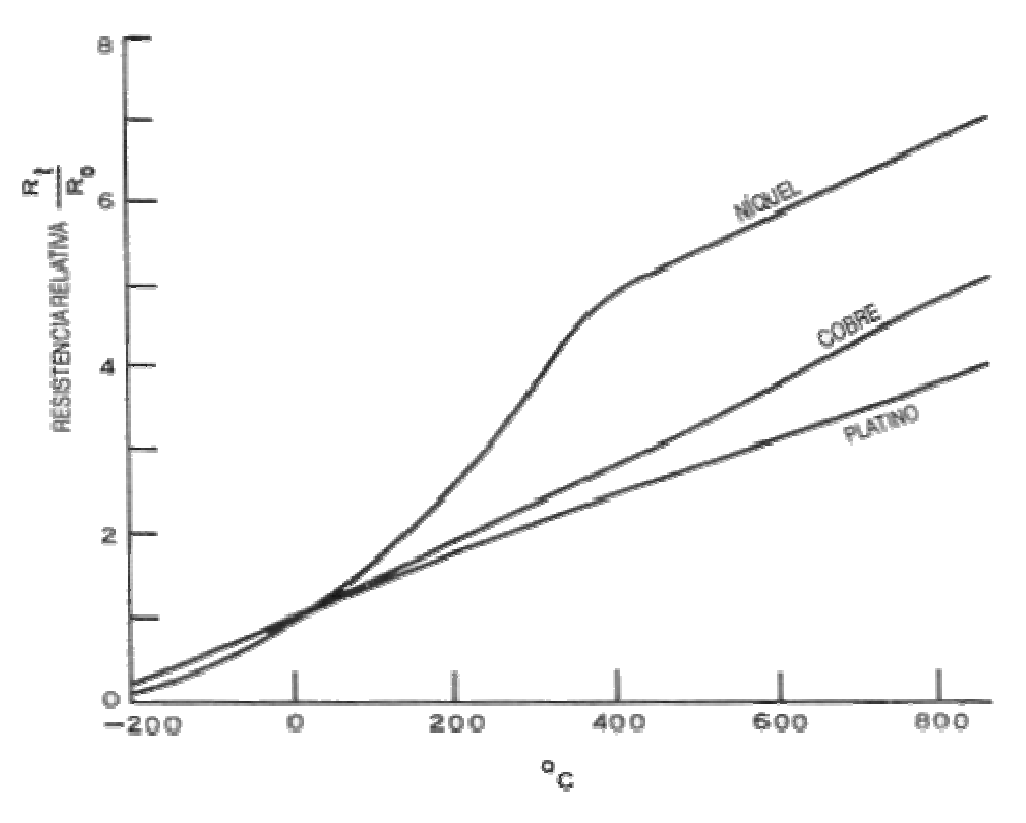

Figura 2.2. Comparación e la RTD de platino con otros materiales.

Las bobinas que llevan arrollado el hilo de resistencia están encapsuladas y situadas dentro de un tubo de protección o termopozo de material adecuado al fluido del proceso, como se muestra en la figura 2.3.

Los detectores de temperatura con base en la variación de una resistencia eléctrica se suelen designar con sus siglas inglesas RTD (Resistance Temperature Detector). Dado el material empleado con mayor frecuencia para esta finalidad es el platino, se habla a veces de PRT (Platinum Resistance Thermometer).

El fundamento de las RTD es la variación de la resistencia de un conductor con la temperatura. En un conductor, el número de electrones disponibles para la conducción no cambia apreciablemente con la temperatura. Pero si esta aumenta, las vibraciones de los átomos alrededor de sus posiciones de equilibrio son mayores y así dispersan más eficazmente a los electrones, reduciendo su velocidad media. Esto implica un coeficiente de temperatura positivo, es decir, un aumento de la resistencia con la temperatura.

Esta dependencia se puede expresar de la forma

$$
R_{t} = R_{0} (1 + \alpha_{1} T + \alpha_{2} T^{2} + ... + \alpha_{n} T^{n})
$$
 (2.4)

y para este caso se utiliza la expresión:

$$
R_t = R_0 \left( 1 + AT + BT^2 \right) \tag{2.5}
$$

donde:

 $R_t$  = Resistencia en ohms a t °C. R<sub>0</sub> = Resistencia en ohms a 0 °C, en este caso 100 Ω. A = Coeficiente de temperatura 3.90802 x  $10^{-3}$  [1/<sup>o</sup>C]. B = Coeficiente de temperatura -5.802 x 10<sup>-7</sup> [1/(°C)<sup>2</sup>].

La variación de resistencia se debe tanto al cambio de resistividad como el cambio de dimensiones asociado con el cambio de temperatura.

Las principales ventajas de estos sensores son que su sensibilidad es unas diez veces mayor que la de los termopares, la alta repetibilidad, estabilidad a largo plazo y exactitud en el caso del platino [6].

La RTD utilizada es la PT100 KN2515 del fabricante Heraeus. Es una RTD de cable envuelto, de encapsulado cerámico, adecuada para aplicaciones generales. Su resistencia nominal es de 100 ohms a 0 ºC y un coeficiente de temperatura de 3850 ppm/K [9].

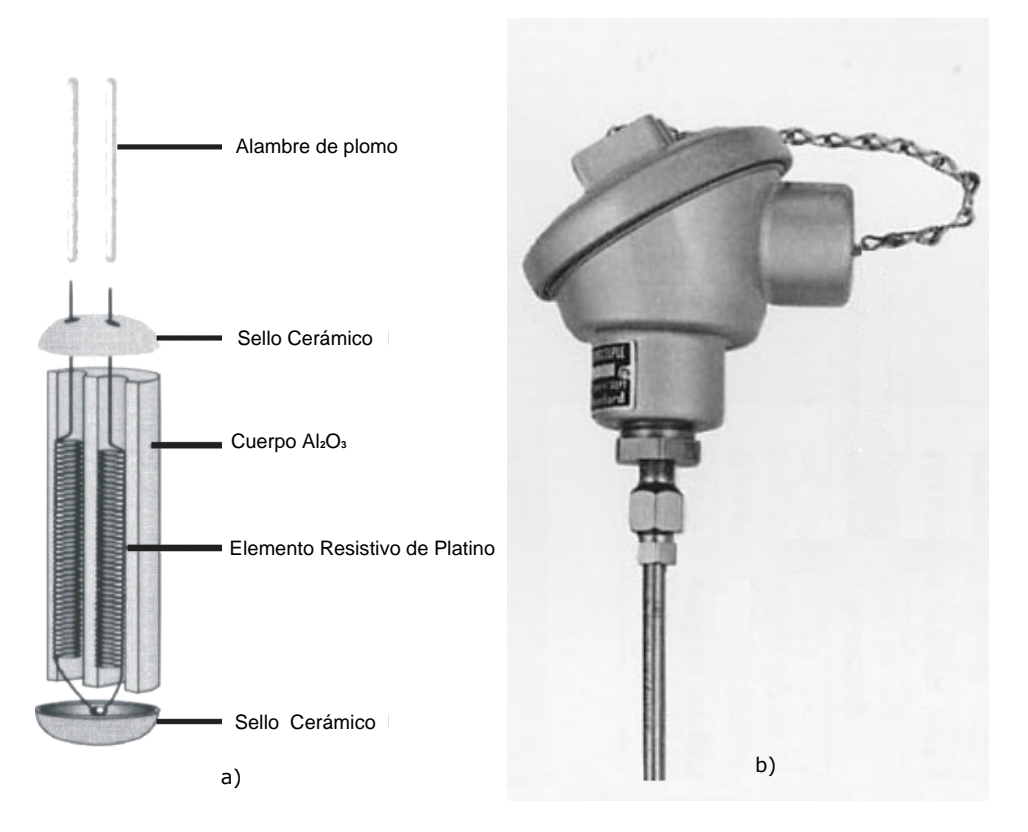

Figura 2.3. a) RTD PT100 KN2515, b) Termopozo para protección de la RTD.

Los termopozos son hechos de un material térmico conductivo que sirve para separar el elemento de medición que en este caso es una RTD, del ambiente de medición. Un termopozo es recomendado especialmente para medir sustancias. Además un termopozo protege al elemento contra la medición de sustancias agresivas y permite que el elemento sea fácilmente reemplazo.

### II.2. Acondicionamiento

El comportamiento general de un sensor con base en una variación de resistencia *x* en respuesta a una variable a medir, se puede expresar como R = R0*f*(*x*), con *f*(0) = 1, para el caso en que la relación sea lineal se tiene:

$$
R = R_0(1+x) \tag{2.6}
$$

El margen de variación de *x* cambia mucho según el tipo de sensor y por supuesto, según el margen de variación de la magnitud a medir. A efectos prácticos puede acotarse entre 0 a -1 para el caso de potenciómetros lineales de cursor deslizante, como margen con valores potentiamentes mitenes de carsol desilemento, como margen con valores margen con valores máximos más pequeños. Las RTD y termistores presentan valores de *x* intermedios [6].

Cualquier que sea el circuito de medida, hay dos consideraciones con validez general para todos los sensores resistivos. En primer lugar, todos necesitan una alimentación eléctrica para poder obtener una señal de salida, pues la variación de la resistencia en si no genera señal alguna. En segundo lugar, la magnitud de esta alimentación, que influye directamente en la de la señal de salida, vienen limitadas por el posible autocalentamiento del sensor, ya que una variación de su temperatura influye también en su resistencia.

Para la medida de resistencia se dispone de diversos métodos, clasificados en métodos por deflexión y métodos de comparación. En los primeros se mide la caída de tensión en bornes de la resistencia a medir, o la corriente, o ambas. Los segundos se basan en los puentes de medida.

El método por deflexión más simple, consiste en alimentar a la resistencia con una fuente de tensión o corriente constante y medir la corriente a través del circuito o la caída de tensión en el resistor, tal como se hace en los multimétros [6].

En este caso para el acondicionamiento de las señales de los sensores, se opta por utilizar métodos por deflexión y para la amplificación de las señales de bajo nivel se utiliza un amplificador de instrumentación.

Un amplificador de instrumentación (AI) es un amplificador de diferencias que satisface tener impedancias de entrada en modo diferencial y común altas en extremo, impedancias de salida muy baja, ganancia exacta y estable, y razón de rechazo elevada.

El amplificador de instrumentación se usa para amplificar de manera exacta una señal de nivel bajo en presencia de un componente de modo común, tal como una salida transductora en procesos de control y biomedicina. Por esta razón los AI se aplican mucho en instrumentación de pruebas y mediciones [10].

El AI que se utiliza es el AD620 de Anlog Devices, fácil de usar, de bajo consumo, bajo costo y fácil de conseguir [11].

La ganancia de amplificación del AD620 se establece con una resistencia externa que se conecta entre sus terminales 1(RG-) y 8(RG+), y su valor se calcula por medio de la relación:

$$
R_{G} = \frac{49.4 \,\mathrm{k}\Omega}{G - 1} \tag{2.7}
$$

#### II.2.1. Acondicionamiento de la RTD

Para medir una RTD existen varias técnicas, las más utilizadas son la técnica de dos hilos y la técnica de los cuatro hilos. La técnica de dos hilos en donde la resistencia se mide en las terminales del sistema, por lo que la resistencia de los hilos forma parte de la cantidad desconocida que se pretende medir.

La técnica de los cuatro hilos mide la resistencia en las terminales de la RTD, con lo que la resistencia de los hilos queda eliminada de la medición, como se muestra en la figura 9 [6].

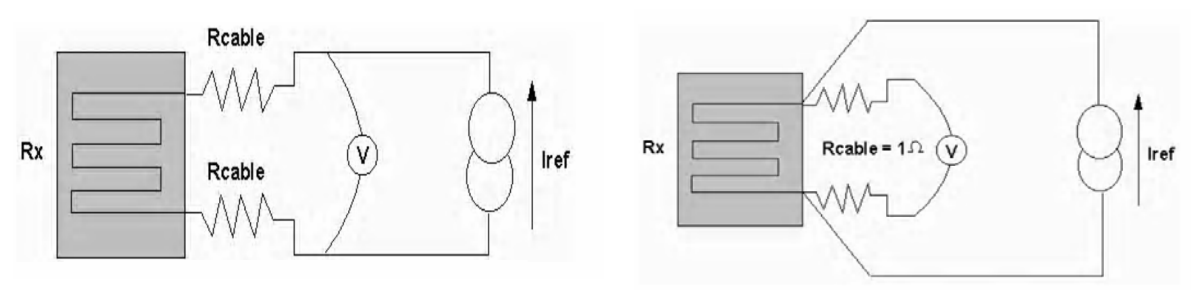

Figura 2.4. Medición de RTD a 2 hilos y 4 hilos.

En este caso la medición de la RTD se realiza mediante la técnica de 4 hilos y el acondicionamiento consiste en alimentar nuestro elemento con una fuente de corriente de 1 mA, recomendado para evitar el autocalentamiento. La fuente de corriente está establecida como se muestra en la figura 2.5, principalmente por un amplificador operacional MCP6041 y mediante la acción de este, el voltaje a través de Rvar3 siempre es el voltaje de referencia  $V_{RFF}$  de 2.5 V que proporciona el MCP1525, por tanto, el circuito suministra,

$$
I_0 = \frac{V_{REF}}{Rvar3} = \frac{2.5 \text{ V}}{2.5 \text{ K}\Omega} = 1 \text{ mA}
$$
 (2.8)

y es independiente del voltaje de carga, dado que no ocurren efectos de saturación [10].

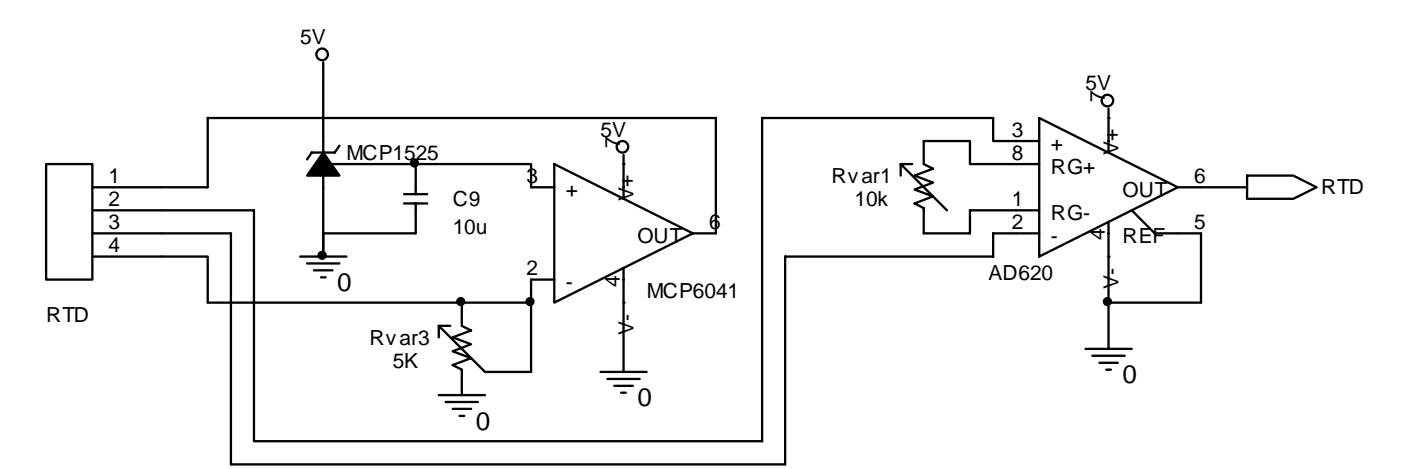

Figura 2.5. Acondicionamiento del RTD.

La amplificación de la señal de la RTD, se logra a través del AD620. En las entradas del amplificador que son las terminales 2 y 3 se colocan la señal diferencial que proporciona el sensor.

En este caso la ganancia está dada por una resistencia variable Rvar1 que se coloca entre las terminales 1 y 8. La ganancia deseada es de 10, sustituyendo este valor en la expresión 2.7 nos da el un valor de Rvar1 de 5.488 KΩ.

$$
Rvar1 = \frac{49.4 \text{ k}\Omega}{10 - 1} = 5.488 \text{ k}\Omega
$$
 (2.9)

Este circuito nos proporciona una salida acondicionada y amplificada del sensor de temperatura, como se muestra en la figura 2.5.

#### II.2.2. Acondicionamiento del transductor de presión

El transductor se alimenta con un voltaje de 10 V y sus salidas se conectar directamente a las entradas del amplificador. Para la amplificación se utiliza el AD620, el cual se alimenta con +10 V debido a que el sensor en su salidas nos presenta señales arriba de 5 V y se necesita una alimentación mayor a la de las señales de entrada, además debido a que el transductor de presión en su escala baja proporciona una señal diferencial negativa, se alimenta el AI con -5 V y así amplificar este rango de la señal.

Como se mencionó anteriormente, el transductor de presión entrega una señal direfencial negativa, para que esta señal al amplificarse pueda ser leída por el ADC se necesita que sea positiva. Para esto se alimenta con una referencia de voltaje de aproximadamente 206 mV a la terminal 5 del AI y dicha referencia se implementa con un seguidor de voltaje que es alimentado por una resistencia variable Rvar5 como se muestra en la figura 2.6.

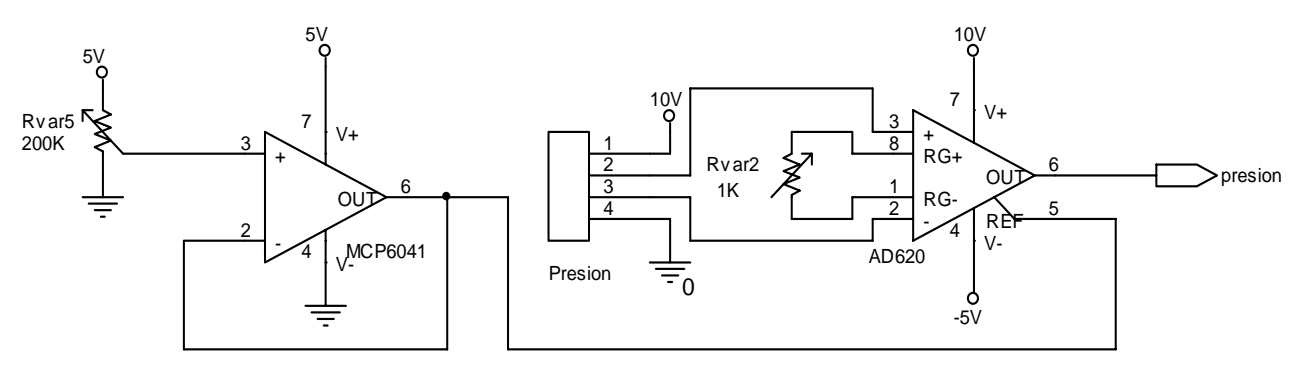

Figura 2.6. Acondicionamiento del transductor de presión.

Tenemos que la ganancia del amplificador esta dada por la Rvar2 como se muestra en la figura 2.6. La ganancia dada es de aproximadamente 120, utilizando la expresión 2.7 nos da como resultado una resistencia de 415.126 Ω.

$$
Rvar2 = \frac{49.4 \text{ k}\Omega}{10 - 1} = 415.126 \Omega
$$
 (2.10)

El esquema del circuito que nos proporciona el acondicionamiento y la amplificación del transductor de presión, es mostrado en la figura 2.6.

### II.3.Controlador Digital de Señal, DSC

La mayor parte de las señales procedentes del mundo real son analógicas. La luz solar, la temperatura del ambiente, la velocidad del viento y el sonido originado por el oleaje del mar son claros ejemplos de las magnitudes que se deben manejar cuando se intenta medir, analizar o predecir fenómenos naturales. Igualmente sucede en los procesos industriales en los que los parámetros habituales son analógicos, como el espesor de una chapa, la distancia que separa a un robot móvil de un obstáculo o la presión ejercida por el embolo de un motor. Hasta la década de los años 80 en el siglo pasado el tratamiento de las señales comentadas se realizaba con circuitos electrónicos analógicos implementados a base de componentes activos y pasivos entre los que destacaba el amplificador operacional, cuyo nombre provenía de la facilidad en realizar operaciones matemáticas diversas mediante diversos circuitos que realimentaban la salida con la entrada [12].

El desarrollo de los microcontroladores clásicos (MCU) y sus ámbitos típicos de aplicación han comenzado a quedar saturados por la diversidad de la oferta del mercado mundial. Los campos previstos con crecimientos espectaculares están relacionados con las comunicaciones, el procesamiento de la imagen y el sonido, el control de motores y todo aquello que conlleva el procesamiento digital de las señales, los cuales requieren desarrollos matemáticos de complejidad y rapidez superior a los MCU, haciendo necesarios los DSP (Procesadores Digitales de Señal) [13].

Los procesadores digitales de señales o DSP surgieron cuando la tecnología permitió su fabricación y las características de las aplicaciones lo necesitaron. Cuando los microprocesadores y microcontroladores de 8, 16 y 32 bits no fueron capaces de resolver eficientemente las tareas que el procesamiento digital de señales exigía, reforzando sus arquitecturas, ampliando el repertorio de instrucciones y complementando con periféricos para dar lugar a los DSP. La telefonía móvil, la electromedicina, la robótica, las comunicaciones, la reproducción y el procesamiento del sonido y la imagen, Internet, el control de motores, la instrumentación, son algunas áreas típicas de los DSP.

Los DSP son procesadores digitales cuyo diseño ha sido enfocado para soportar las especificaciones del tratamiento de señales, que por su implicación en los campos tecnológicos más demandados recientemente, supone disponer de un dispositivo programable con los recursos físicos y lógicos precisos para las exigencias de dicha tarea. Están optimizados para resolver una serie de algoritmos que soportan un campo de aplicaciones concreto, pero cada vez más extenso.

En 1982 ya se comercializaban cuatro DSP: el 52811 de AMI, el µPD7720 de NEC, el 2920 de INTEL y el TMS32010 de TEXAS. La reciente proliferación de modelos de DSP se ha producido por dos motivos:

- 1. Las innumerables ventajas que conlleva el procesamiento digital.
- 2. El incremento exponencial tanto en número como en complejidad de las aplicaciones en el campo del procesamiento digital de señales.

Para introducir a un procesador digital de señal analógica hay que tomar una serie de muestras periódicas y codificarlas en binario.

Generalmente la señal analógica se obtiene de un sensor o transductor de la magnitud a medir, el cual proporciona en su salida una señal eléctrica cuyo valor esta comprendido entre un mínimo y un máximo, pudiendo admitir infinitos valores intermedios.

En el proceso de digitalización comentado hay dos factores predominantes que sirven para discretizar la frecuencia y amplitud de la señal:

- 1. La frecuencia a la que se captura las muestras. Para obtener unos resultados aceptables dicha frecuencia debe duplicar como mínimo la frecuencia máxima contenida en la señal analógica (teorema de Shannon-Nyquist).
- 2. El número de bits que compone el valor digital de las muestras. Como se deduce fácilmente cuantos más bits tenga la muestra convertida, mayor será la precisión en los cálculos posteriores y disminuirá los errores generados.

Estas dos características, frecuencia de muestreo y numero de bits que produce la conversión, son determinares en la elección del DSP puesto que fijaran su frecuencia de trabajo y el tamaño del bus de datos por el que circula la información.

Según la finalidad de la aplicación habrá que someter a las muestras ya digitalizadas a una o varias operaciones matemáticas.

El cuello de botella de los DSP ha sido durante mucho tiempo la operación de multiplicación. Por este motivo, el desarrollo de los DSP ha estado ligado al de los multiplicadores y al de nuevas arquitecturas que permitieran operaciones en paralelo para acelerar su cálculo.

En lo referente al hardware del procesador DSP existen tres aportaciones que lo caracterizan:

1. Arquitectura de memoria de acceso múltiple. La necesidad de leer varios datos a la vez con el objetivo de acelerar la implementación de algoritmos exige el acceso múltiple a la memoria, como sucede con la arquitectura Harvard, que está basada en la existencia de dos memorias independientes, una para instrucciones y otra para datos. Cada una dispone de su propio bus, posibilitando el acceso en paralelo de ambas.

2. Multiplicadores hardware muy rápidos. Se trata de un recurso imprescindible de los DSP puesto que los algoritmos de trabajo más usuales están basados en multiplicaciones.

3. Dispositivos auxiliares integrados en el propio circuito integrado. Los conversores A/D y D/A, los comparadores, las entradas de señales analógicas, puertos de comunicación y otros recursos que son necesarios en el tratamiento de las señales a las que se destinan los DSP.

En cuanto a las novedades más importantes que incorporar los DSP al software básico de la maquina, destacan los siguientes:

a) Instrucciones aritméticas muy potentes y rápidas derivadas del multiplicador especial, por ejemplo, en los DSP es habitual la instrucción MAC que multiplica dos operandos, la salida del multiplicador es sumada junto con el valor almacenado en el acumulador y el resultado es almacenado de nuevo en el acumulador.

- b) Los DSP disponen de modos de direccionamiento de operandos muy específicos que combinan la generación aleatoria de direcciones con el autoincremento o autodecremento de punteros. De esta forma, se optimiza la localización de operandos en determinados algoritmos.
- c) El repertorio de instrucciones máquina cuenta con algunas muy potentes destinadas al control de flujo del programa. Por ejemplo, pueden existir instrucciones que permitan realizar multiplicaciones entre bloques de datos y bloques de coeficientes de forma repetitiva y lineal [12].

En el intento de acercar a los actuales usuarios de MCU al procesamiento digital de las señales, Microchip, desarrolla los Digital Signal Controller, que puede ser traducido como Controlador Digital de Señal. Los DSC son una combinación de microcontroladores MCU con los recursos básicos de los DSP. De esta forma los DSC ocupan el nivel intermedio entre los MCU y los DSP [13].

Microchip ha querido poner en manos de sus clientes unos nuevos componentes, llamados dsPIC, que les permita introducirse en las aplicaciones contemporáneas del proceso digital de señales de forma sencilla basada en arquitecturas y repertorios de instrucciones conocidos. El dsPIC es un controlador Digital de Señales (DSC) que está basado en las características más potentes de los microcontroladores de 16 bits y que incorporan las principales prestaciones de los DSP, lo que facilita enormemente la transición entre los diseños clásicos y los más completos propios del procesamiento digital de señales.

Los dsPIC nacen después de que los DSP hayan sido desarrollados durante años por otras empresas. En su diseño ha participado expertos y especialistas de muchas áreas. Los dsPIC se han aprovechado de la experiencia acumulada por otros fabricantes.

Un DSC es un potente microcontrolador de 16 bits al que se le han añadido las principales capacidades de los DSP. Es decir, los DSC poseen todos los recursos de los mejores microcontroladores embebidos de 16 bits conjuntamente con las principales características de los DSP, permitiendo su aplicación en el extraordinario campo del procesamiento de las señales analógicas y digitalizadas.

Un DSC ofrece todo lo que se puede esperar de un microcontrolador: velocidad, potencia, manejo flexible de interrupciones, un amplio campo de fundones periféricas analógicas y digitales, opciones de reloj, protección Brown-out, watch dog, seguridad del código, simulación en tiempo real, etc. Además, su precio es similar al de los microcontroladores.

Uniendo adecuadamente las capacidades de un DSP con un potente microcontrolador de 16 bits el DSC reúne las mejores características de los dos campos y marca el comienzo de una nueva era es el control embebido.

La serie dsPIC30F ocupa una situación muy cercana a los DSP y a los microcontroladores de 32 bits, es decir, no alcanza pero se acerca bastante a los niveles de rendimiento y prestaciones de los grandes microcontroladores y de los DSP siendo su precio mucho más ventajoso.

La filosofía de Microchip con los modelos de la serie dsPIC30F ha consistido en aprovechar todas las ventajas de los microcontroladores de 16 bits, que ya están muy introducidos en el mercado, pero dotándoles de los recursos de los DSP que permitan acceder a las aplicaciones típicas del procesamiento de señales analógicas, cuyas posibilidades se vislumbran como espectaculares dada la variedad de campos que abarca. De esta manera los numerosos diseñadores que ha utilizado los microcontroladores PIC y otros similares pueden pasar fácilmente a las realizaciones en el área del procesamiento digital de señales con dispositivos que mantienen todas las características de las MCU e incorporan las correspondientes de los DSP.

Entre las aportaciones típicas de los DSP que han implementado en la arquitectura básica de los dsPIC30F destacan:

- multiplicador MAC  $16 \times 16$  en un ciclo (33 ns a 40 MHz).
- 2 acumuladores de 40 bits.
- Registro de desplazamiento de 40 bits para el escalado.
- Acceso simultaneo de dos operandos.
- Bucles con estructurado DO y REPEAT.
- Bloque de registros de trabajo.
- Juego flexible de interrupciones.
- Watch dog
- Emulación en tiempo real.
- Optimizados para programación en lenguaje C. [12].

El DSC utilizado es el dsPIC30F3013, que contiene los periféricos necesarios para el desarrollo, su esquema es mostrado en la figura 2.7, en este podemos observar que para obtener un sistema de desarrollo mínimo sólo es necesario la alimentación, un circuito de reset y un reloj.

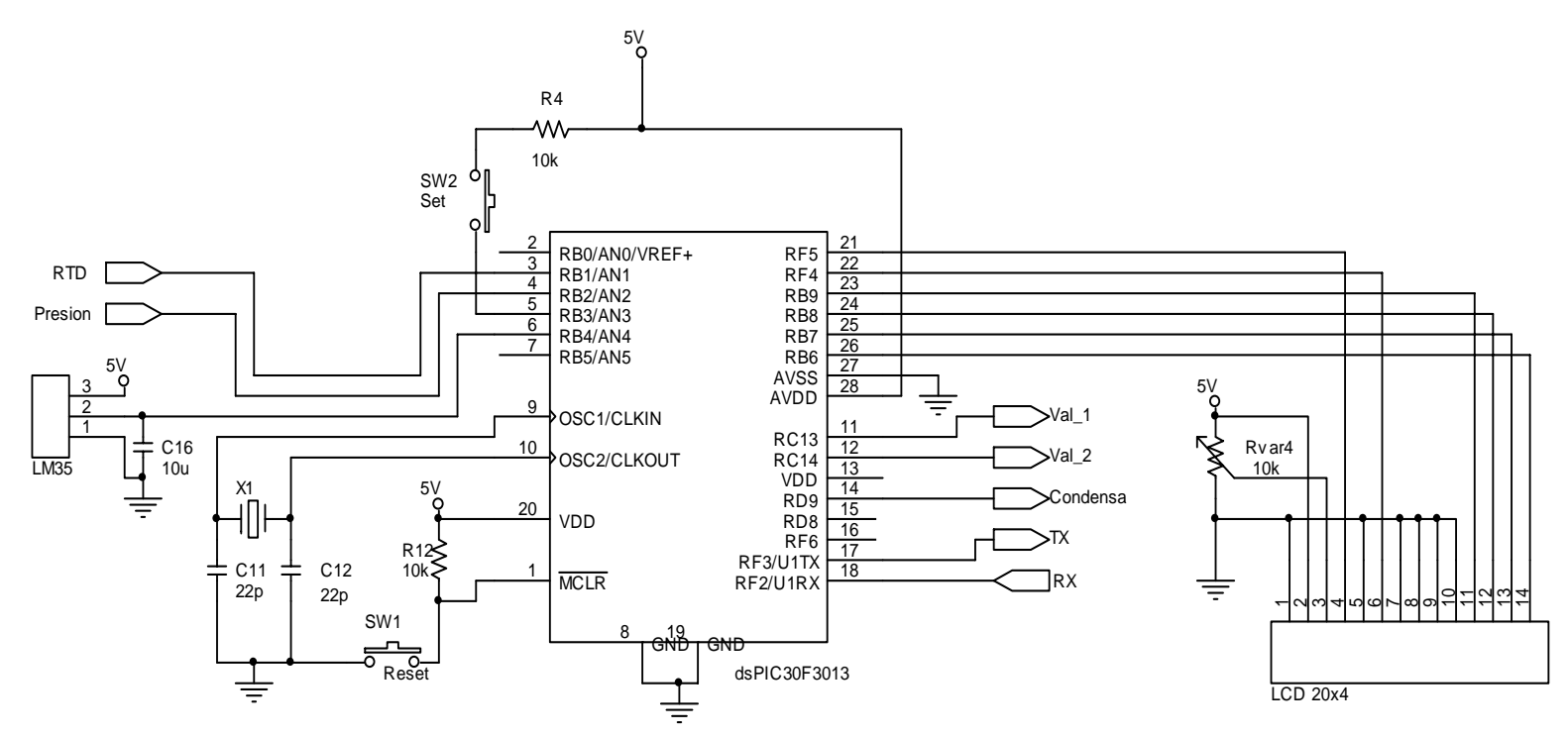

Figura 2.7. Esquema del sistema de desarrollo mínimo del DSC.

En la figura 2.7 se observa las terminales o líneas que son utilizadas para el sistema, y que a continuación se describen:

Para obtener el sistema de desarrollo mínimo son necesarios las terminales 8, 13, 19 y 20 utilizados para la alimentación de dsPIC, entre las terminales 9 y 10 se conecta un cristal de 10 MHz como reloj, las terminales 27 y 28 se conecta la referencia del convertidor analógico-digital (ADC, con una conversión A/D de 12 bits) y la terminal 1 donde se conecta el reset.

La terminal 3 (RB1/AN1), puede ser configurada como entrada/salida digital del puerto B y como canal 1 del ADC, de esta manera se encuentra configurado. En este se conecta la señal amplificada de la RTD.

La terminal 4 (RB2/AN2), puede ser configurada como parte del puerto B, o como el canal 2 del ADC, que es como se utiliza. A el se conecta la señal amplificada del transductor de presión.

En la terminal 5 (RB3/AN3), se configura como parte del puerto B, así como el canal 3 del ADC. En este caso se encuentra configurado como entrada digital, donde se aplica la señal de mando para dar inicio a la medición en el caso de ser requerida de manera local.

La terminal 6 (RB4/AN4), es parte del puerto B, pero se configura como el canal 4 del ADC para adquirir la señal del un sensor de temperatura LM35 para compensar el sensor de presión en caso de ser necesario.

La terminal 11 (RC13), es parte del puerto C, esta configurado como salida digital y proporciona la señal de control para la etapa de potencia que activar la apertura de la válvula 1 del sistema.

La terminal 12 (RC14), pertenece al puerto C, se encuentra configurado como salida digital y se emplea para entregar la señal de control para la etapa de potencia que activa la apertura de la válvula 2 del sistema.

La terminal 14 (RD9), forma parte del puerto D, se configura como salida digital y se ocupa para aplicar la señal de control a la etapa de potencia que activa el sistema de condensación.

La terminal 17 (RF3/U1TX), parte del puerto F, pero además es la línea de transmisión del puerto UART. Se encuentra configurado para establecer la transmisión de datos entre la UART del dsPIC y el instrumento virtual.

La terminal 18 (RF2/U1RX), además de formar al puerto F, es la línea de recepción del puerto UART. Se configura para obtener la recepción de los datos entre la UART del microcontrolador y el instrumento virtual.

Las terminales 21 (RF5) y 22 (RF4), son parte del puerto F, se configuran como salidas digitales. Estas se utilizan para aplicar las señales de control E y Rs necesarias para mostrar localmente los datos de la medición en un display de cristal liquido (LCD).

Las terminales 23 al 26 (RB6 a RB9), parte del puerto B, están configurados para ser utilizados como salida digitales, en estas líneas se mandan los datos de la medición que se muestran localmente por la LCD.

### II.3.1. Algoritmo

El funcionamiento del sistema sigue el algoritmo que se encuentra escrito en el DSC, este corresponde al diagrama de flujo que se muestra en la figura 2.8.

El algoritmo inicia con la configuración de las puertos, se configura los canales a utilizar del convertidor analógico digital, se configuran las entradas y salidas digitales de los diferentes puertos, también se configura una interrupción, además del puerto UART para la comunicación con el instrumento virtual.

Después sigue a una toma de decisión a ejecutar el proceso de medición o no. Mientras no se realice la medición, el sistema solo realizara la adquisición de los valores de presión y temperatura, mostrando estos valores tanto localmente junto con el último valor de incondensables que registro. También se mandan estos valores remotamente hasta el instrumento virtual, anexando el estado en el que se encuentra la medición, en este caso es el estado de espera. La decisión de ejecutar el proceso de medición puede ser de dos maneras, la primera es de manera local con solo presionar el botón de inicio; la segunda es de manera remota, en el instrumento virtual se puede configurar el momento en el que se efectúa el proceso de medición. El instrumento virtual manda la petición de efectuar la medición, el DSC recibe la petición y entra una interrupción que ejecuta el proceso de la medición.

El proceso de la medición inicia con la apertura de las válvulas, entrada y salida, con esto se hace pasar un flujo de vapor desde la tubería principal de la planta hacía la cámara de condensación hasta que se estabiliza la temperatura interna de esta cámara.

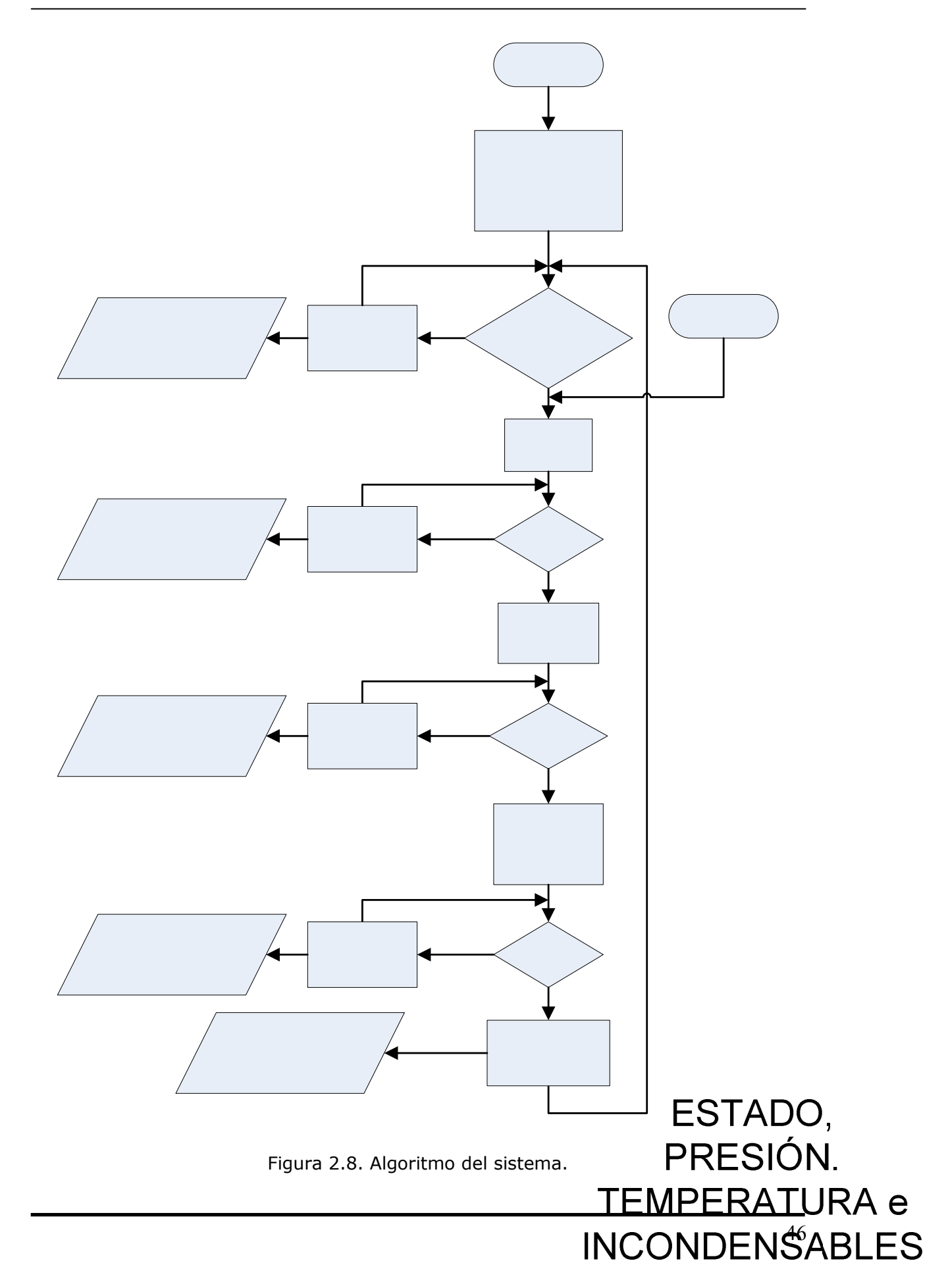

Después de estabilizar la temperatura de la cámara de condensación, se cierra la válvula de salida y se comienza a llenar la cámara con una muestra de vapor hasta un valor predeterminado de presión.

En seguida se toma el valor de la presión inicial y se comienza a condensar la muestra de vapor hasta un valor de temperatura predeterminada que asegura que solo quedaran los gases incondensables.

Por ultimo se toma el valor de la presión final y con dichas medidas de presión se aplica el algoritmo para calcular la fracción de incondensables presentes en el vapor.

Durante todo el proceso se muestra los valores en tiempo real tanto localmente como remotamente.

### II.4. Etapa de Comunicación

Como se mencionó anteriormente en el capitulo I, se utiliza el puerto del DSC que nos ofrece la funcionalidad de comunicarse con sistemas externos es el puerto UART que son las siglas de Universal Asynchronous Receiver-Transmitter (en español, Transmisor-Receptor Asíncrono Universal), y cuando se necesita transmitir a largas distancias o con más altas velocidades que el RS-232, se utiliza el RS-485.

El estándar RS-485 tiene algunas ventajas con respecto al RS-232, es ideal para transmitir a altas velocidades sobre largas distancias, 10Mbps a 10 m, hasta 100kbps a 1200 m, a través de canales ruidosos, ya que reduce los ruidos que aparecen en los voltajes producidos en la línea de transmisión [14].

La razón por la que el RS-485 puede transmitir a largas distancias, es porque utiliza el balanceo de líneas. Cada señal tiene dedicados un par de cables, sobre uno de ellos se encontrará un voltaje y en el otro se estará su complemento, de esta forma, el receptor responde a la diferencia entre voltajes. La ventaja de las líneas balanceadas es su inmunidad al ruido [14].

En el transmisor del RS-485 la diferencia entre las salidas A y B debe ser al menos +1.5 V, si A es al menos 1.5 V más positiva que B, el receptor ve un 1 lógico y si B es al menos 1.5 V más positivo que A, el receptor ve un 0 lógico. Si la diferencia entre A y B es menor a 1.5 v el nivel lógico es indefinido y habría un error en la transmisión de la información.

En el receptor, la diferencia de voltaje entre las entradas Y y Z necesita ser 0.2 V, si Y es al menos 0.2 V más positiva que Z el receptor ve un 1 lógico y si Z es al menos 0.2 V más positivo que Y el receptor ve un 0 lógico. Si la diferencia entre Y y Z es menor a 0.2 V, el nivel lógico es indefinido y habría un error en la recepción de la información.

La diferencia entre los requerimientos del transmisor y el receptor pueden tener un margen de ruido de 1.3 V. La señal diferencial puede atenuarse o tener picos de largo como de 1.3 V y aun así el receptor vera el nivel lógico correcto. El margen de ruido es menor que el de un enlace RS-232, no hay que olvidar que RS-485 maneja señales diferenciales y que cancela la mayoría del ruido a través de su enlace.

La transmisión de realiza de la manera Full Duplex, esto se refiere a que se puede trasmitir y recibir simultáneamente. Es preciso ya que como no se sabe cuando se necesitará dicha información, se requieren de dos canales, uno independiente del otro, para poder transmitir y recibir al mismo tiempo la información.

Como interfaz se utiliza el circuito integrado MAX488 fabricado por Maxim, que tiene la funcionalidad de cambia los niveles TTL del DSC a las señales del tipo diferencial que utiliza el estándar RS-485 cuando se hace una transmisión, y viceversa, cambia los niveles de RS-485 a TTL cuando se tiene una recepción. El diagrama eléctrico del módulo de comunicaciones es mostrado en la figura 2.9.

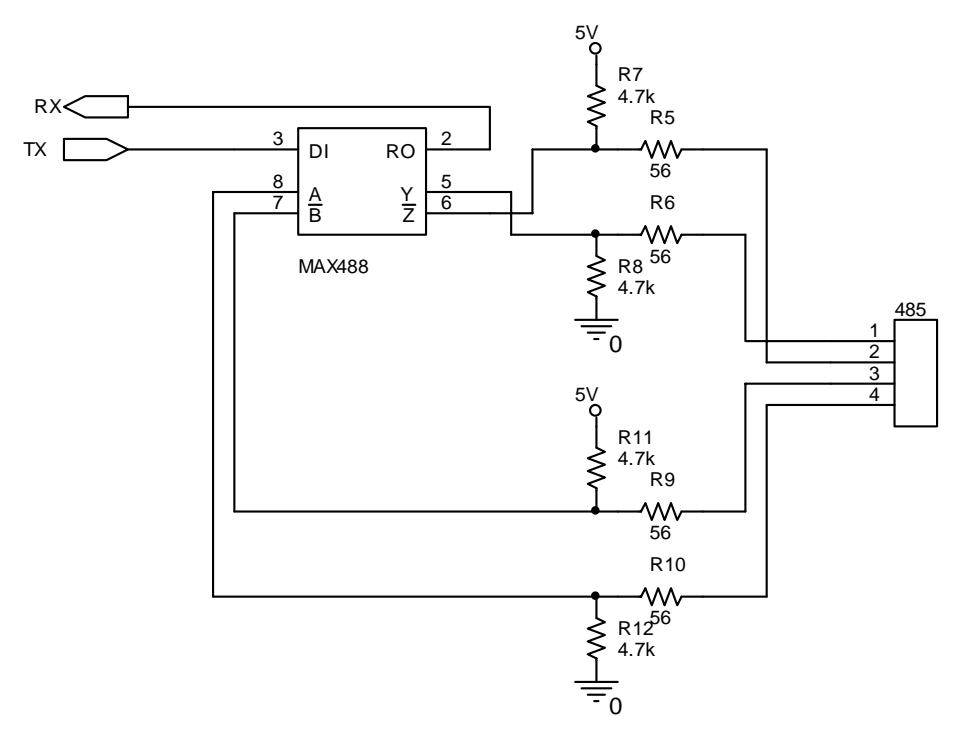

Figura 2.9. Esquema de la interfaz de comunicación.

Como se muestra en la figura 2.9, la terminal R0 y DI recibe los niveles lógico TTL de parte del DSC. Las terminales Y y Z son las que forman la trasmisión, y las terminales A y B forman la recepción.

En la figura 2.10 se muestra el diagrama de tiempos de las señales de transmisión (A, B), recepción (Y, Z) y de los datos que se transmiten, estos están compuestos por un bit de inicio (ST), ocho bits de datos (D0 a D7), un bit de paridad (PA) y un bit de parada (ST). El sistema se encuentra transmitiendo continuamente los datos del estado de la medición, el estado de las válvulas, los valores de presión, temperatura y el porcentaje de los incondensables; la transmisión solo se interrumpe en el instante que se recibe la petición del inicio de la medición.

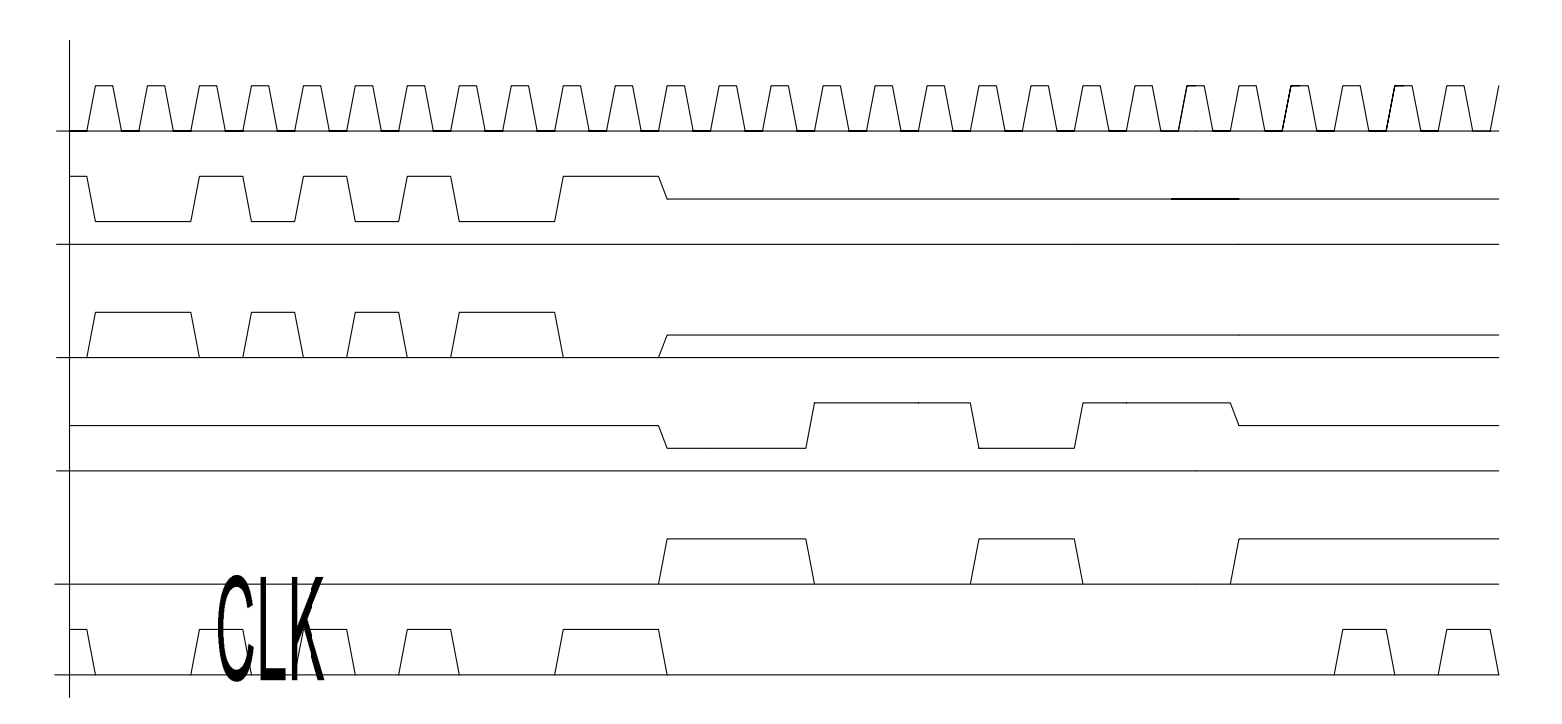

Figura 2.10. Diagrama de tiempos del RS-485.

# II.5. Etapa de Potencia

Para cambiar la señal de control que proporciona el DSC, se necesita una etapa que se encargue de transformar al nivel de potencia. Para este control se conecta un interruptor tiristor entre la fuente de AC y la carga. El triac es en esencia la conexión de dos tiristores en paralelo pero conectados en sentido opuesto y compartiendo la misma compuerta.

La etapa de potencia para el control del sistema de condensación está basada en el uso de un triac. Como un triac es un dispositivo bidireccional, no se puede decir que sus terminales sean ánodo y cátodo. Si la terminal MT<sub>2</sub> es positiva con respecto a la terminal MT<sub>1</sub>, el triac se puede encender aplicando una señal positiva entre la compuerta G y la terminal MT<sub>1</sub>. Si la terminal MT<sub>2</sub> es negativa con respecto a la terminal MT<sub>1</sub>, se enciende aplicando una señal negativa entre la compuerta G y la terminal  $MT_1$ . No es necesario tener las dos polaridades de señal de compuerta, y un triac se puede encender con una seña de compuerta que puede ser positiva o negativa. En la práctica, las sensibilidades varían de uno a otro cuadrante y los triacs se suelen operar en el cuadrante  $I^+$  (voltaje de compuerta y corriente de compuerta positivos) o cuadrante III<sup>-</sup> (voltaje y corriente de compuerta negativos) [15].

El triac sólo se utiliza en corriente alterna y al igual que el tiristor, se dispara por la compuerta. Como el triac funciona en corriente alterna, habrá una parte de la onda que será positiva y otra negativa. La parte positiva de la onda (semiciclo positivo) pasará por el triac siempre y cuando haya habido una señal de disparo en la compuerta, de esta manera la corriente circulará de MT2 a MT1 (pasará por el tiristor que apunta hacia abajo), de igual manera; la parte negativa de la onda (semiciclo negativo) pasará por el triac siempre y cuando haya habido una señal de disparo en la compuerta, de esta manera la corriente circulará de MT1 a MT2 (pasará por el tiristor que apunta hacia arriba). Para ambos semiciclos la señal de disparo se obtiene del mismo punto (la puerta o compuerta).

Se puede controlar el momento de disparo y así, controlar el tiempo que cada tiristor estará en conducción. Un tiristor sólo conduce cuando ha sido disparada (activada) la compuerta y entre sus terminales hay un voltaje positivo de un valor mínimo para cada tiristor [15].

El triac seleccionado es el MAC15A6 y para aislar eléctricamente la parte digital de la parte de potencia se utiliza un optoacoplador MOC3010. Cuando las señales de control son enviadas por el DSC, el triac activa ya sean las válvulas o el sistema de condensación.

Los diagramas eléctricos de la etapa de potencia de las válvulas se muestran en las figuras 2.11 y 2.12.

Las resistencias R13, R15 y R17 tienen la función de regular la corriente necesaria para encender el diodo emisor de luz (LED) del optoacopador donde su valor minimo es de 8 mA y el valor máximo es de 15 mA. Si las señales de control Val\_1, Val\_2 y condensa tienen un valor de 5 V y la caida de voltaje del LED es de 1.15 V el valor de las resistencias se calcula por medio de la ley de ohm y esta dado por

$$
R13 = R15 = R17 = \frac{5 V - 1.15 V}{10 mA} = 385 \Omega
$$
 (2.11)

Este valor de resistencia se ajusta al valor comercial quedando de 330Ω, dando una corriente de aproximadamente 11 mA, suficiente para encender el LED, como se muestra en las figuras 2.11, 2.12 y 2.13.

Las resistencias R14, R16 y R18 limitan la corriente a través del optoacoplador. El máximo valor de la corriente permitida a través del optoacoplador, es decir, la corriente de pico  $I_{TSM}$  que en éste caso es de 1 A, determina el valor mínimo de las resistencias R14, R16 y R18. Considerando una tensión de alimentación de 110V, se espera un pico de tensión Vpk de aproximadamente 187 V.

$$
V_{pk} = (1.2 V)(110 V)(\sqrt{2}) = 186.676 V
$$
 (2.12)

Con lo cual se obtiene el valor de la resistencia minima.

$$
R_{\min} = \frac{V_{pk}}{I_{TSM}} = \frac{187 \text{ V}}{1 \text{ A}} = 187 \Omega
$$
 (2.13)

Del optoacoplador tenemos que su V<sub>IH</sub> = 20 V y V<sub>TM</sub> = 1.8 V, del triac la  $I_{GT}$  = 50 mA. Por tanto la resistencia máxima se calcula de la siguiente manera.

$$
R_{\text{max}} = \frac{V_{\text{IH}} - V_{\text{TM}}}{I_{\text{GT}}} = \frac{20 \text{ V} - 1.8 \text{ V}}{40 \text{ mA}} = 364 \Omega \tag{2.14}
$$

Por tanto se decide poner una resistencia cercana al mínimo y ajustando al valor comercial queda R14, R16 y R18 de 180 Ω como se muestra en las figuras 2.11, 2.12 y 2.13.

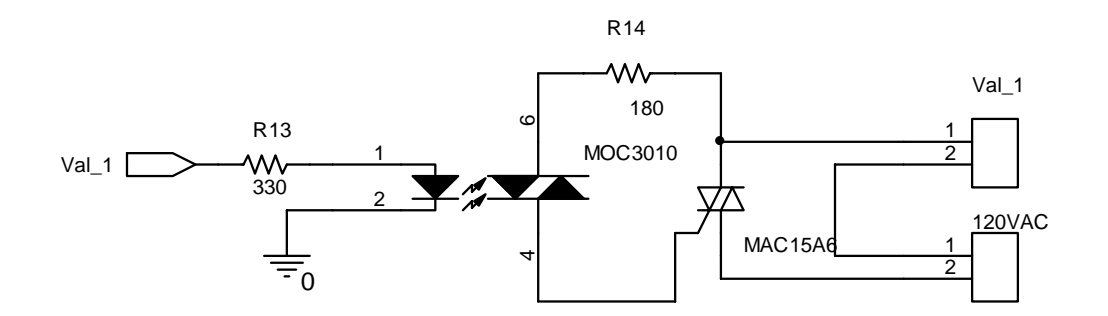

Figura 2.11. Esquema de la etapa de potencia para la válvula 1.

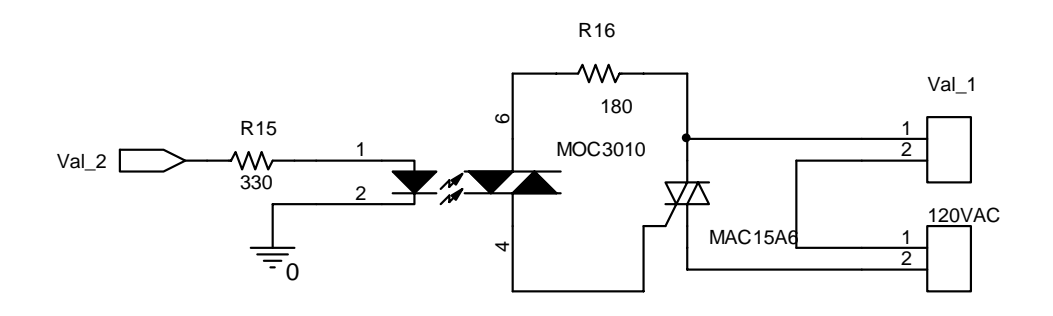

Figura 2.12. Esquema de la etapa de potencia para la válvula 2.

La etapa de potencia del sistema de condensación no comparte la alimentación como lo hacen las etapas de potencia de las válvulas, haciendo posible que se alimente con 120 VAC o 220 VAC. En la figura 2.13 se muestra el esquema de la etapa de potencia del sistema de condensación.

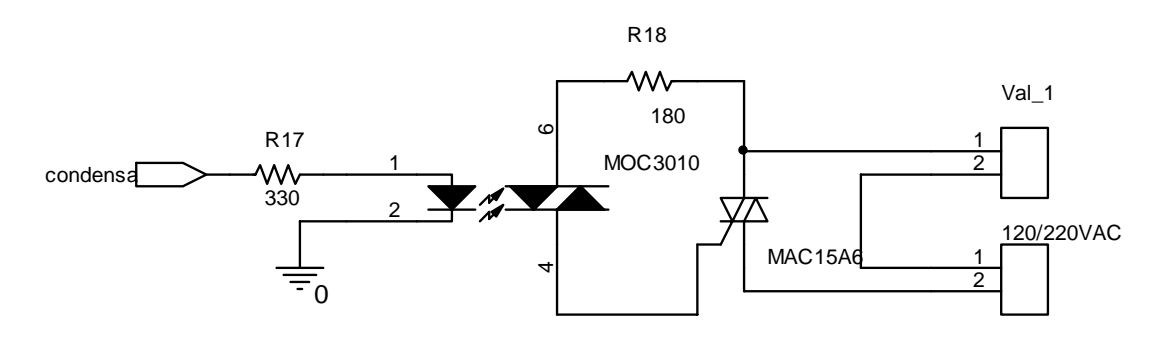

Figura 2.13. Esquema de la etapa de potencia que activa la condensación.

Debido a que el sistema de condensación consume mucha más corriente que lo que pueden consumir las válvulas, se necesita disipar el calor que produce este consumo de corriente. Para esto al triac se le ha dotado de un disipador y un ventilador, y así tener una disipación de calor apropiada. Para activar el ventilador se utiliza la misma señal que activa el sistema de condensación. Como interruptor se utiliza un transistor como se muestra en el esquema de la figura 2.14.

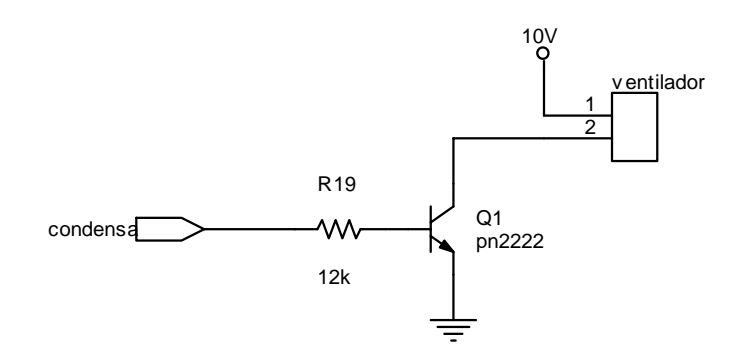

Figura 2.14. Interruptor del ventilador.

EL funcionamiento del circuito de la figura 18 es el siguiente, cuando la base del transistor no recibe la señal del DSC, este permanecerá en su estado de corte con una corriente de colector cero y actúa como un interruptor abierto. En el momento que la base del transistor recibe la señal del DSC, pasa a su estado de saturación con lo que el voltaje de colector a emisor es cero y se actúa como un interruptor cerrado, activando el ventilador.

Es necesario una corriente de 120 mA para activar el ventilador y la ganancia de corriente medida del transistor es de 294, con esto se obtiene un corriente de base  $I_B = 0.408$  mA. Por tanto la R19 se calcula de la siguiente manera.

$$
R19 = \frac{5 \text{ V} - 0.7 \text{ V}}{0.408 \text{ mA}} = 10.54 \text{ k}\Omega
$$
 (2.15)

El valor comercial de 10 kΩ nos da una corriente mayor a la que necesitamos, de esta manera queda el valor de 12 kΩ, como se muestra en la figura 2.14.

En la figura 2.15 se muestra el esquemático completo del diseño electrónico.

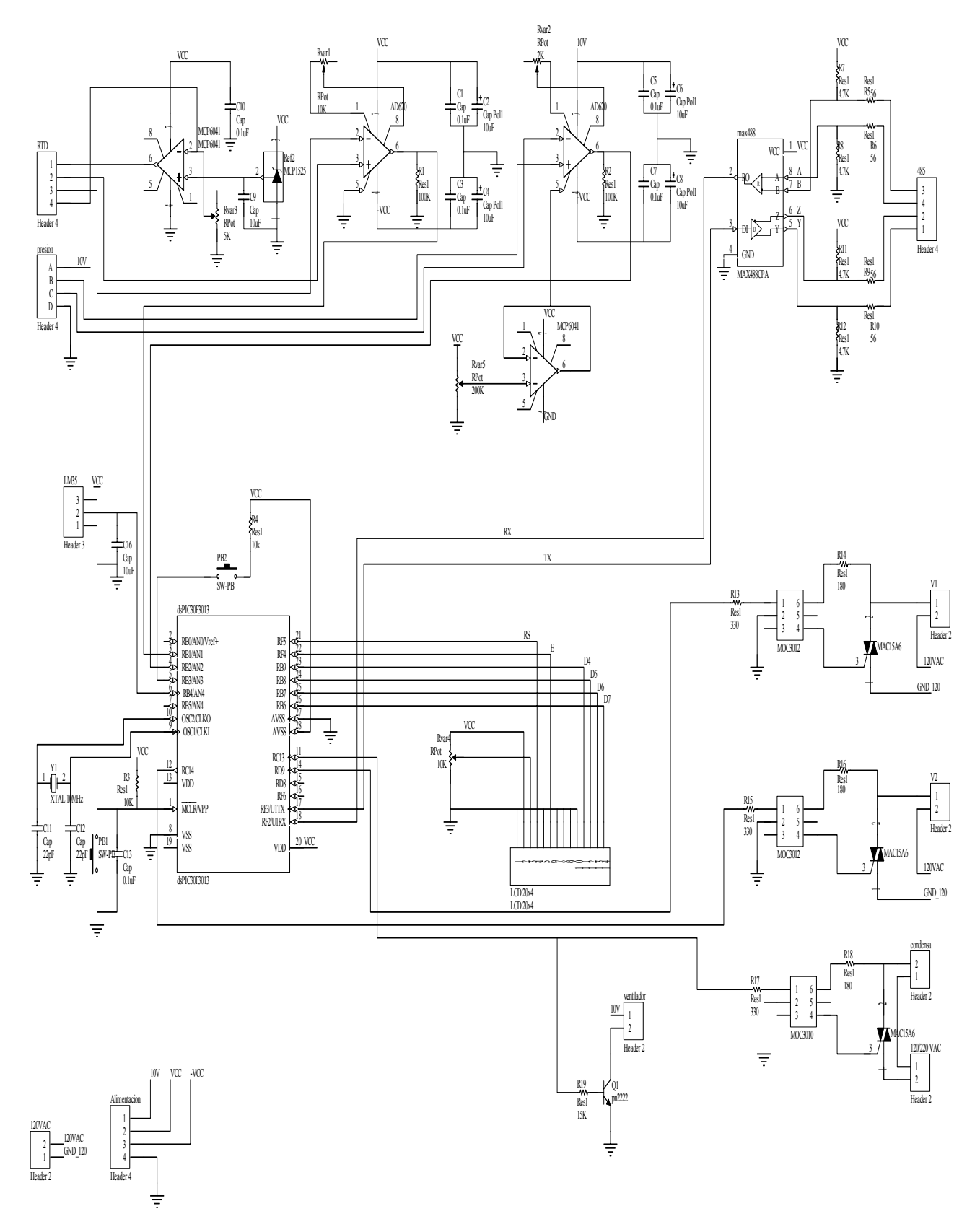

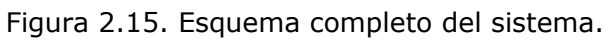

### II.6. Alimentación

Para la alimentación se diseño una fuente a la medida. Su esquema es mostrado en la figura 2.16.

La fuente nos proporciona 3 voltajes, uno con voltaje de 10 V principalmente para alimentar el sensor de presión. Los otros voltajes son  $\pm$  5 V, utilizados para los amplificadores de instrumentación y el DSC. Está formada por un transformador de 120V/18V que previamente tiene conectado un fusible y un varistor como protección. Después del trasformador cuenta con un puente de diodos rectificador, los reguladores de voltaje, el 7810 para la salida de +10 V, el 7805 para la salida de +5 V y el 7905para salida de -5 V, con sus respectivos filtros capacitores y diodos de protección.

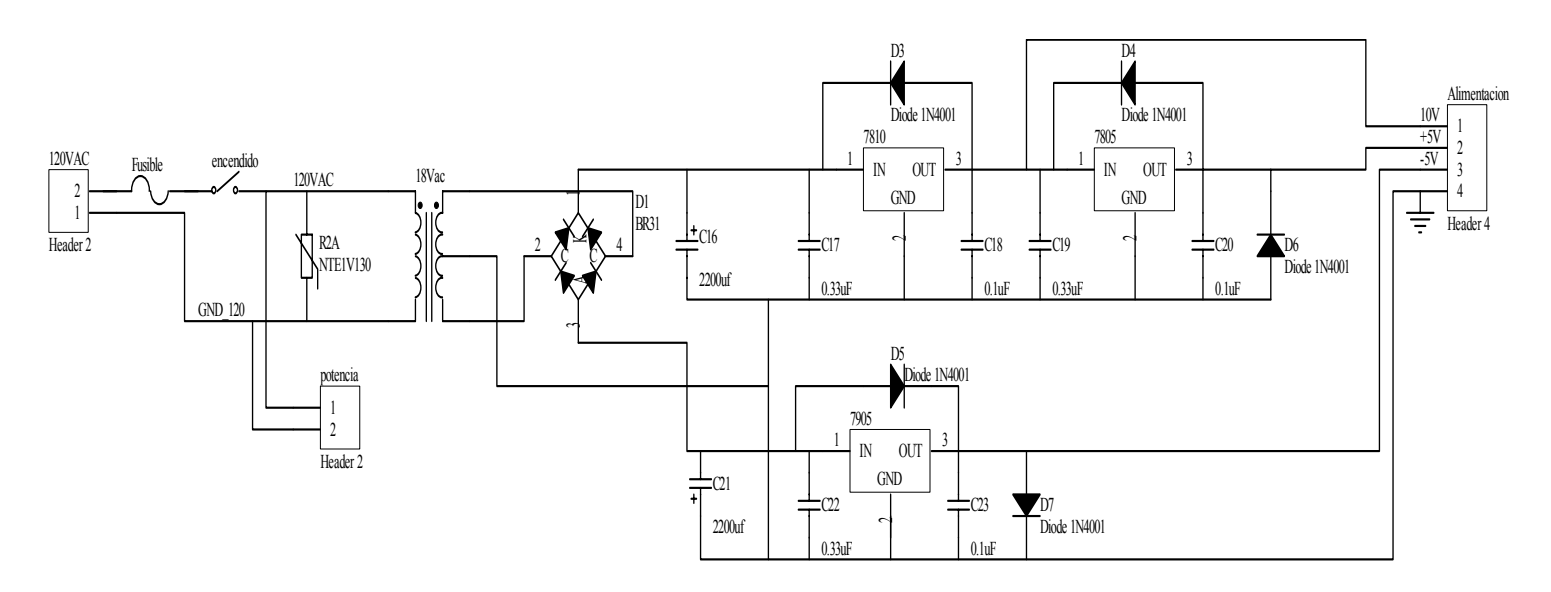

Figura 2.16. Esquema de la fuente de alimentación.

### II.7. Circuito Impreso

Para el diseño de nuestros circuitos impresos nos apoyamos de la herramienta Protel que es un programa CAD (Diseño Asistido por Computadora) de la empresa Altium. Protel es un sistema de diseño completo para entorno Windows y proporciona un conjunto de herramientas integradas formadas por un gestor de documentos, un capturador de esquemáticos, un simulador analógico basado en SPICE (Programa de Simulación con Énfasis en Circuitos Integrados), un simulador digital basado en CUPL (lenguaje similar a ORCAD/PLD), una herramienta de diseño de placas de circuito impreso (PCB) y soporte para trabajo en redes de ordenadores.

La figura 2.17 representa el circuito impreso del sistema, mientras en la figura 2.18 se muestra el circuito impreso de la fuente de alimentación.

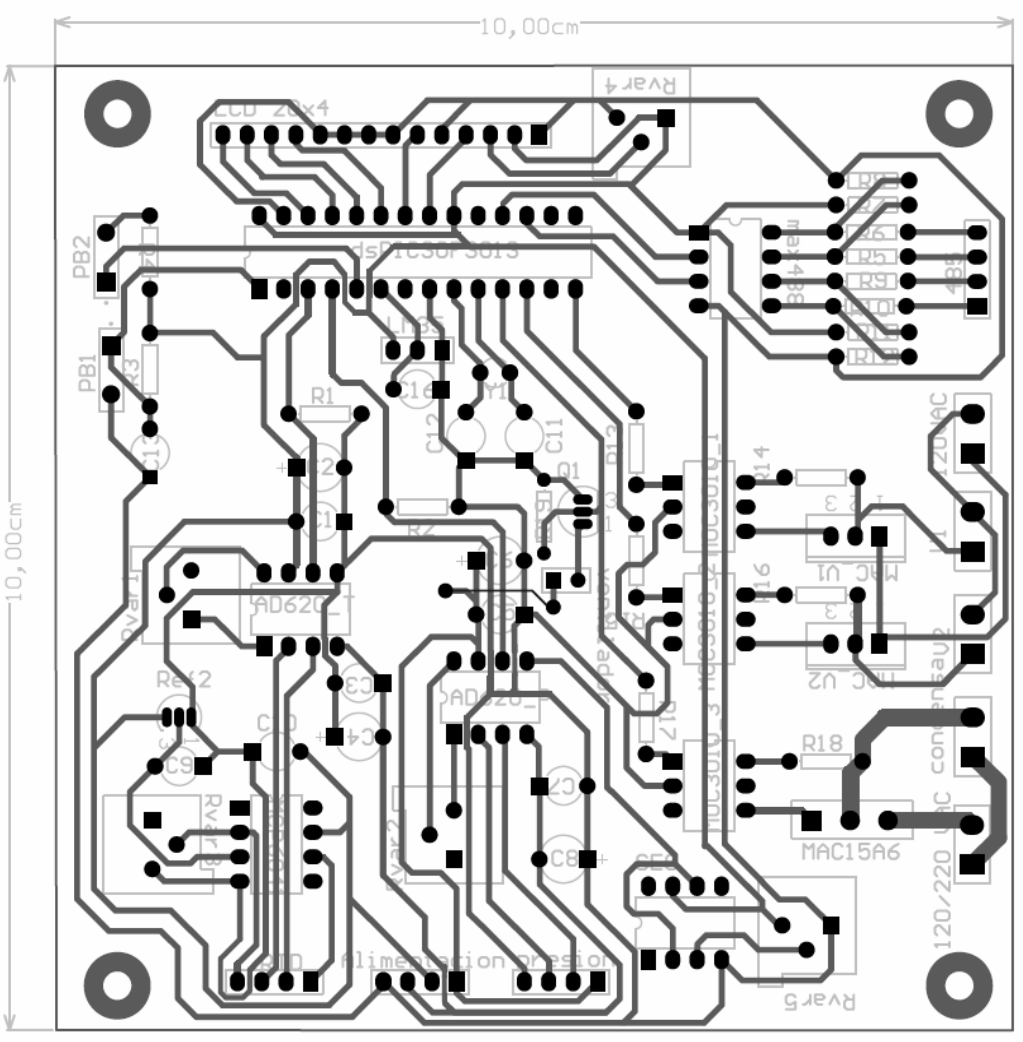

Figura 2.17. Circuito impreso del sistema.

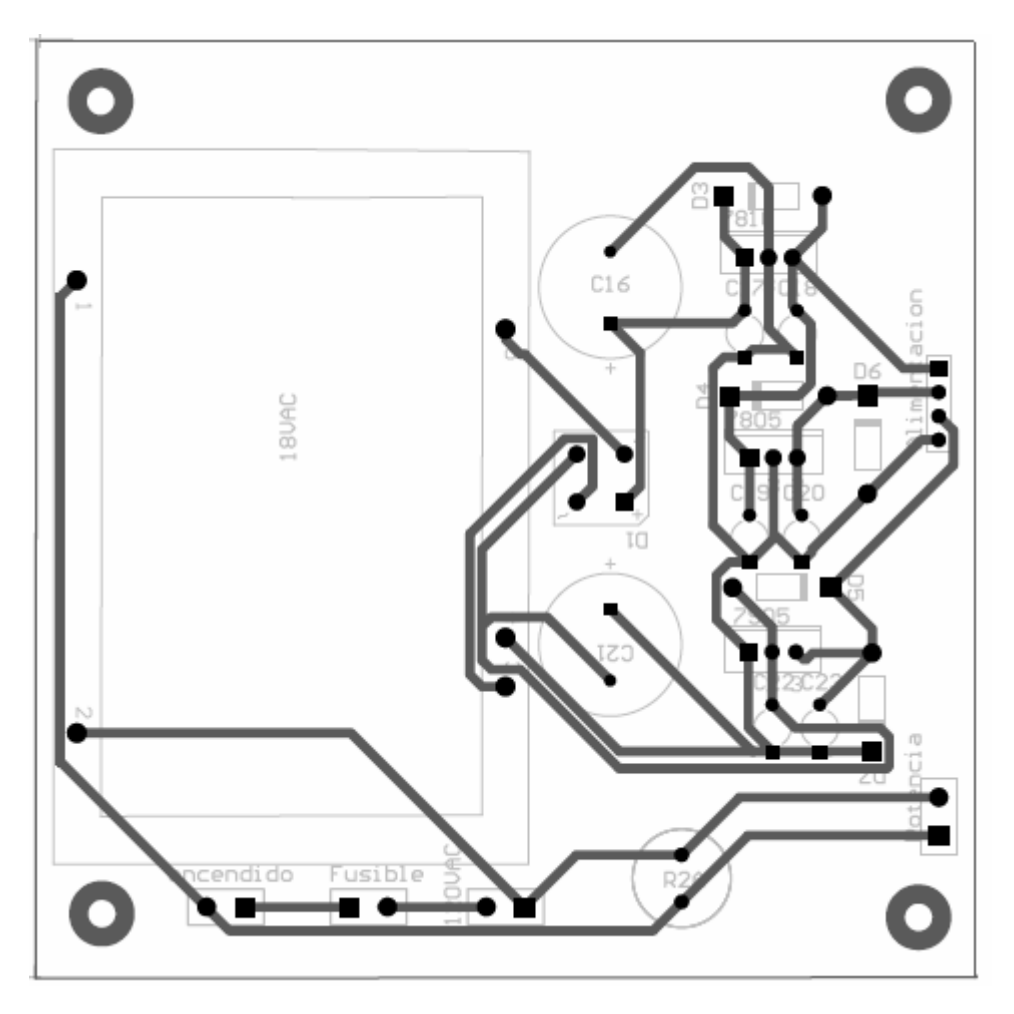

Figura 2.18. Circuito impreso de la fuente de alimentación.

Con estos esquemas se realiza la elaboración del circuito impreso, dichos esquemas se trasfieren a una placa de cobre mediante el método de la impresión en material termosensible estableciendo una mascara, seguido del atacado químico con cloruro férrico, obteniendo las pistas idénticas a la impresión.

El perforado se realizó a mano con la ayuda de un taladro, en seguida se realizan las primeras pruebas que consiste en revisar la continuidad de las pistas.

El montaje también fue hecho a mano con la ayuda de un cautín tipo lápiz y se realizan las últimas pruebas al circuito impreso que consiste en revisar el funcionamiento íntegro del sistema.

## III. Instrumento virtual

Actualmente la utilización de las PCs se ha hecho fundamental dentro de la infraestructura de cualquier disciplina tecnológica. De hecho, diferentes ramas de la industria, como las cadenas de producción, las comunicaciones, el trasporte, los laboratorios de investigación y los sistemas de test y medida, entre otros, dependen de la ayuda de las PCs.

Si queremos hablar de instrumentos reales, virtuales y sistemas de instrumentación, construir instrumentos que interaccionen con las señales del mundo real y a crear interfaces para poder observar, medir y controlar los aspectos del mundo que nos rodea, quizá primero tendríamos que definir lo que entendemos por instrumento.

Un instrumento según la enciclopedia, es un objeto fabricado, herramienta, aparato, etc., que sirve para hacer una operación, producir un efecto. En contexto, se puede añadir que es una herramienta que si se observa y se controla, podemos utilizarla para aprender y conocer mejor el universo que nos rodea [16].

En general todos estamos acostumbrados a trabajar con instrumentos independientes en forma de cajas negras que utilizamos para realizar determinadas medidas. Estos instrumentos que no resultan más familiares pueden llegar a ser demasiado "rígidos" a la hora de configurar nuevas metodologías para poder desarrollar alternativas de medida. De hecho, los instrumentos modernos generalmente ya están pensados para ser integrados en sistemas de instrumentación, que combinan la potencia de cálculo y la flexibilidad de operación de las PCs, el software los instrumentos programables especializados. Por tanto, un instrumento puede tomar diversas formas, desde la mas simple, construido por un modulo tradicional, hasta un sistema complejo, basado en una PC, que se compone de diferentes elementos de hardware y software, construido para una aplicación determinada [16].

El desarrollo tecnológico a todos los niveles que se ha producido en los últimos años, especialmente en el campo de la electrónica, hace que las empresas y los centros de investigación dispongan de instrumentos cada vez más competitivos.

### III.1. Concepto de Instrumentación Virtual

La rápida adopción de la PC en los últimos 20 años generó una revolución en la instrumentación y automatización. Un importante desarrollo resultante de la generalidad de la PC es el concepto de instrumentación virtual, el cual ofrece variados beneficios a ingenieros y científicos que requieran mayor productividad, precisión y rendimiento [17].

Un instrumento virtual no es mas que un módulo de software que intenta simular cada uno de los aspectos funcionales del instrumento real basándose en todos los dispositivos físicos que pueden se accesibles para la PC (tarjetas de adquisición, tarjetas DSP, instrumentos accesibles vía GPIB, VXI, RS-232, etc.). Cuando se ejecuta un programa que representa un instrumento virtual, el usuario ve en la pantalla el panel que correspondería al instrumento físico y que permite su visualización y control [16].

La instrumentación virtual consiste en una computadora o estación de trabajo de estándar industrial con un software de aplicación potente, hardware eficiente en costo como las tarjetas insertables con software controlador apropiado, y la unidad bajo prueba y sensores, que todos juntos desempeñan funciones de instrumentos tradicionales [17].

Los instrumentos virtuales representan un distanciamiento fundamental de los sistemas de instrumentación basados en el hardware a sistemas centrados en el software que aprovechan la potencia de cálculo, productividad, exhibición y capacidad de conexión de las populares computadoras de escritorio y estaciones de trabajo. Aunque la PC y la tecnología de circuitos integrados han experimentado avances significativos en las últimas dos décadas, es el software el que realmente provee la ventaja para construir sobre esta potente base de hardware para crear los instrumentos virtuales, proveyendo mejores maneras de innovar y de reducir los costos significativamente. Con los instrumentos virtuales, los ingenieros y científicos construyen sistemas de medición y automatización que se ajustan exactamente a sus necesidades (definidos por el usuario) en lugar de estar limitados por los instrumentos tradicionales de funciones fijas (definidos por el fabricante).

Los ingenieros cuyas necesidades, aplicaciones y requerimientos varían muy rápidamente, necesitan flexibilidad para crear sus propias soluciones. Se puede adaptar un instrumento virtual a las necesidades particulares sin necesidad de reemplazar todo el instrumento dado que posee el software de aplicación instalado en la computadora y la amplia gama de hardware disponible para instalar en ella.

Utilizando soluciones basadas en la instrumentación virtual, se puede reducir los costos de inversión, desarrollo de sistemas y mantenimiento al mismo tiempo que mejora el tiempo de comercialización y la calidad de los productos.

Existe una amplia variedad disponible de hardware que se puede insertar en una computadora o bien acceder a través de una red. Estos dispositivos ofrecen amplias capacidades de adquisición de datos a un costo significativamente inferior que el correspondiente a dispositivos dedicados. A medida que la tecnología de circuitos integrados avanza y los componentes comunes se vuelven más baratos y poderosos, también lo hacen las tarjetas que se utilizan. Junto con estos avances tecnológicos viene un incremento en las velocidades de adquisición de datos, precisión de las mediciones y mejor aislamiento de las señales.

Dependiendo de la aplicación en particular, el hardware podría incluir entradas o salidas analógicas, entradas o salidas digitales, contadores, temporizadores, filtros, muestreo simultáneo y capacidades de generación de ondas. La amplia gama de placas y hardware podría incluir cualquiera de es as características o una combinación de ellas.

Un instrumento virtual no está limitado a estar confinado en una computadora autónoma. En realidad, con los recientes desarrollos en tecnologías de redes y la Internet, es más común utilizar la potencia de conectividad de los instrumentos con el fin de compartir tareas. Ejemplos típicos incluyen supercomputadoras, monitoreo distribuido y dispositivos de control, así como también datos o visualización de resultados desde múltiples sitios [17].

Hasta hace poco tiempo, la construcción de un instrumento virtual podía realizarse con paquetes de programas que nos ofrecían un conjunto de facilidades, por ejemplo, funciones de alto nivel y la incorporación de elementos gráficos, que simplificaban la tarea de programación y elaboración del panel frontal. De todos modos, el cuerpo del programa continuaba basándose en el texto, lo que significaba invertir mucho tiempo en detalles de programación que no revertían en la finalidad real del instrumento. Con la aparición de los paquetes de programación grafica, como LabWindows y LabVIEW de National Instruments o el VEE de Hewlett Packark, entre otros, el proceso de creación del instrumento virtual se simplifica y se minimiza el tiempo de desarrollo de las aplicaciones [16].

### III.2. LabVIEW

LabVIEW provee un medio ambiente de desarrollo de aplicaciones que es fácil de utilizar y está diseñado específicamente teniendo en mente las necesidades de ingenieros y científicos. LabVIEW ofrece poderosas características que facilitan la conexión a una gran variedad de hardware y otros tipos de software.

#### III.2.1. Programación Gráfica

Una de las características más poderosas que LabVIEW ofrece es un medio ambiente de programación que es gráfico. Con LabVIEW se puede diseñar instrumentos virtuales a medida creando interfaces gráficas de usuario en la pantalla de la computadora con la cual puede:

- − Operar el programa de instrumentación
- − Controlar el hardware seleccionado
- − Analizar datos adquiridos
- − Visualizar los resultados

Se puede personalizar paneles frontales con perillas, botones, diales y gráficos a fin de emular paneles de control de instrumentos tradicionales, crear paneles de ensayo personalizados o representar visualmente el control y operación de procesos. La similitud existente entre los diagramas de flujo y los programas gráficos acorta la curva de aprendizaje asociada con lenguajes tradicionales basados en texto.

Se puede determinar el comportamiento de los instrumentos virtuales conectando íconos entre si para crear diagramas de bloques, que son notaciones de diseño naturales para ingenieros y científicos. Con un lenguaje gráfico se puede desarrollar sistemas más rápidamente que con lenguajes de programación convencionales mientras que conserva la potencia y flexibilidad necesarias para crear una variedad de aplicaciones.

LabVIEW posee bibliotecas listas para ser utilizadas con el objeto de integrar instrumentos autónomos, equipos de adquisición de datos, productos para el control de movimientos y de visión, instrumentos GPIB/IEEE 488 y serie RS-232 y PLCs, entre otros, lo cual permite construir una solución completa de medición y automatización. LabVIEW también tiene incorporadas las más importantes normas de instrumentación, tal como VISA, una norma que permite la operación entre instrumentos GPIB, serie y VXI; PXI y software y hardware basados en la norma PXI Sistems Alliance Compact PCI; manejadores de instrumentos virtuales intercambiables IVI y VXI *plug&play,* que es un manejador para la norma que rige la instrumentación VXI.

Aunque LabVIEW provee las herramientas requeridas para la mayoría de las aplicaciones, también constituye un medio ambiente de desarrollo abierto. El cumplimiento de normas por parte del software se basa principalmente en la habilidad del paquete que usted eligió para trabajar bien con otros sistemas de software y hardware de medición y control, y normas abiertas, que definen la capacidad de interactuar entre múltiples fabricantes. Seleccionando el software que cumple con estos criterios usted se asegura que la empresa y las aplicaciones aprovechen los productos ofrecidos por numerosos proveedores. Además, ajustándose a normas comerciales abiertas, usted reduce el costo total del sistema.

Un gran número de fabricantes de hardware y software desarrollan y mantienen centenares de bibliotecas de LabVIEW y manejadores de instrumentos que le ayudan a utilizar fácilmente sus productos con LabVIEW. Sin embargo, esa no es la única manera de proveer conectividad a las aplicaciones basadas en LabVIEW. Este software ofrece maneras simples de incorporar programas en ActiveX, bibliotecas dinámicas (DLLs) y bibliotecas compartidas de otras herramientas. Además, usted puede compartir código hecho en LabVIEW como un DLL, construir un programa ejecutable o utilizar ActiveX.

LabVIEW también ofrece un amplio rango de opciones para la comunicación y estándares de datos, tales como TCP/IP, OPC, conectividad con base de datos SQL y datos en formato XML.

La instrumentación virtual con LabVIEW demuestra ser económica, no sólo por los reducidos costos de desarrollo sino también porque preserva la inversión del capital a lo largo de un extenso período. A medida que cambian sus necesidades, usted puede fácilmente modificar los sistemas sin necesidad de adquirir nuevo equipamiento y crear bibliotecas enteras de instrumentación a costo menor que el correspondiente a un solo instrumento comercial tradicional.

El software de la instrumentación virtual requiere de complejas herramientas de análisis y procesamiento de señales ya que la aplicación no se detiene justo cuando el dato es recogido. Usualmente, las aplicaciones de mediciones de alta velocidad en los sistemas de monitoreo y control de maquinaria requieren análisis de orden para lograr obtener datos de vibración precisos. Los sistemas de control embebidos de lazo cerrado podrían requerir premediación punto a punto para lograr que los algoritmos de control mantengan la estabilidad. Además de las bibliotecas de análisis avanzado ya incluidas en LabVIEW, National Instruments provee software adicional, tal como el LabVIEW Signal Processing Toolset (Paquete de Herramientas para el Procesamiento de Señales LabVIEW) a fin de complementar las ofertas de análisis.

LabVIEW incluye un amplio conjunto de herramientas de visualización para presentar datos en la interfaz del usuario de la instrumentación virtual, tanto para gráficos continuos como también para visualización de gráficos 2D y 3D. Usted puede reconfigurar de manera instantánea los atributos de la presentación de los datos, tales como: colores, tamaño de fuentes, tipos de gráfico y más, así como también efectuar rotación, enfoque y desplazamiento dinámico en estos gráficos con el ratón. En lugar de programar gráficos y todos los atributos corrientes desde cero, usted simplemente arrastra y tira estos objetos dentro de los paneles frontales de los instrumentos.

Los instrumentos virtuales basados en LabVIEW ofrecen todas estas ventajas mediante la integración de características tales como: manejo de alarmas, tendencias de datos históricos, seguridad, redes, E/S industriales y conectividad empresarial. Gracias a esta funcionalidad, usted puede conectar fácilmente muchas clases de equipos industriales, tales como PLCs, redes industriales, E/S distribuidas y placas de adquisición de datos insertables [16].

### III.3. Instrumento virtual medidor de incondensables

El valor de los gases incondensables es desplegado localmente, pero también se despliega remotamente y en línea, esto con la ayuda de un instrumento virtual. Este es corresponde al mostrado en la figura 3.1.

Este instrumento virtual tiene como principal finalidad la de mostrar de una manera remota y en línea el valor de las gases incondensables que se midió en campo. El instrumento indica el valor de los gases incondensables, así como los valores en línea de la presión y temperatura del proceso, también genera graficas de incondensables, presión y temperaturas representativas del proceso. Además muestra gráficamente con indicadores el estado de la medición, el estado de las válvulas y del sistema de condensación.

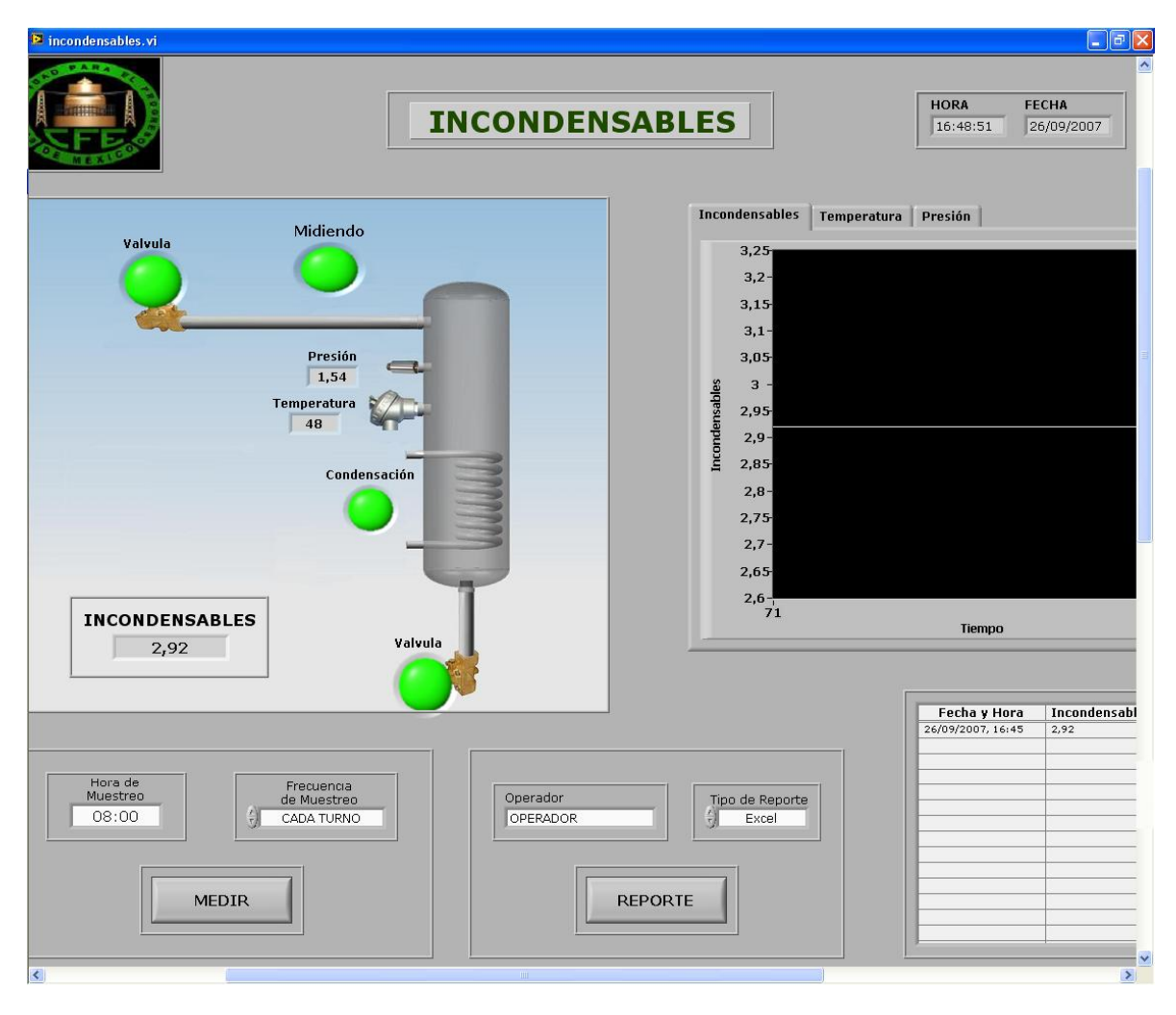

Figura 3.1. Instrumento virtual, medidor de incondensables.
En el instrumento virtual existe un apartado para configurar los parámetros de operación del instrumento como es su frecuencia de la medición, siendo posible cada turno (8 hrs.), cada 6 hrs. y cada 3 hrs.

También cuenta con una tabla de datos que se va llenando con el valor de los incondensables su hora y fecha, siendo posible generar un reporte.

Como se mencionó anteriormente LabVIEW ofrece un ambiente de programación gráfico, esto mediante la conexión de iconos formando diagramas a bloques. Un diagrama representativo de la programación grafica del instrumento virtual medidor de incondensables es mostrado en la figura 3.2.

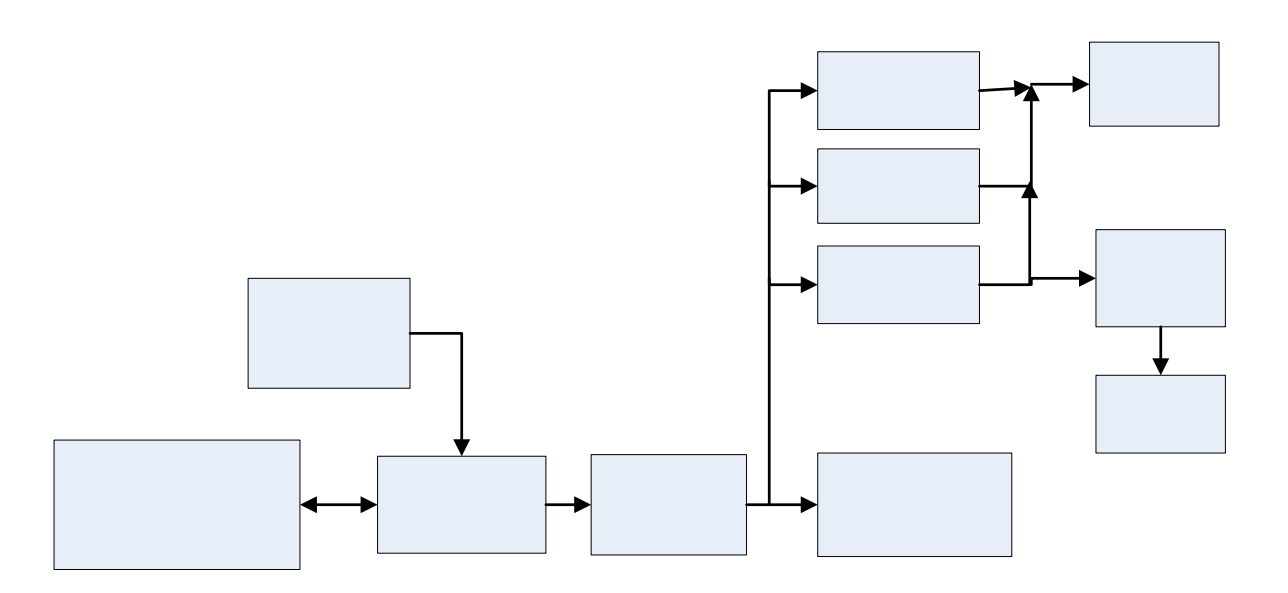

Figura 3.2. Diagrama a bloques, programación grafica.

En la figura 3.2 se muestran varios bloques, estos estan conformados por iconos que realizan distintas tareas, pero al conectarlos entre si forman la tarea que representa el bloque.

## IV. Resultados y conclusiones

## IV.1. Resultados

Se consiguió integrar un sistema capaz de medir en línea la fracción de gases indcondensables presentes en al vapor geotérmico, el sistema medidor de incondesables, la imagen del instrumento se muestra el la figura 4.1.

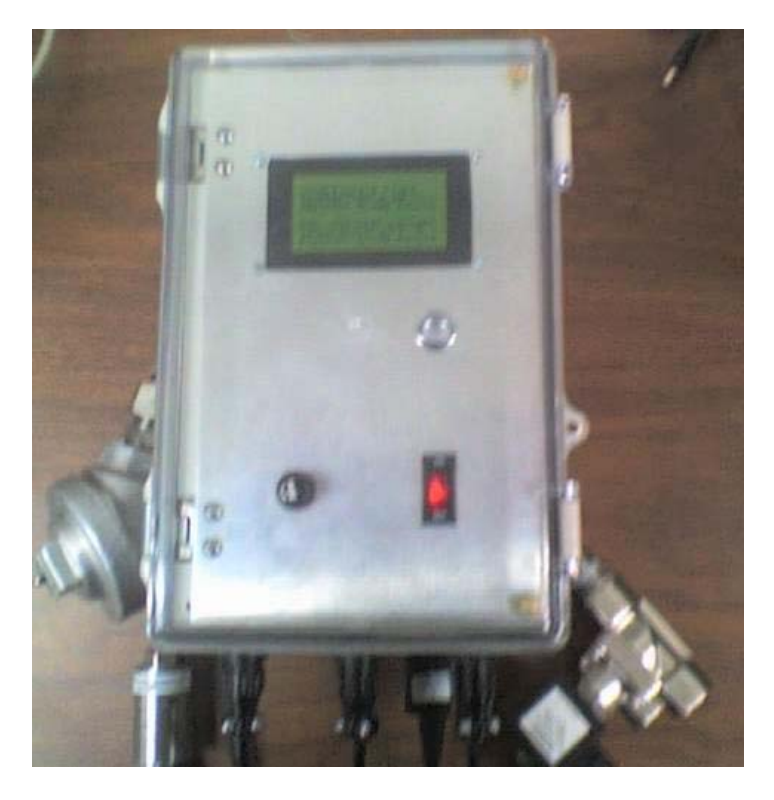

Figura 4.1. Medidor de incondensables.

En la figura 4.2 se muestra el instrumento instalado en campo y listo para hacer las pruebas en campo. En la figura 4.2a se muestra la imagen de la estructura que soporta la cámara de condensación, el sistema e enfriamiento y un enclosure el cual tiene el fin de proteger del medio ambiente agresivo al instrumento el cual como se muestra se encuentra dentro. En la parte inferior de la estructura se encuentre el sistema de enfriamiento que esta conectado a la cámara de condensación que se encuentra en la parte trasera del enclosure.

El la figura 4.2b se puede observar con mas claridad los sensores, las conexiones del la línea de vapor y las conexiones del sistema de enfriamiento.

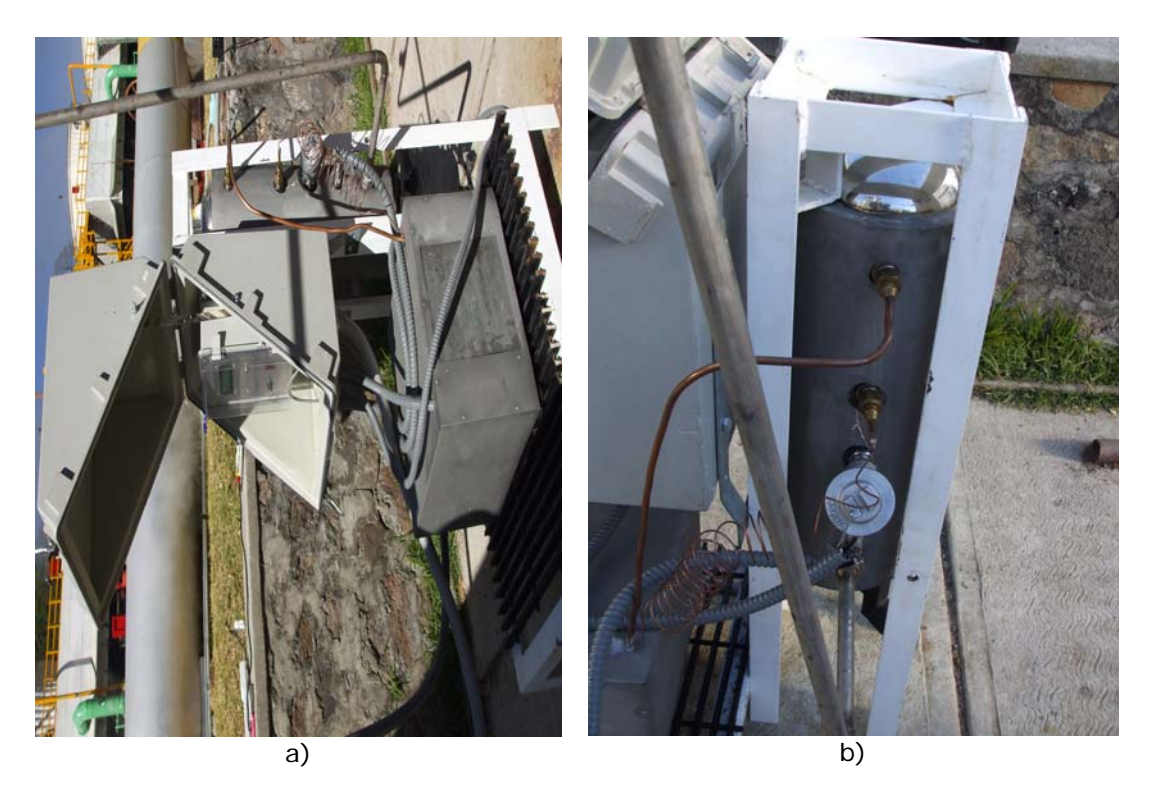

Figura 4.2. Medidor de incondensables instalado en campo.

El primer resultado que se obtuvo al realizar las pruebas en campo es que el proceso se tarda aproximadamente 2 horas, es el tiempo en que se tarda en condensar la muestra de vapor.

En las primeras pruebas que se realizaron con el medidor de incondensables se obtuvieron valores en el intervalo de los datos que se presentan la tabla 4.1.

| Presión<br>[kg/cm <sup>2</sup> ] | Temperatura | Incondensables<br>[%] |
|----------------------------------|-------------|-----------------------|
| 8.14                             | 145         |                       |
| 0,615                            | 80          | 8,946481893           |
| 0,562                            | 70          | 8,413836577           |
| 0.493                            | 60          | 7,602467332           |
| 0,481                            | 50          | 7,647058824           |
| 0,491                            | 45          | 7,928777834           |
| 0.485                            | 40          | 7,956998532           |

Tabla 4.1. Datos representativos de las primeras pruebas.

Para el cálculo de los incondensables se necesita la presión total de la muestra y a la temperatura a la que se encuentra, al condensar la muestra se enfría y la presión baja. En la tabla 4.1 se observan distintos valores de presión con su respectiva temperatura y estos relacionados con un valor de incondensables.

En estas primeras pruebas se observó que el valor de incondensables es demasiado grande y fuera del rango real. La presión atmosférica en Los Azufres es de aproximadamente 0.740 kg/cm<sup>2</sup>, en base a esto se determino que a causa del vació que se ejerce en el interior de la cámara de condensación se absorbe aire del medio ambiente y se obtiene error en la medición.

Se realizaron pruebas sin el problema de absorción hasta 43°C y con estos resultados se obtuvieron tendencias hasta 30ºC. En la tabla 4.2 se presentan los datos de la que llamaremos prueba 2 y en la figura 4.3 se muestra la gráfica de dicha prueba.

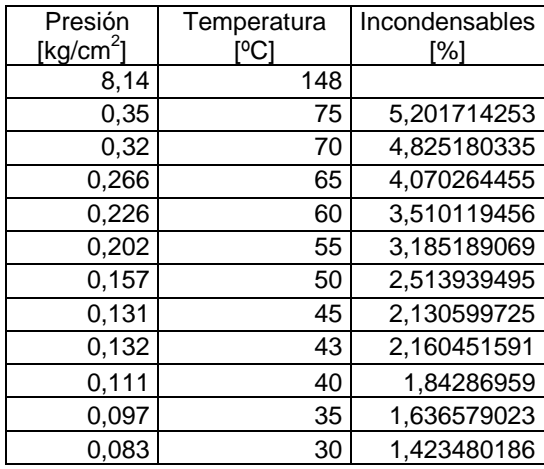

Tabla 4.2. Datos representativos de la prueba 2.

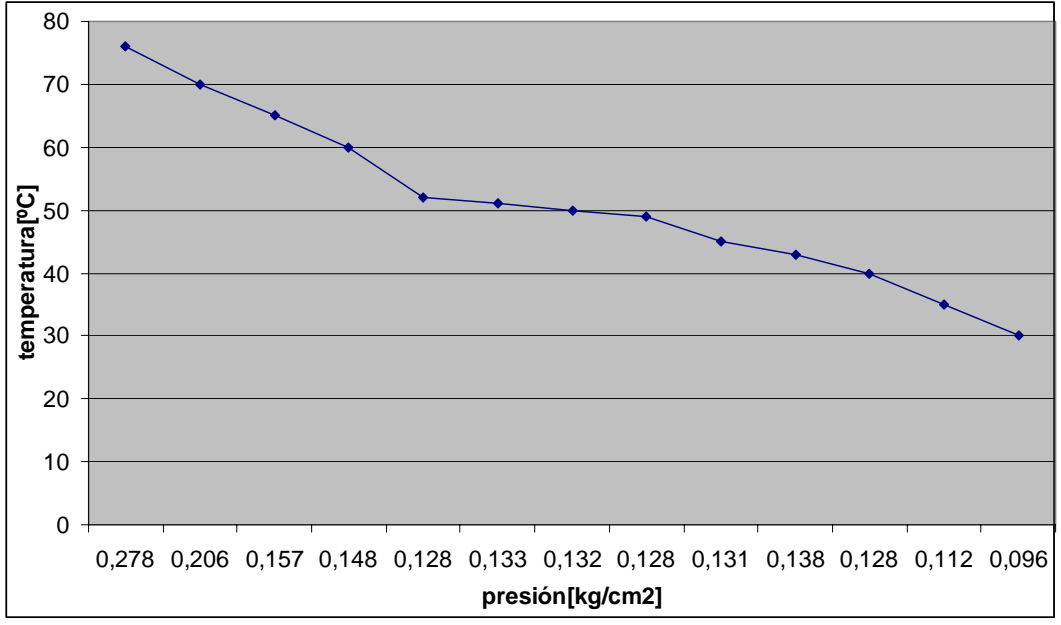

Figura 4.3. Representación de los datos de la prueba 2.

En la tabla 4.2 se presentan los datos de la que llamaremos prueba 3 y en la figura 4.4 la grafica de la prueba. Se observa que se repite la tendencia que muestran los datos de la prueba 2.

| Presión               | Temperatura | Incondensables |
|-----------------------|-------------|----------------|
| [kg/cm <sup>2</sup> ] |             | [%]            |
| 8.14                  | 150         |                |
| 0,278                 | 76          | 4,139380328    |
| 0,206                 | 70          | 3,120966182    |
| 0,157                 | 65          | 2,413786837    |
| 0,148                 | 60          | 2,30958231     |
| 0,128                 | 52          | 2,046645247    |
| 0,133                 | 51          | 2,133155883    |
| 0,132                 | 50          | 2,123671659    |
| 0,128                 | 49          | 2,06571337     |
| 0,131                 | 45          | 2,140721339    |
| 0,138                 | 43          | 2,269383883    |
| 0,128                 | 40          | 2,125110879    |
| 0,112                 | 35          | 1,889658253    |
| 0.096                 | 30          | 1,646434914    |

Tabla 4.3. Datos representativos de la prueba 3.

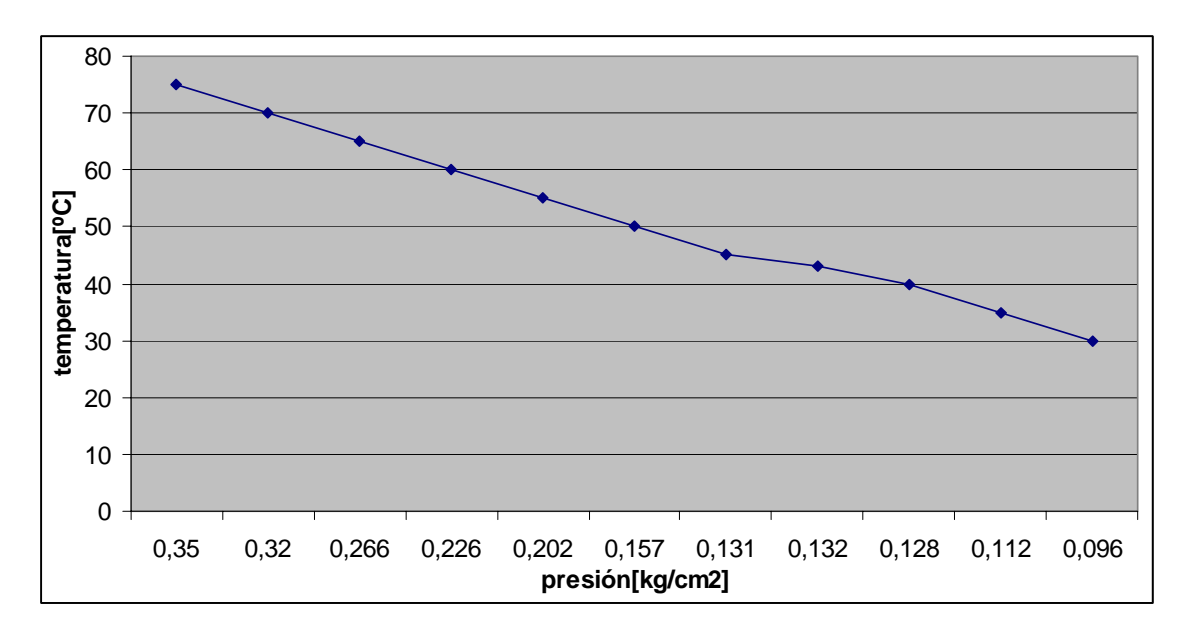

Figura 4.4. Representación de los datos de la prueba 3.

Tanto en la tabla 4.2 y 4.3 se observa que la tendencia nos muestra que a un valor de alrededor de  $0.09$  kg/cm<sup>2</sup> el valor de los incondensables es de alrededor de 1.6 % lo que significa un valor aceptable. Con estos datos que se observan tanto en las tablas como en las graficas se demuestra que el modelo para medir los gases incondensables es correcto y el sistema funciona.

## IV.2. Conclusiones

En lo particular se puede destacar que un DSC es realmente una adecuada herramienta alternativa con el objeto de auxiliar en la simplificación de tareas a un bajo costo, como es este caso la adquisición de señales, procesamiento de datos, control de señales y comunicación para un monitoreo en línea. También podemos destacar que tanto la etapa de acondicionamiento y las etapas de potencia por medio de un amplificador de instrumentación y un triac respectivamente facilita la instrumentación del sistema, ya que no fue necesario recurrir a un excesivo procedimiento para lograrlo, tanto con la conservación de espacio y bajo costo, que en la actualidad es un tanto fundamental.

El instrumento virtual es fundamental, con este se tiene una herramienta completa ya que facilita la configuración del instrumento, el monitoreo en línea del sistema y la conectividad de los datos con otros software para complementar el proceso.

Cabe mencionar que se presentó un problema, la descompensación térmica del transductor de temperatura, ya que el proceso es de alta temperatura, se resolvió programando una compensación en el DSC. En las demás etapas solo se presentaron inconvenientes menores.

Sobre los resultados tenemos que los datos obtenidos de las pruebas coinciden con los datos tomados por el personal de la central, con esto se demuestra que el modelo de Dalton para medir los gases incondensables es correcto.

En general se consiguió la integración de un instrumento que proporciona y facilita la medición, y el monitoreo remoto en línea de los gases incondensables presentes en el vapor geotérmico. Con esto se contribuye con una herramienta para la optimización del proceso de generación geotermoeléctrico.

Quizá la aplicación de este instrumento pueda parecer reducida, la verdad es que es muy específica, pero en esta época donde se están preocupando por desarrollar fuentes alternativas de generación de energía este instrumento puede facilitar a cumplir el propósito que es mundial.

Este trabajo se presentó en el congreso de la Sociedad Mexicana de Instrumentación SOMI XXII celebrado en la ciudad de Monterrey N.L., teniendo buena aceptación por parte de los asistentes.

Se busca replicar el sistema medidor de incondensables para su instalación en una segunda planta y lograr la aprobación de CFE para ser instalado en todas las plantas de generación geotermoeléctrica del país.

## Apéndice A. Datos del transductor de presión.

# HIGH- AND VERY-HIGH-TEMPERATURE **PRESSURE TRANSDUCERS**

#### PX1004/PX1009 Series mV/V Output

0-15 to 0-10,000 psi 0-1 to 0-700 har

 $1<sub>bar</sub> = 14.5$  psi  $1$  kg/cm<sup>2</sup> =  $14.22$  psi  $1$  atmosphere =  $14.7$  psi = 29.93  $in Hg = 760.2$  mmHg = 1.014 bar

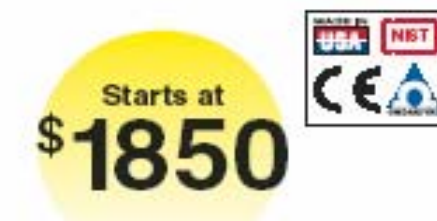

- Two Versions That Operate from -54 to 232°C (-65 to 450°F) (PX1004) or -54 to 343°C (-65 to 650°F) (PX1009)
- High Performance
- Proven High Reliability
- $\nu$  Exceptional Calibration **Stability**

## *Applications*

- Engine and Test Stands
- High-Temperature Testing
- Process Monitoring
- Ground Support
- Equipment High-Temperature
- **Geothermal Generators**

OMEGA's PX1004 and PX1009 sputtered thin-film pressure transducers are designed for high-temperature service. These instruments can operate in temperatures from -54 to 232°C or<br>343°C (-65 to 450°F or 650°F).

Yet even in these extreme temperatures, they provide outstanding accuracy, long-term calibration stability, and reliability. Static accuracy is ±0.25%, and thermal zero and sensitivity shifts over their compensated ranges are<br>less than ±0.01%/ºF.

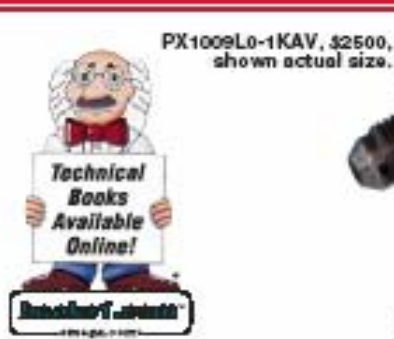

OMEGA's thin-film technology makes this premium performance possible. The strain gages are sputter-deposited, forming a molecular bond with the substrate. There is virtually no shift, drift, or creep to cause the transducer's calibration to change. The all-welded stainless steel pressure cavity<br>and double-isolated case ensure pressure integrity and reliability in adverse environments.

These high-temperature transducers are available in many standard ranges from 15 psi to 10,000 psi. A NIST-traceable calibration record is available for these units.

#### **SPECIFICATIONS** Excitation: 10 Vdc

Full Range Output: 30 mV nominal, 26 mV minimum **Residual Unbalance:** 0 mV ±5% FSO at zero pressure Input Resistance: 400 @ nominal Output Resistance: 400 @ nominal

shown actual size.

PX1004L1-1KAV, \$1850, shown actual size.

**Insulation Resistance:** 

- PX1004: 100 Mg or greater @ 45 Vdc PX1009: 50 Mg or greater @ 45 Vdc
- **Electrical Connections:** PX1004: Bendtx PCIH0-10-6P or aguivalent
	- PX1009: Color-coded pigtail leads, 0.8 m (90") long, minimum
- **Sensing Element:**
- 4-active-arm bridge using sputterdeposited thin-film elements.

Accuracy: Combined linearity hysteresis and repeatability: ±0.25%<br>FSO, BSL (over the compensated temperature range)

[Note: Performance is determined at 25°C ±1°C (77°F ±2°F), open circuit,<br>rated excitation, unless otherwise specified]

Operating Temp Range:<br>PX1004: -54 to 232°C (-65 to 450°F)<br>PX1009: -54 to 343°C (-65 to 650°F)

Compensated Temp Range:<br>PX1004: 24 to 204°C (75 to 400°F) PX1009: 24 to 316°C (75 to 600°F)

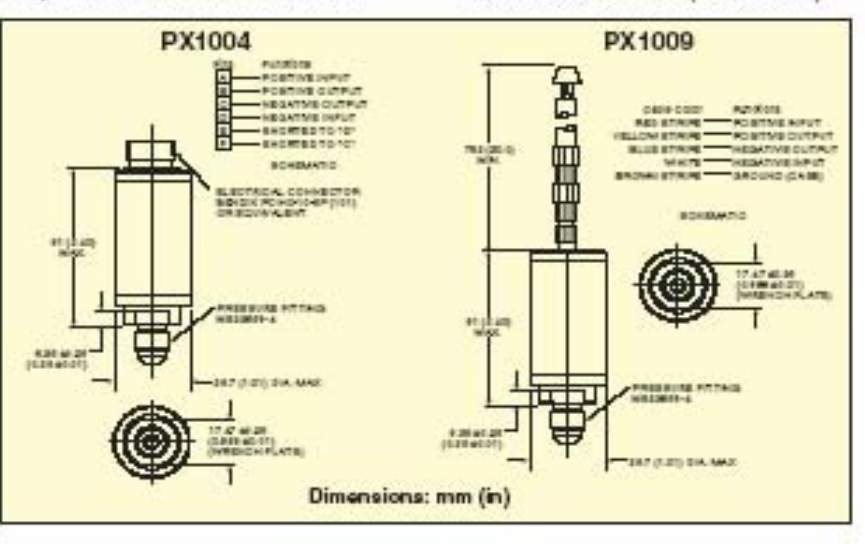

## High and very high temperature pressure transducers

#### **Thermal Effects:** Span: ±0.01% FSO/°F

Zero: ±0.01% FSO/°F

**Natural Frequency:** so kHz at 5000 psi decreasing<br>logarithmically to 5 kHz at 15 psi Vibration Sensitivity: At 35 g peak<br>from 10 Hz to 2000 Hz (limited to %" D.A.), the output shall not exceed:

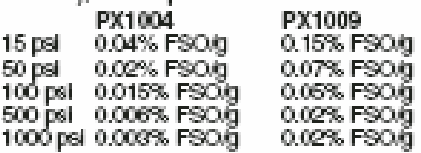

Shock: 100 g, 11 ms half she wave<br>without calibration shift or damage Humidity:

Per MIL-STD-810, Method 507.1 Standard ranges: 0 to 15, 25, 50, 100,<br>250, 500, 1000, 1500, 2000, 2500, 5000 and 10,000 psia. Sealed gage available in ranges of 100 psi and above.

Proof Pressure:

PX1004: 200% of rated pressure PX1009: 150% of rated pressure **Burst Pressure:** 

PX1004: 300% of rated pressure PX1009: 200% of rated pressure

Wetted Parts: 17-4 PH vacuum mett or

15-5 stainless steel

Pressure Fitting:<br>K-20 male per MS33656-4 Mounting Isolation: Case isolation ensures that the sensing element will not be affected by external stresses Mating Connector (PX1004): PCS05E-10-6S(SR) (not included) Weight: 145 g (5 oz) maximum

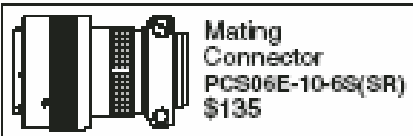

Matric ranges available - by quotation.

#### most popular models highlighted! [

#### To Order *(Specify Model Number)*

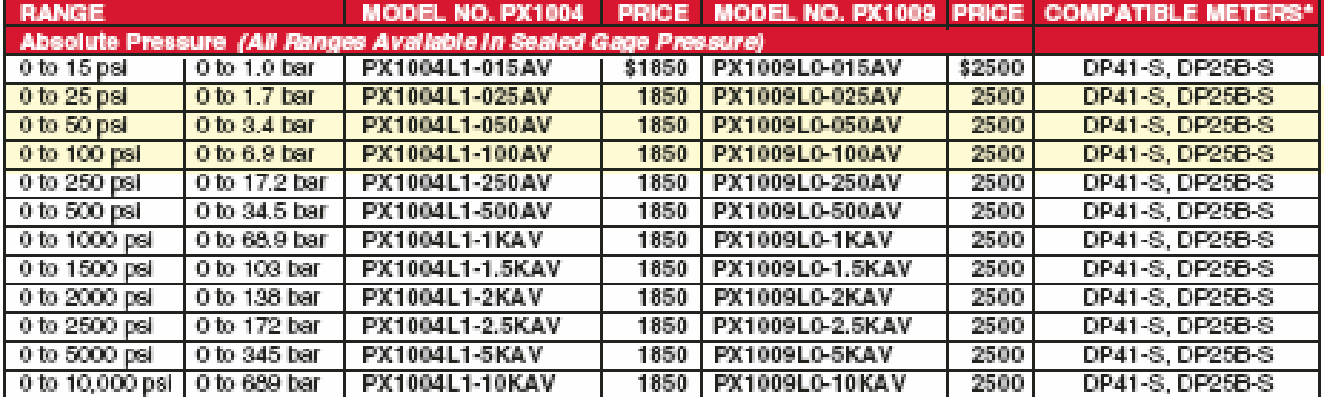

Comes with 5-point calibration.

\* See section D for compatible meters.

**ACCESSORY** 0.8 m (30") high-temperature cable, \$2500.

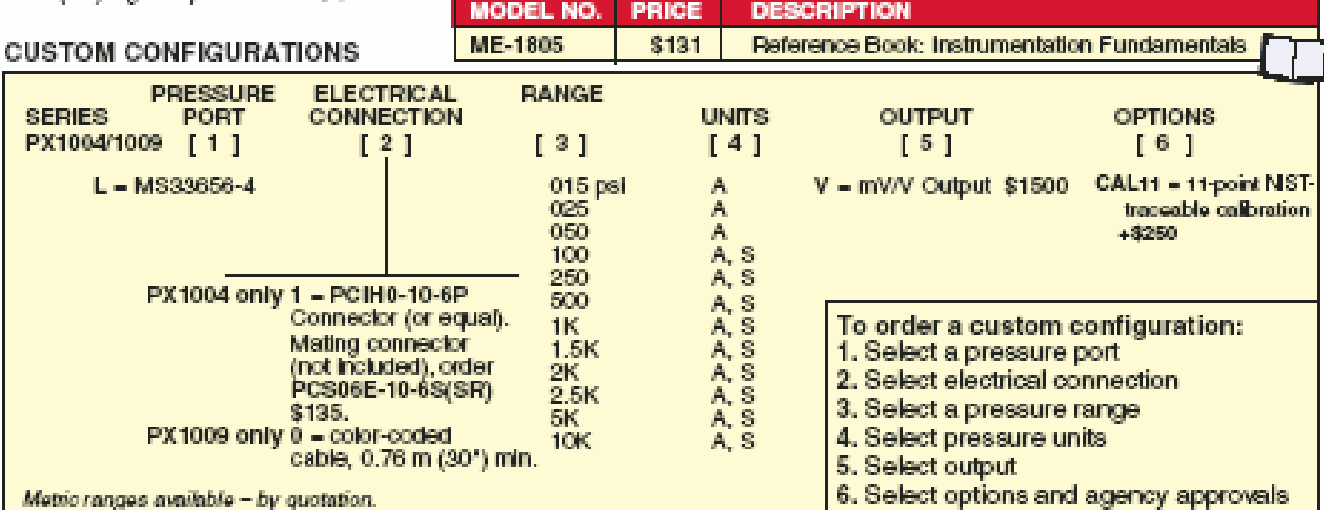

Ordering Examples: PX1004L1-100AV, MS33656-4 male pressure port, Bendix connector, 100 psi absolute pressure range and mV/V<br>output, \$1 850. PCS06E-10-6S(SR), mating connector (not included), \$135. PX1004L1-015SV, MS33656-4

79

# MILIVOLT OUTPUT<br>PRESSIRE TRANSDUCERS

B

#### OMEGADYNE INC.

#### PRESSURE TRANSDUCER FINAL CALIBRATION

0 - 100.00 PSIA Excitation 10.000 Vdc

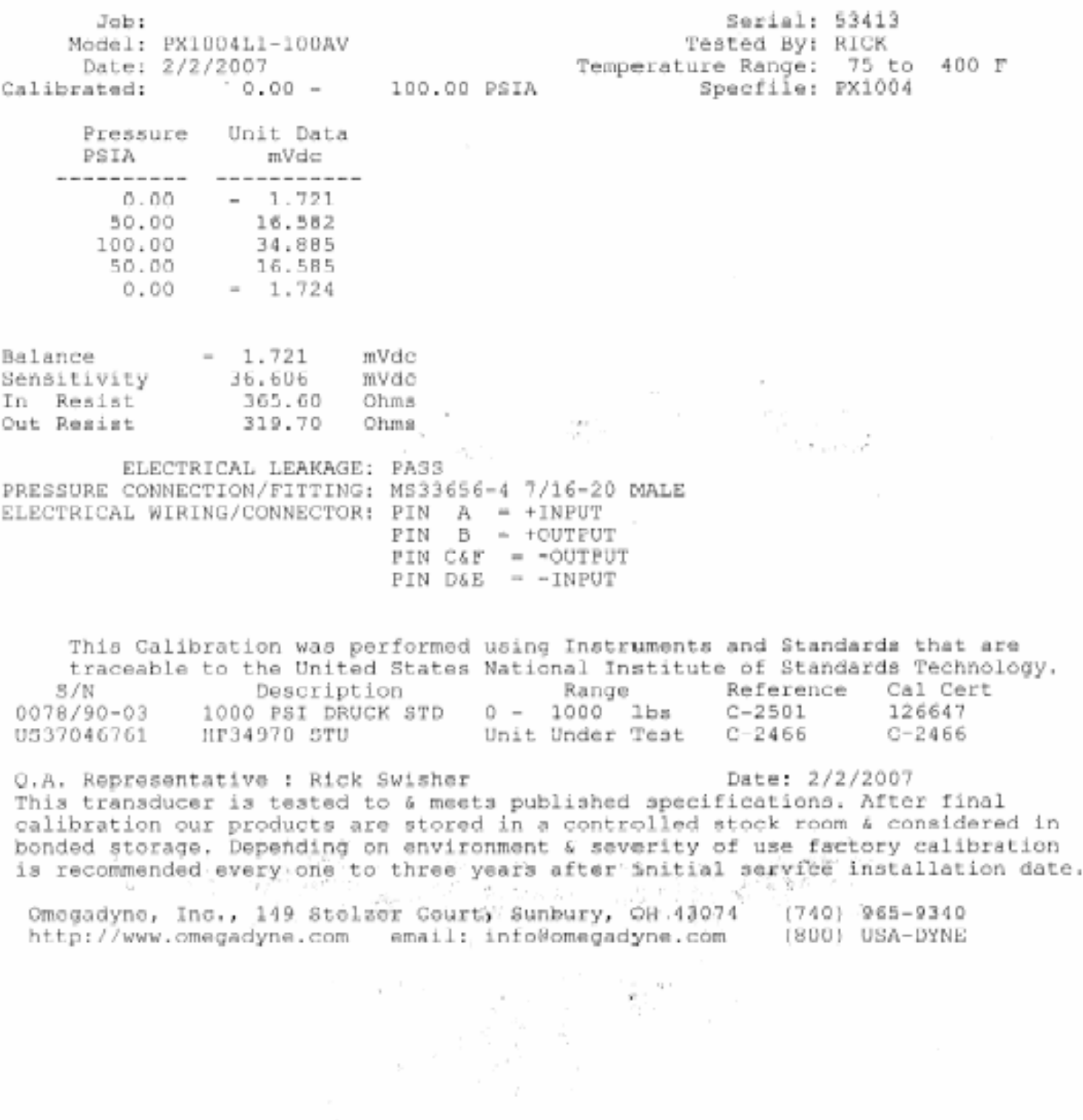

 $\sim$ 

80

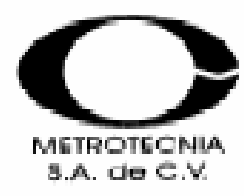

Hoja 1 de 2 Page of

#### **INFORME DE MEDICION**

MEASUREMENT CERTIFICATE

Para/For: CENTRO DE CIENCIAS APLICADAS / UNAM Av. Universidad No. 3000, Copilco Universidad. Delegación Coyoacan, C.P. 04510, Mexico, D.F.

2008 01 28

:Instrumento/instrument Marca/Manufacturer: Modelo/Model: No Serie/Serial No: Class/Class: Alcance/Range: Resolución/Resolution: Código/Code:

Transductor de Presión OMEGADYNE PX1004L1-100AV 53413 a 0.25 % EC 0 a 100 psi a er e

08P4888.1 Informe/Certificate No:

La medición del instrumento cumple con los requorimientos de la norma Mexicana NMX-FC-17025-IMNC-2006 y las partes aplicables de las normas NOM-013-SCFI-1993, ASME B40.1 y DIN 16005.

El instrumento se conecto directamente al patrón, además de las rutinas de prueba, se colectaron 44 puntos de medición. Fluido de medición: nitrógeno gaseoso.

The measurement of this instrument fulfil the requirements of the Mexican standard NMX-EC-17025-IMNC-2006 and the applicable parts of the standards NOM-013-SCFI-1993, ASME B40.1 and DIN 16005.

The instrument under test was connected directly to the standard, in addition to test routines, a set of 44 measurement points was collected. Measurement fluid: gaseous nitrogen.

RESULTADOS / Results: (Valores máximos) Incertidumbre Error % EC osi a psi a  $%$  EC 0.06 0.05 -土 Ŵ. à.

Procedimiento: 01PC5.6 Procedure:

Fecha / Date:

Método : comparación directa. Mathod:

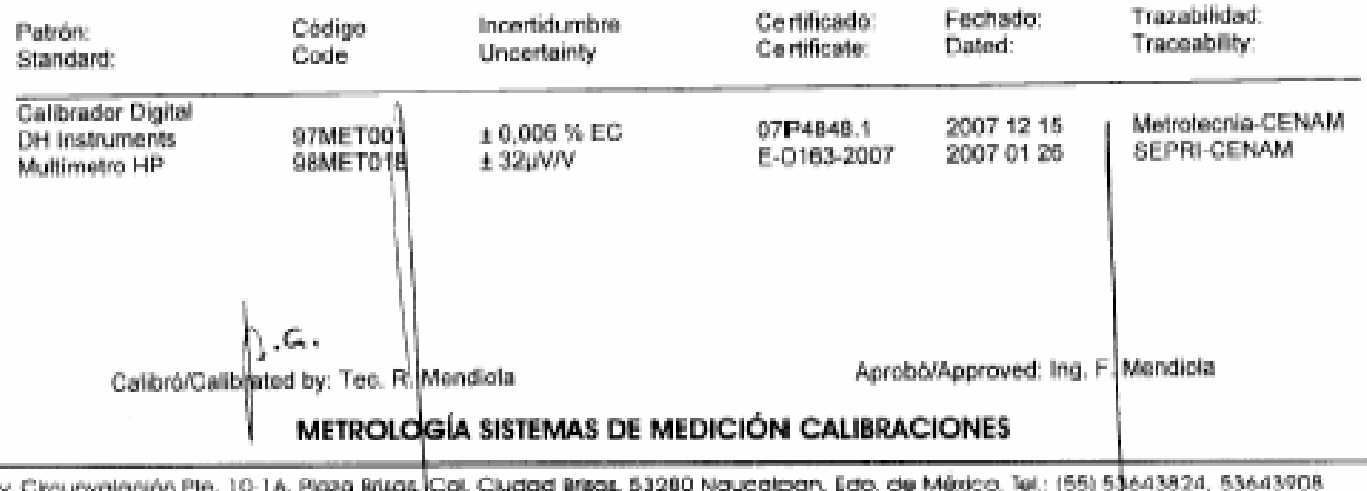

Av. Chaunvalacion www.metrotecnio-mx.com e-mail: mellontx@prodigy.net.mx 81 Informe/Certificate No: 08P4888.1

Hoja 2 de 2 Page of

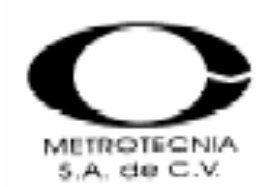

#### **DATOS DE MEDICION MEASUREMENT DATA**

Temperatura: 21.9° ± 0.2°C Temperature:

Humedad del aire: 31 ± 2 % Air humidity:

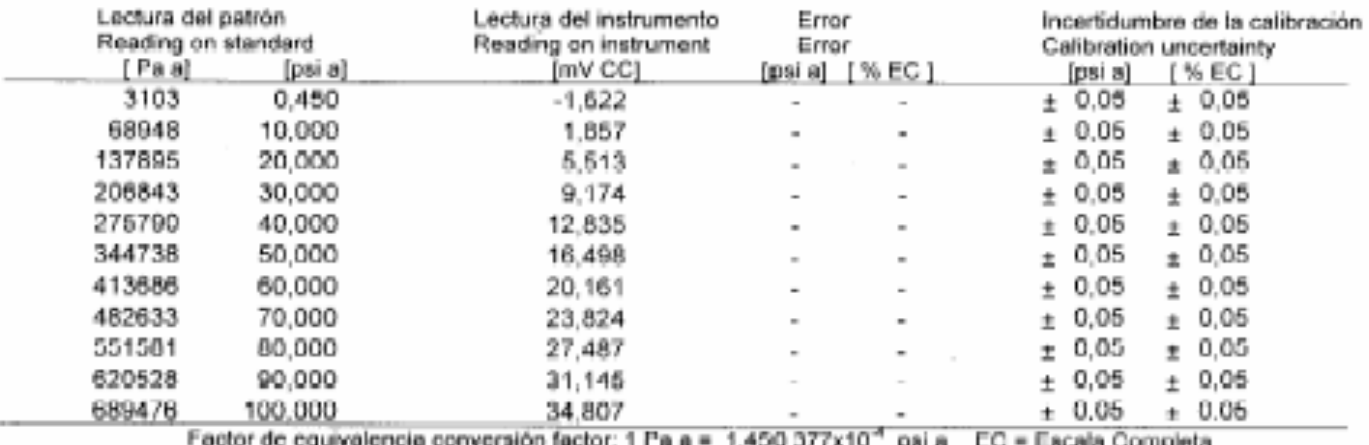

mV CC = mili Volt Corriente Continua psi a = psi absoluto

La incertidumbre de medición está basada en la resolución y repetibilidad del instrumento bajo prueba, así como, en la incertidumbre de calibración del patrón aplicado y otras contribuciones.

Correspondiendo su valor con el de una incertidumbre expandida con un factor de cobertura de 2.025 y define un intervalo estimado para tener un nivel de confianza de 95,5 % considerando mas de 200 grados de libertad (NMX-CH-140-IMNC-2002).

The measurement uncertainty is based on the resolution and repeatability of the instrument under test, as well as, the calibration uncertainty of the applied standard and other contributions.

Corresponding its value with that of an expanded uncertainty with a coverage factor of 2,025 defining an estimated range to obtain a confidence level of 95,5 % considering more than 200 degrees of freedom (NMX-CH-140-IMNC-2002).

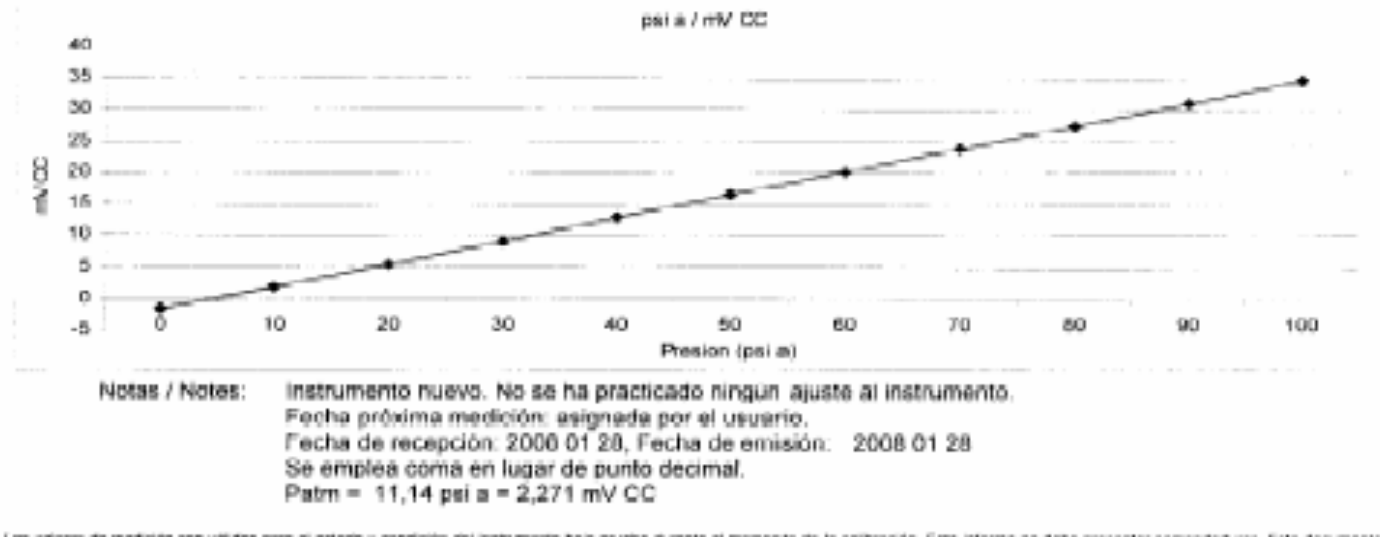

Los valones de medición son validos para el estado y condición del instrumento bajo prusica durante el momento de la calibración. Este inferencia en debe presentar enerendaduras. Este documento no date reproducing en forms parcial. The measurement data are valid for the condition of the insecurem under test at the time of calibration. This inform shall not show amendmants. This document should not be reproduced partially. FD4P015

#### METROLOGÍA SISTEMAS DE MEDICIÓN CALIBRACIONES

Av. Circumvalación Pte. 10-16, Picza Brisca, Col. Ciudad Brisca, 53280 Nouccripon, Ede. de México, Tel.: (55) 53643824, 53643908 e-mail: metionia@prodgy.net.mx www.metrotecnia-mx.com

## Apéndice B. Código fuente del programa del DSC

unsigned float temp, temp1, temp2, tempD, tempK1, tempK2, A, B, C, Rt, Vr, rtd, rtdi, Artd; unsigned float pres, presC, presD, presI, presF, compensa, lm35, lm35C, presin, Apres; unsigned float incond, porcen, volu, nv, ng, R; unsigned float med, mV, V; char \*txt = "000"/\*normal\*/,\*txt1 = "001"/\*inicio\*/,\*txt2 = "010";/\*llenado\*/ char \*txt3 = "011"/\*Condensa\*/, \*txt4 = "101"/\*FIN\*/, txt\_I[5], rx[1]; int i, j, edo, cancela; void display\_I(){ sprintf(txt\_I, "%1.3f", incond);

```
 Lcd_Custom_Chr (2, 1, 160); 
    Lcd_Custom_Chr_CP (160); 
   Lcd_Custom_Chr_CP (160);
    Lcd_Custom_Chr_CP (160); 
    Lcd_Custom_Chr_CP (160); 
    Lcd_Custom_Out(2, 6, txt_I); 
    Lcd_Custom_Out_CP("%"); 
    Lcd_Custom_Chr_CP (160); 
    Lcd_Custom_Chr_CP (160); 
    Lcd_Custom_Chr_CP (160); 
    Lcd_Custom_Chr_CP (160); 
   Lcd_Custom_Chr_CP (160);
   Lcd_Custom_Chr_CP (160);
    Uart_Write_Char('I'); 
   i = 0:
    while(txt_I[i]){ 
    Uart_Write_Char(txt_I[i++]); 
    } 
void display(){ 
char txt_T[4]; 
char txt_P[8]; 
char txt[4]; 
char txt1[6];
```
}

```
 sprintf(txt_T, "%3.0f", tempD);
```

```
 Lcd_Custom_Out(3, 13, txt_T); 
    Lcd_Custom_Chr_CP(223); 
    Lcd_Custom_Chr_CP('C'); 
      sprintf(txt_P, "%2.3f", presD); 
    Lcd_Custom_Out(4, 10, txt_P); 
    Lcd_Custom_Out(4, 15, "kg/cm2"); 
    Lcd_Custom_Out(1, 1, "Incondensables:"); 
    Lcd_Custom_Chr_CP (160); 
    Lcd_Custom_Chr_CP (160); 
    Lcd_Custom_Chr_CP (160); 
   Lcd_Custom_Chr_CP (160);
    Lcd_Custom_Out(3, 1, "Temperatura:"); 
    Lcd_Custom_Out(4, 1, "Presion:"); 
    Uart_Write_Char('T'); 
   i = 0; while(txt_T[i]){ 
    Uart_Write_Char(txt_T[i++]); 
    } 
    Uart_Write_Char('P'); 
   i = 0; while(txt_P[i]){ 
    Uart_Write_Char(txt_P[i++]); 
    } 
} 
void compensacion1(){ 
    if (lm35C >= 70) 
     compensa = 0.12;
   else if (Im35C \gt = 35)compensa = 0.18;
    else 
     compensa = 0.0;
} 
void compensacion2(){ 
    if (lm35C >= 50) 
     compensa = 0.211;
   else if (Im35C \gt = 40)compensa = 0.04;
   else if (Im35C \gt = 35)compensa = 0.01;
    else 
      compensa = 0.0; 
}
```

```
void adc(){
   Im35 = Adc\_Read(4);Im35C = Im35*4.95/40.95;if (edo == 1)compensacion2();
   else
   compensacion1();
   i = 0;Artd = 0;
   while (i \le 200) {
   rtdi = Adc\_Read(1);Artd = Artd + rtdi;i++;\mathcal{E}rtd = Artd/200;Vr = rtd*4.95/4095;Rt = Vr*100;I/A = -5.802e-7;//B = 3.9802e-3;//Ro = 100;A = -5.802E - 5;//A*RoB = 0.39802; //B*Ro
   C = 100-Rt; //Ro-Rt
   temp = ((-1*B) + sqrt((B*B)-(4*A*C)))/(2*A)//°CtempD = temp;i = 0;Apres = 0;
   while (i \le 200) {
   presin = Adc\_Read(2);Apres = Apres + presin;i++;\mathcal{F}presC = Apres/200;V = \text{presC*4.95/4095}mV = (V-0.206)/0.12;
    pres = (mV*0.192141545) + 0.326640647; // Kg/cm2presD = pres + compensa;display();
```

```
 Lcd_Custom_Cmd(LCD_CURSOR_OFF); 
} 
void medicion(){ 
char txt_T[4]; 
char txt_P[8]; 
               IEC0bits.U1RXIE = 0; 
           R = 831.4472;//8.314472 J/mol<sup>o</sup>K = 831.4472 Kgfcm/mol<sup>o</sup>K
            volu = 14.660493;//14.660493 cm3 
           edo = 0;PORTDbits.RD9 = 1; //val1
            PORTC = 16384;// val2 
     while(temp \leq = 130){
              Uart_Write_Char('E'); 
              i = 0;
               while(txt1[i]){ 
               Uart_Write_Char(txt1[i++]); // inicio 
 } 
      adc(); 
      Lcd_Custom_Out(2, 6, "Midiendo"); 
      Delay_ms(500); 
      } 
     j=0;
     while(j \leq 10){
     temp1 = temp; adc(); 
      Lcd_Custom_Out(2, 6, "Midiendo"); 
     temp2 = temp - temp1;if(temp2 <= 1)
        j++; else 
        j=0; Uart_Write_Char('E'); 
              i = 0;
               while(txt1[i]){ 
               Uart_Write_Char(txt1[i++]); // inicio 
 } 
      Delay_ms(500); 
      } 
           PORTC = 0;
```

```
while(presD \leq 6){
              Uart_Write_Char('E'); 
             i = 0;
              while(txt2[i]){ 
              Uart_Write_Char(txt2[i++]); // llenado 
 } 
     \text{adc}();
      Lcd_Custom_Out(2, 6, "Midiendo"); 
      Delay_ms(500); 
      } 
          pres1 = presD;tempK1 = temp + 273; nv=(presI*volu)/(R*tempK1); 
          PORTDbits.RD9 = 0; //val1
           PORTCbits.RC13 = 1;//cond 
          edo=1;
     while (tempD > = 43) {
               Uart_Write_Char('E'); 
              i = 0; while(txt3[i]){ 
               Uart_Write_Char(txt3[i++]); // condensa 
 } 
      adc(); 
      Lcd_Custom_Out(2, 6, "Midiendo"); 
      Delay_ms(500); 
      } 
           adc(); 
          tempK2 = temp + 273;presF = presD; ng=(presF*volu)/(R*tempK2); 
           PORTCbits.RC13 = 0; 
          incond = (ng/nv)*100; Lcd_Custom_Cmd(lcd_clear); 
    Lcd_Custom_Out(1, 2, "VALORES DEL CALCULO:"); 
     sprintf(txt_T, "%3.0f", tempK1); 
     sprintf(txt_P, "%2.3f", presI);
```

```
 Lcd_Custom_Out(2, 2, txt_P); 
    Lcd_Custom_Out(2, 10, txt_T); 
      sprintf(txt_T, "%3.0f", tempK2); 
      sprintf(txt_P, "%2.3f", presF); 
    Lcd_Custom_Out(3, 2, txt_P); 
    Lcd_Custom_Out(3, 10, txt_T); 
            Lcd_Custom_Cmd(LCD_CURSOR_OFF); 
            Delay_ms(7000); 
            Uart_Write_Char('E'); 
              i = 0; while(txt4[i]){ 
               Uart_Write_Char(txt4[i++]);//fin 
 } 
            adc(); 
            display_I(); 
void interrup_uart() org 0x26 { 
   rx[1] = Uart\_Read\_Char(); IFS0bits.U1RXIF = 0; 
   if (rx[1] == '9') Lcd_Custom_Cmd(lcd_clear); 
      Lcd_Custom_Out(2, 6, "Iniciando"); 
      Lcd_Custom_Out(3, 6, "Medicion"); 
      Lcd_Custom_Cmd(LCD_CURSOR_OFF); 
      Delay_ms(500); 
      Lcd_Custom_Cmd(lcd_clear); 
   medicion(); 
            } 
          IEC0bits.U1RXIE = 1; 
      adc ();
```
}

}

```
void main (){
```

```
ADPCFG = OxFFFF;TRISB = OxFC3F;TRISC = 0;TRISD = 0;TRISF = 0;
```
IEC0bits.U1RXIE = 1;

 Lcd\_Custom\_Config(&PORTB, 6, 7, 8, 9, &PORTF, 5, 0, 4);//portb, 26,25,24,23,portf,21,22)

```
 Uart_Init(19200);
```
inicio:

```
PORTDbits.RD9 = 0; //val1 NC
PORTC = 0; // val2 NC
```

```
 while(1){
```

```
med = Adc\_Read(3);
```

```
if (med > = 4090) {
      Lcd_Custom_Cmd(lcd_clear); 
      Lcd_Custom_Out(2, 6, "Iniciando"); 
      Lcd_Custom_Out(3, 6, "Medicion"); 
      Lcd_Custom_Cmd(LCD_CURSOR_OFF); 
      Delay_ms(7000); 
      Lcd_Custom_Cmd(lcd_clear); 
     goto medicion; 
     } 
     Uart_Write_Char('E'); 
    i = 0; while(txt[i]){ 
     Uart_Write_Char(txt[i++]); // normal 
     } 
     PORTDbits.RD9 = 0; //val1 NC
     PORTC = 0; // val2 NC
       edo = 0; adc(); 
     display_I(); 
     Delay_ms(1000); 
   } 
 medicion: 
       medicion();
```

```
 goto inicio;
```
## Apéndice C. Código gráfico del instrumento virtual

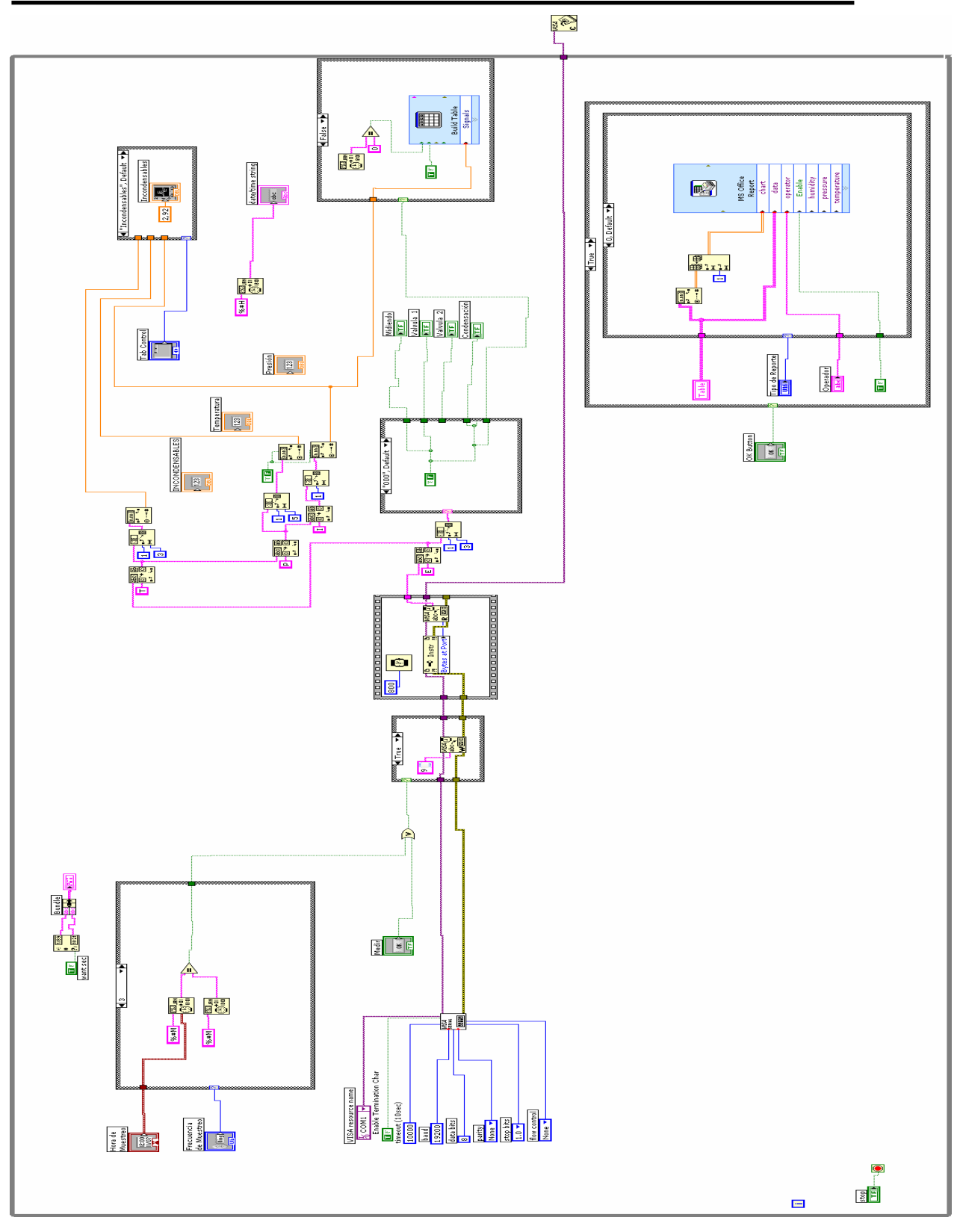

## Referencias y Bibliografía

- [1] http://www.cfe.gob.mx/es/LaEmpresa/generacionelectricidad/T ermo/Geotermoel%c3%a9ctrica.htm?Combo=Geotermoel%c3 %a9ctrica
- [2] http://www.iie.org.mx/geotermia/informe1.doc
- [3] Dr. Gerardo Hiriart Le Bert. Una opción limpia y sustentable. Electricidad Interamericana Edición No. 77 septiembre – octubre 2004.
- [4] Kenneth Wark, Donald E. Richards. Termodinámica. Ed. McGraw-Hill Interamericana, 6ª ed. México 2001.
- [5] http://www.ni.com/swf/presentation/esa/aap/. Adquiera, Analice y Presente con LabView. National Instruments Corp.
- [6] Ramón Pallás Areny. Sensores y Acondicionadores de Señal. Ed. Alfaomega marcombo, 3ª ed. México 2000.
- [7] Antonio Creus Sole. Instrumentación Industrial. Ed. Alfaomega Marcombo, 6ª ed. México, octubre 2003.
- [8] Hoja de datos del PX1004. OMEGA. Apendice A.1.
- [9] Hoja de datos de la PT100 KN2515. Heraeus.
- [10] Sergio Franco. Diseño con Amplificadores Operacionales y Circuitos Integrados Analógicos. Ed. McGrawHill, 3ª ed. México, julio 2004.
- [11] Hoja de datos del AD620. Analog Devices.
- [12] José Ma. Angulo Usategui, Begoña García Zapirain, Ignacio Angulo Martínez, Javier Vicente Sáez. Microcontroladores Avanzados dsPIC. Ed. Thomson. España 2006.
- [13] José Ma. Angulo, A. Etxebarría, I. Angulo, I. Trueba y J.C. Hernández. Herramienta para el autoaprendizaje del manejo y aplicaciones de los controladores digitales de señales dsPIC. Congreso TAEE. España julio 2006.
- [14] Jan Axelson. Serial Port Complete. Ed. Lakeview Research, 2<sup>a</sup> ed. 2007.
- [15] Muhammad H. Rashid. Electrónica de potencia. Ed. Pearson Prentice Hall, 3ª ed. México marzo 2005.
- [16] Antoni Mánuel, Domingo Biel, Joaquim Olivé, Jordi Prat, Francesc J. Sánchez. Instrumentación Virtual: adquisicion, procesado y analisis de señales. Ed. Alfaomega Edicions UPC. México 2002.
- [17] Virtual Instrumentation. National Instruments Corp. septiembre 2006

## Glosario

## Glosario de abreviaturas

- AC. Corriente alterna.
- A/D. Conversión analógico digital
- ADC. Convertidor analógico digital.
- AI. Amplificador de instrumentación.
- CAD. Diseño Asistido por Computadora.
- CFE. Comisión Federal de Electricidad.
- CO2. Dióxido de carbono.
- D/A. Conversión Digital analógico.
- DLL. Biblioteca dinamica.
- DSC. Controlador digital de señal.
- DSP. Procesador digital de señal.
- E/S. Entradas salidas.
- Full Duplex, esto se refiere a que se puede trasmitir y recibir simultáneamente.
- GWh. Gigawatts hora.
- H<sub>2</sub>S. Acido sulfihidrico.
- kW. Kilowatts.
- LSB. Bit menos significativo.
- MCU. Microcontrolador.
- MSB. Bit más significativo.
- MW. Megawatts.
- PC. Computadora personal.
- PCB. Placa de circuito impreso
- Pvt. Comportamiento presion, volumen y temperatura.
- RTD. Detector de temperatura resistivo.
- RX. Recepción de datos.
- SPICE. Programa de Simulación con Énfasis en Circuitos Integrados.
- TTL. Lógica transistortransistor.
- TX. Transmisión de datos.
- UART. Transmisor-Receptor Asíncrono Universal.
- VAC. Volts de AC.

### Glosario de variables

- $n.$  Moles de gas.
- $n_{H2O}$ . Moles del vapor de agua.
- $n_{\parallel}$ . Moles de los gases incondensables.
- $n_i$ . Moles del componente *i*-esimo.
- $n_{\rm m}$ . Moles de la mezcla.
- $n<sub>T</sub>$ . Moles totales de la mezcla.
- I%. Porcentaje de gases incondensables.
- P. Presión.
- P1. Presión total medida.
- P2. Presión medida de la mezcla condensada.
- P<sub>1</sub>. Presión de los gases incondensables.
- pi. Presión del componente i-esimo en la mezcla.
- P<sub>T</sub>. Presión total de la mezcla.
- PV. Presión del vapor de agua.
- R. Constante universal de los gases ideales.
- T. Temperatura en grados Kelvi.
- $T_1$ . Temperatura de la mezcla.
- T<sub>2</sub>. Temperatura de la mezcla condensada.
- V. Volumen.
- Vi. Volumen del componente *i*-esimo.
- V<sub>m</sub>. Volumen de la mezcla.
- *yi*. Fracción molar.